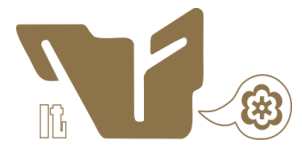

## **INSTITUTO TECNOLÓGICO DE CIUDAD MADERO**

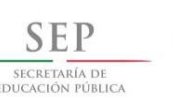

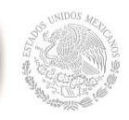

**DIVISIÓN DE ESTUDIOS DE POSGRADO E INVESTIGACIÓN**

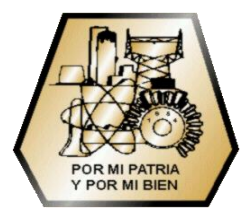

## **OBSERVADOR NO LINEAL PARA LA MÁQUINA DE IMANES PERMANENTES**

TESIS QUE PARA OBTENER EL GRADO DE

**MAESTRO EN INGENIERÍA ELÉCTRICA**

PRESENTA

**ING. IRVING MARTIN DE LA ROSA ALEJANDRE**

DIRECTOR DE TESIS

**DR. RUBÉN SALAS CABRERA**

CIUDAD MADERO, TAM. MÉXICO OCTUBRE 2013

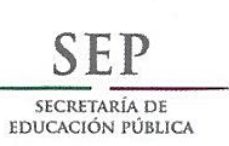

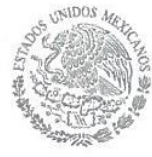

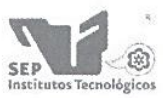

Subsecretaría de Educación Superior Dirección General de Educación Superior Tecnológica Instituto Tecnológico de Ciudad Madero

#### "2013, Año de la Lealtad Institucional y Centenario del Ejército Mexicano"

Ciudad Madero, Tamps; a 24 de Septiembre de 2013.

OFICIO No.: U2.222/13 AREA: DIVISIÓN DE ESTUDIOS DE POSGRADO E INVESTIGACIÓN ASUNTO: AUTORIZACIÓN DE IMPRESIÓN DE TESIS

#### C. ING. IRVING MARTIN DE LA ROSA ALEJANDRE. NO. DE CONTROL G06500451 PRESENTE

Me es grato comunicarle que después de la revisión realizada por el Jurado designado para su examen de grado de Maestría en Ingeniería Eléctrica, el cual está integrado por los siguientes catedráticos:

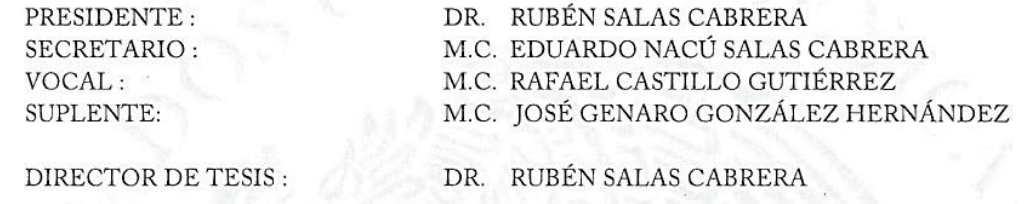

Se acordó autorizar la impresión de su tesis titulada:

"OBSERVADOR NO LINEAL PARA LA MÁQUINA DE IMANES PERMANENTES"

Es muy satisfactorio para la División de Estudios de Posgrado e Investigación compartir con Usted el logro de esta meta.

Espero que continúe con éxito su desarrollo profesional y dedique su experiencia e inteligencia en beneficio de México.

ATENTAMENTE "Por mi patria y por mi bien"

Laire **VEZ CII** M. P. MARIA YOLANDA CHÁ JEFA DÉ LA DIVISIÓN

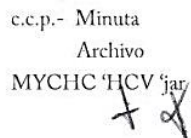

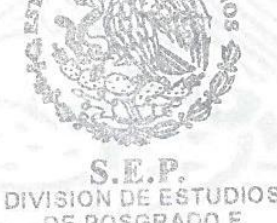

TUDIOS POSGRADO E DE. ESTIGACION TC

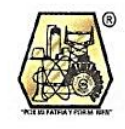

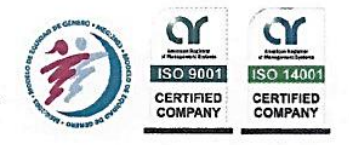

Ave. 1° de Mayo y Sor Juana I. de la Cruz, Col. Los Mangos, CP. 89440 Cd. Madero, Tam. Tel. (833) 357 48 20, Fax, Ext. 1002, e-mail: itcm@itcm.edu.mx www.itcm.edu.mx

# Dedicatoria

<span id="page-2-0"></span>*Esta tesis se la dedico a mis padres, por ser el pilar fundamental en todo lo que soy, en toda mi*  $e$ ducación tanto académica como de la vida.

*A mis hermanas, t´ıos, abuelos que son una bendicion que me estimulan a seguir adelante. ´*

*A mi novia, por su amor incondicional que me alento para continuar y no rendirme. ´*

*Mil palabras no bastar´ıan para agradecerles*  $su$  *apoyo, comprensión y cariño.* 

# Agradecimientos

<span id="page-3-0"></span>Agradezco a dios quien supo siempre guiarme por el buen camino apoyandome para ´ enfrentar los problemas y no desvanecer en el intento.

Al Instituto Tecnologico de Cd. Madero, al Departamento de Estudios de Posgrado e ´ Investigacion que en sus aulas he adquirido el conocimiento intelectual y moral de cada uno de sus docentes.

A la Dirección General de Educación Superior Tecnológica (DGEST) y al Consejo Nacional de Ciencia Y Tecnología (CONACYT) por brindarme el apoyo económico para la realización de este proyecto de tesis.

A mi asesor y director de tesis el Dr. Rubén Salas Cabrera por haber creído en mí, por sus enseñanzas y por su disposición para dirigir en todo momento el presente trabajo de tesis.

Al M.C. José Genaro González Hernández por su apoyo en la adquisición de datos en tiempo real.

A Joe Roman y Angélica Hernández por su amistad y el gran apoyo en la adquisición de datos en tiempo real.

A los profesores y compañeros de la maestría.

### **Observador no lineal para la máquina de imanes permanentes**

Ing. Irving Martin de la Rosa Alejandre

#### **Resumen**

En este trabajo se realizó un estudio sobre el modelado dinámico de una máquina de imanes permanentes. Se emplearon modelos en coordenadas de fase, en coordenadas qd0 en marco de referencia rotor y en coordenadas qd0 en marco de referencia estacionario. También se dedujo un modelo dinámico linealizado que puede ser empleado en estudios de estabilidad local. También se obtuvo una expresión para el par eléctrico en coordenadas de fase.

Se propusieron modelos dinámicos tanto para la operación generador como para la operación motor. Estos modelos dinámicos son propuestos con carga resistiva balanceada y carga resistiva e inductiva desacoplada. Se calculó la curva característica de estado estacionario en operación motor y operación generador. En el caso generador se consideró que el par mecánico es constante y que el par mecánico proviene de un aerogenerador  $C_p(\lambda)$ . También se propusieron dos nuevas expresiones para el coeficiente de potencia. Estas tienen la ventaja de tomar valores de magnitud acotada aún fuera de los límites factibles experimentales. Los parámetros de la máquina fueron calculados a partir de los resultados obtenidos en pruebas experimentales de estado estacionario y transitorio.

El observador de estado que se estudia en este trabajo emplea algunos de los modelos dinámicos que fueron mencionados anteriormente. En particular, se utilizaron dos tipos de observadores: observador no lineal afín al estado y observador no lineal adaptable.

### **Nonlinear observer for the permanent magnet machine**

Ing. Irving Martin de la Rosa Alejandre

#### **Abstract**

In this work, a study on the dynamic modeling of a permanent magnet machine was carried out. Models in machine variables, qd0 coordinates in the rotor reference frame and qd0 coordinates in the stationary reference frame were used. A linearized dynamic model that can be used in studies of local stability was also derived. It was also obtained an expression for the electric torque in machine variables.

Dynamic models were proposed for both the generator action and the motor action. These dynamic models with balanced resistive load and decoupled resistive-inductive load were also proposed. The steady state characteristic (Te vs wr) was calculated both in the generator action and in the motor action. In the generator case, it was considered that the mechanical torque is constant and that the mechanical torque comes from a wind turbine. Two new expressions for the power coefficient  $C_p(\lambda)$  were proposed as well. They have the advantage of taking a bounded magnitude value even outside the feasible experimental limits. Machine parameters were calculated from the results of experimental tests during steady state and transient conditions.

The state observer studied in this work employs some of the dynamic models that were mentioned above. In particular, two types of observers, nonlinear state-affine observer and nonlinear adaptive observer, were used.

.

# ´ Indice general

<span id="page-6-0"></span>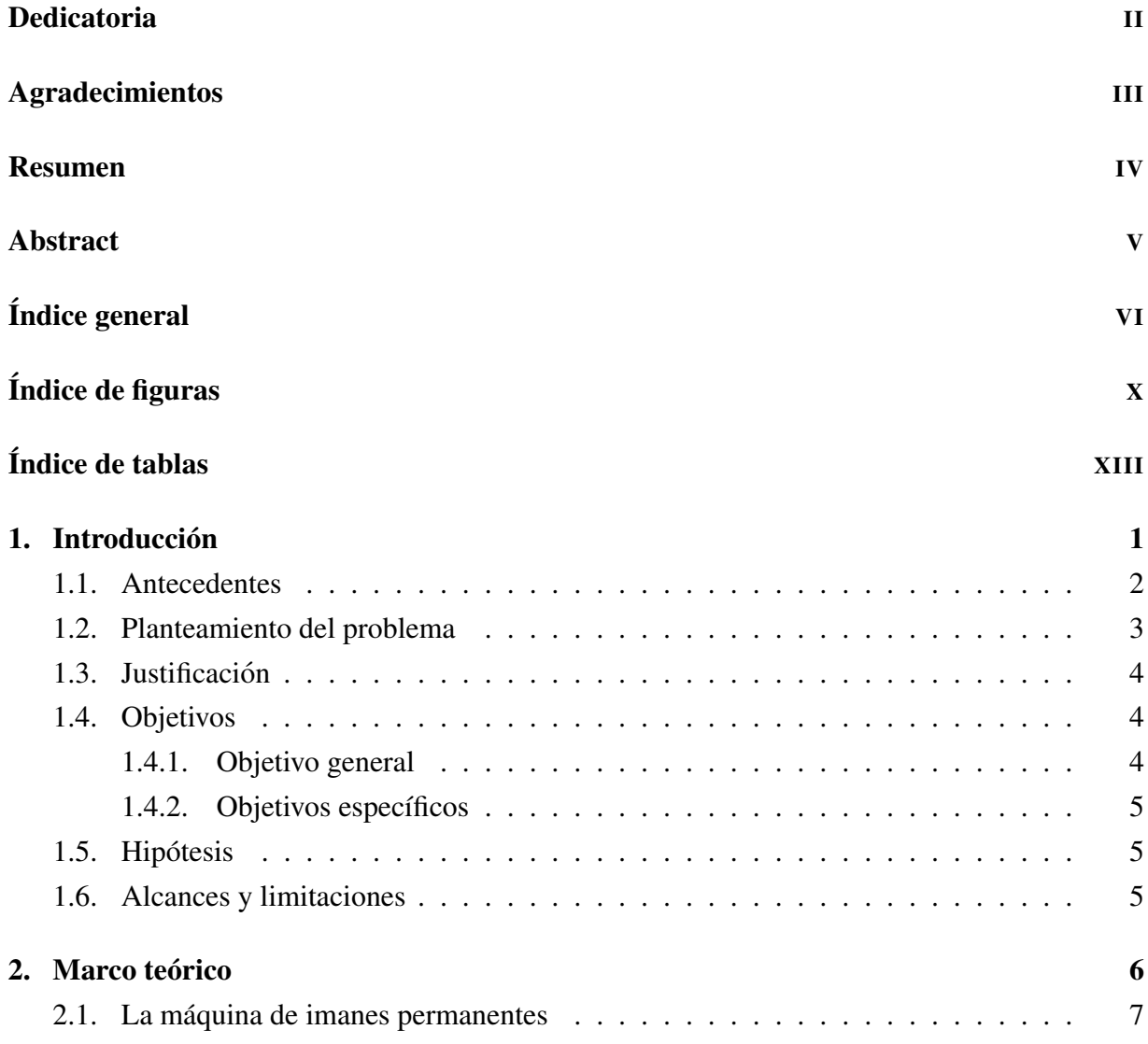

## $\acute{I}$ NDICE $\acute{I}$ GENERAL

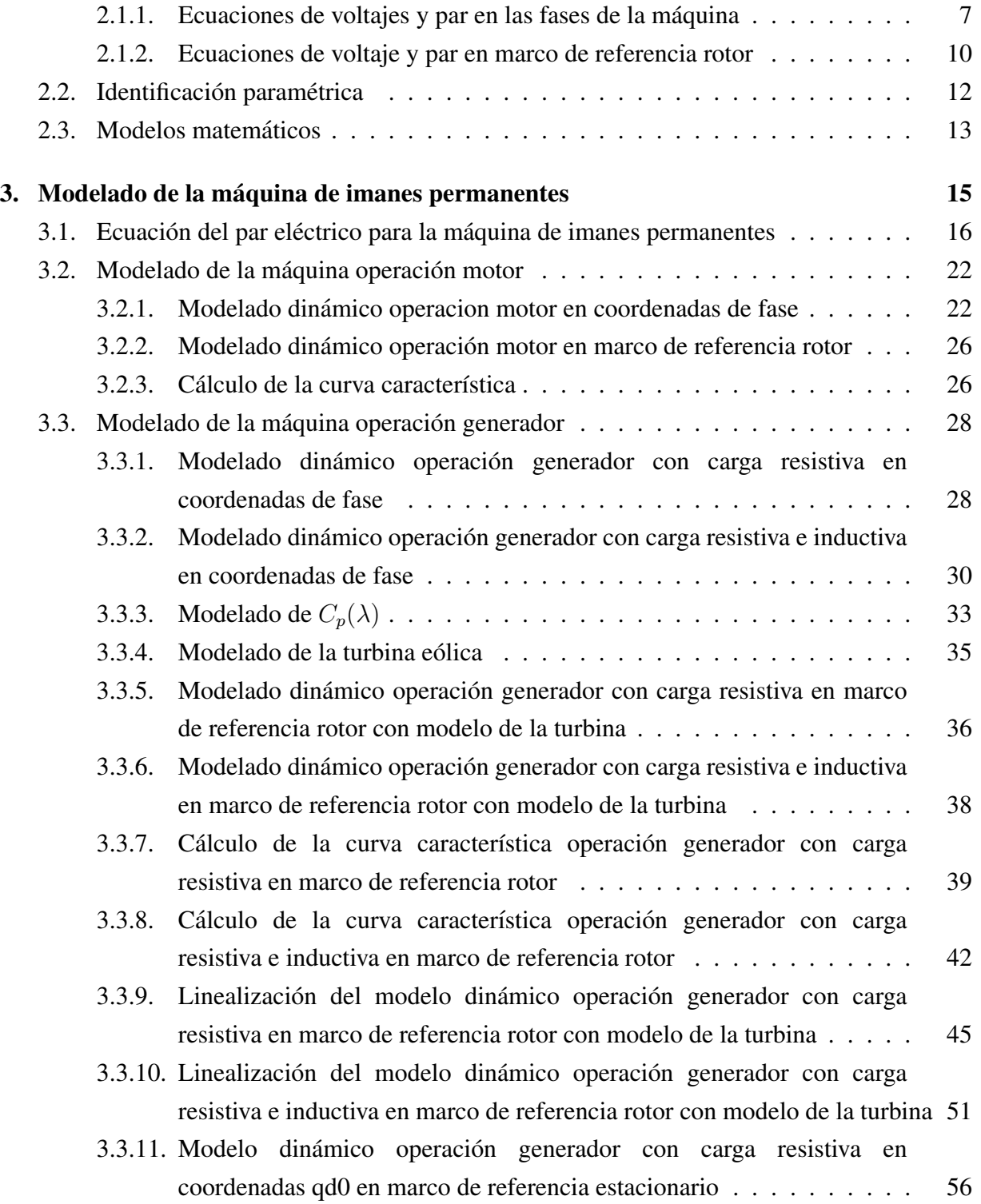

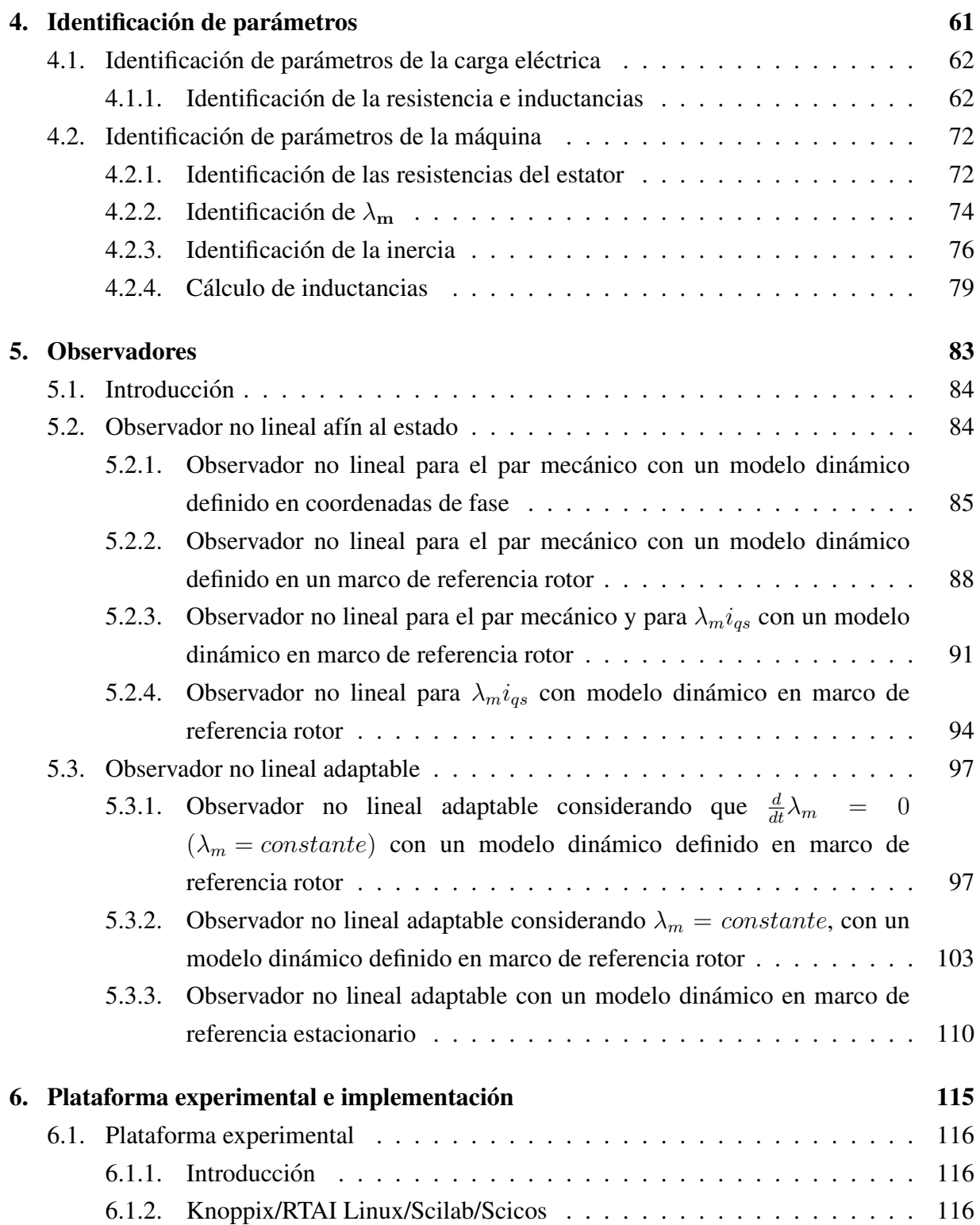

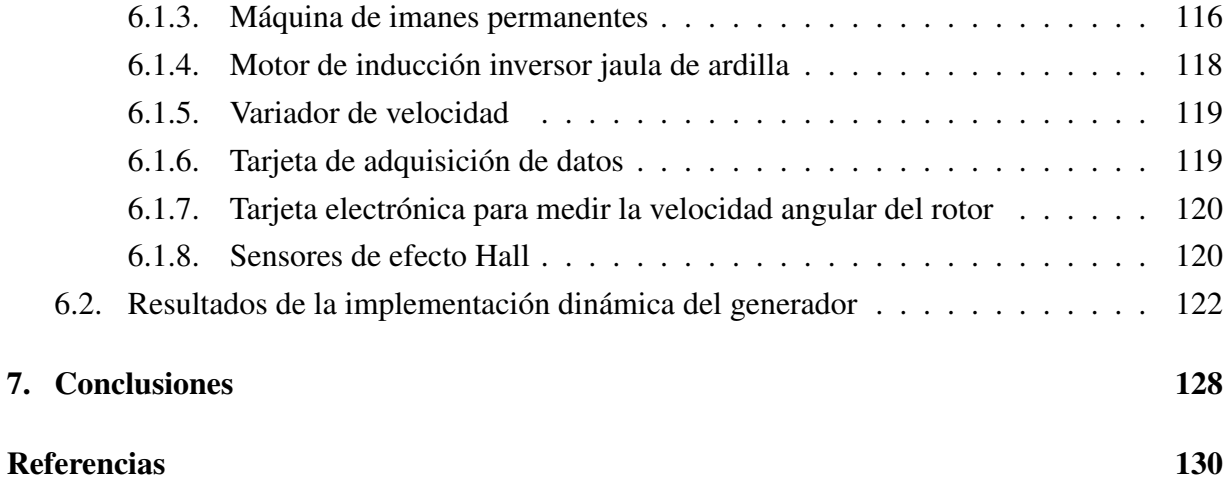

# ´ Indice de figuras

<span id="page-10-0"></span>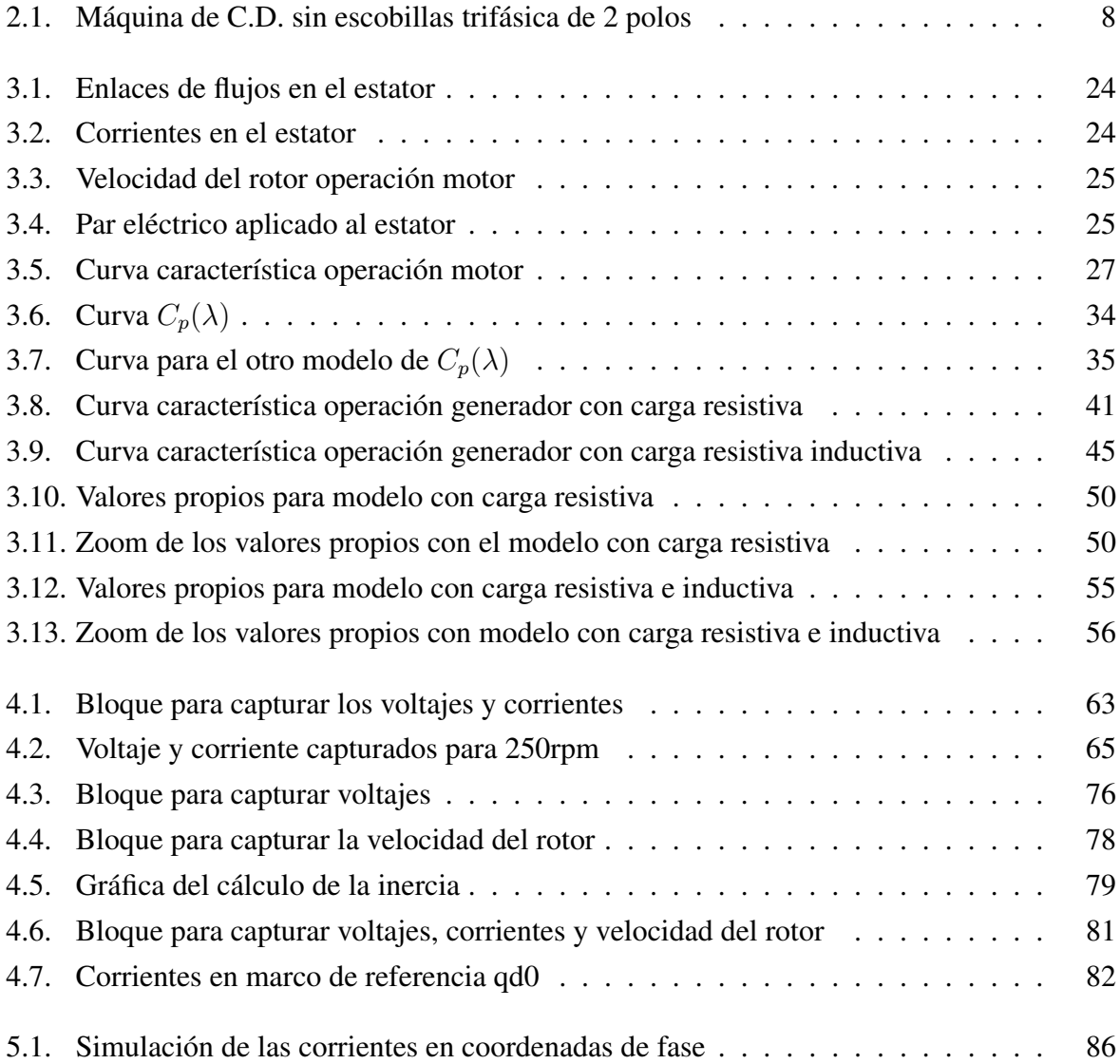

## ÍNDICE DE FIGURAS

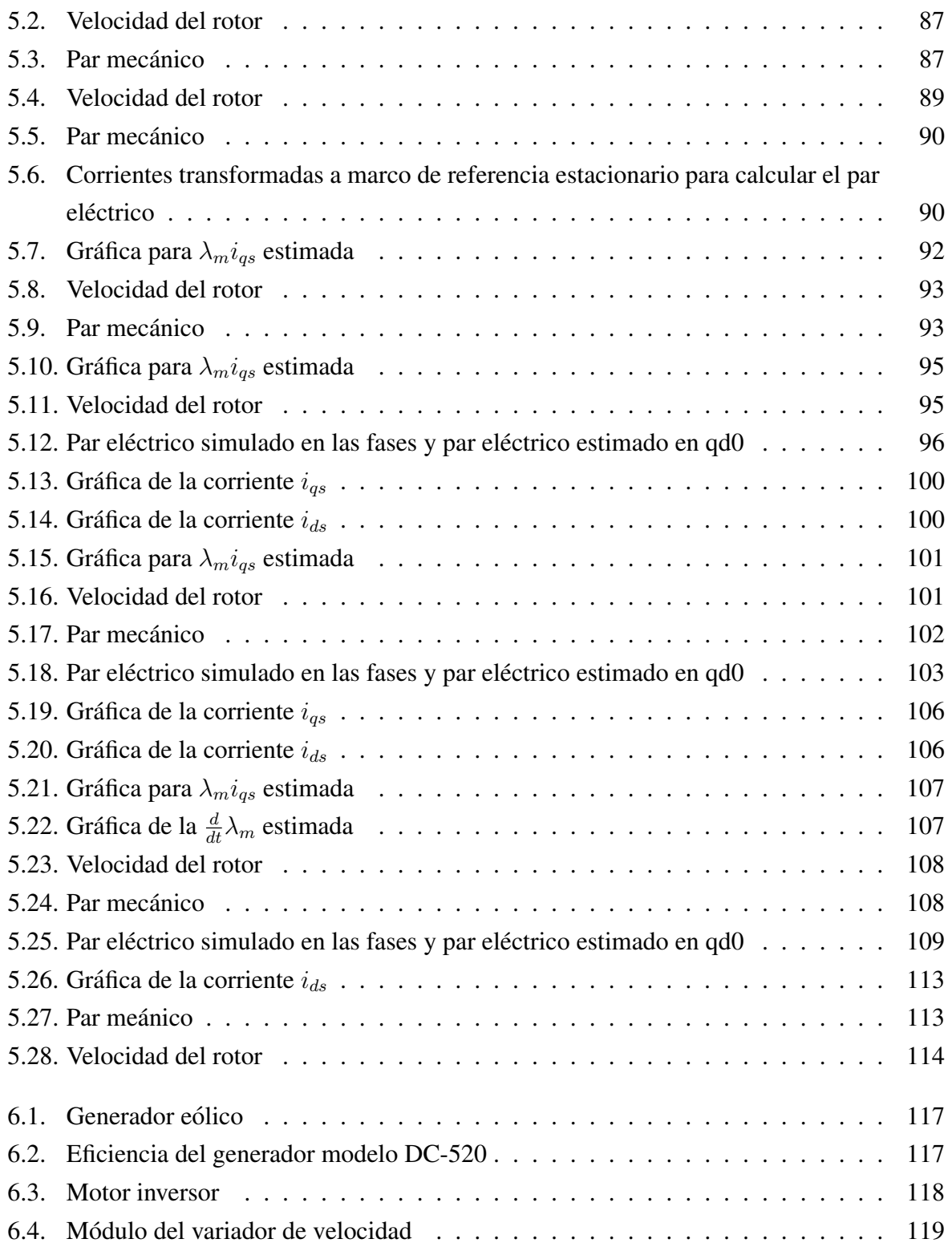

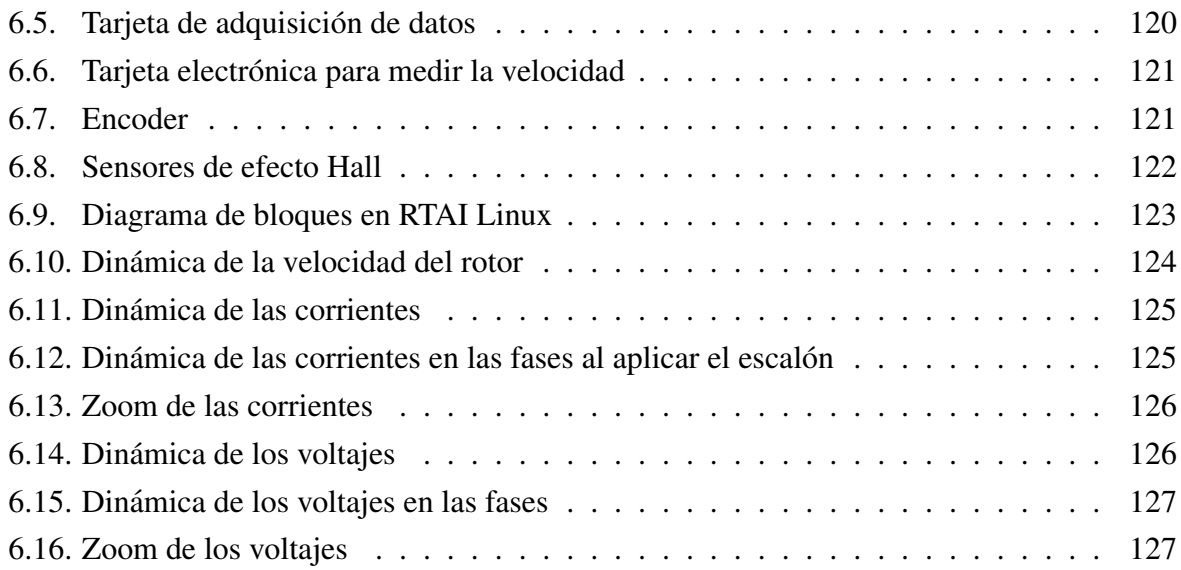

# ´ Indice de tablas

<span id="page-13-0"></span>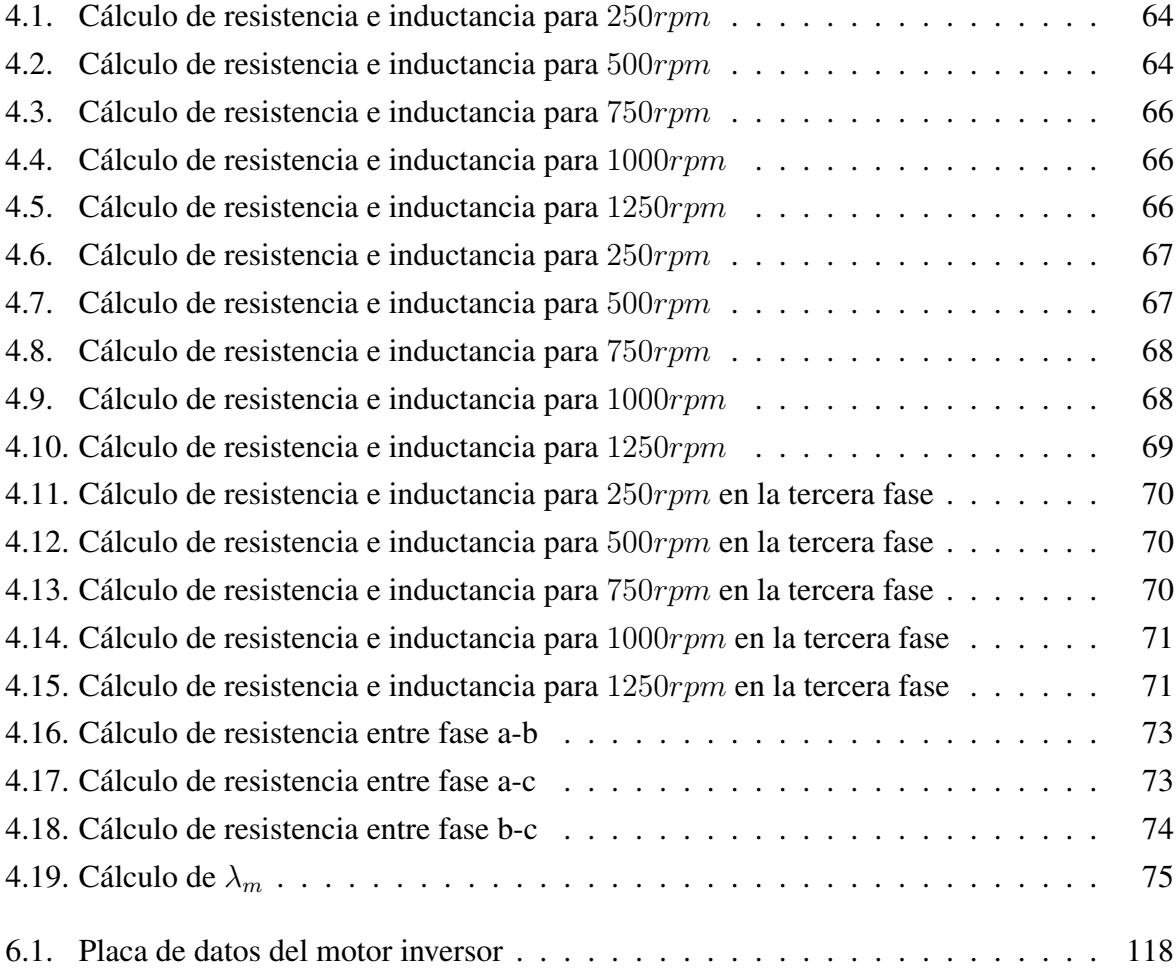

<span id="page-14-0"></span>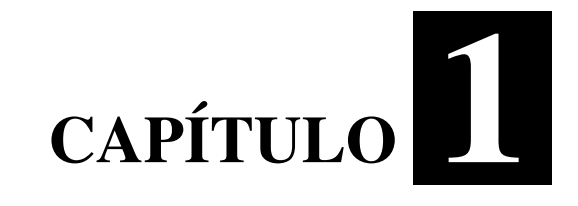

# **Introducción**

#### <span id="page-15-0"></span>1.1. Antecedentes

La máquina de imanes permanentes ha encontrado amplias aplicaciones debido a su alta densidad y facilidad de control, tienen una alta eficiencia, bajo mantenimiento y baja inercia del rotor, todas las anteriores características ha hecho que su demanda haya crecido en el servicio de alta potencia y aplicaciones robóticas. [[1\]](#page-143-1)

La identificación de sistemas es la teoría y el arte de construir modelos matemáticos de sistemas dinámicos basándonos en las entradas y salidas medidas. Aunque una parte sustancial del desarrollo de las técnicas está ligado a la Comunidad de Control, está básicamente construida a partir de técnicas estadísticas, en particular en los métodos de regresión lineal y no-lineal. Construir modelos para sistemas desconocidos es un objetivo importante de la Ingeniería de control. Estos modelos necesitan simular el comportamiento real en los casos en que existe un conocimiento previo limitado de la estructura del sistema.

La identificación de sistemas no lineales se considera un problema difícil. La razón es que identificar un sistema no-lineal conlleva dos grandes etapas: la selección de la estructura del modelo con un cierto número de parámetros y la selección de un algoritmo que estime dichos parámetros.

Los modelos pueden ser paramétricos, que tienen la ventaja de estar dados por un conjunto pequeño de coeficientes, o bien no paramétricos como las redes neuronales, que tienen la ventaja de no estar restringidas a un cierto número, posiblemente pequeño, de descripciones posibles del modelo.

El término Identificación de sistemas fue acuñado por Lofti Zadeh en 1962, como: Identificación es la determinación, en base a la entrada y la salida, de un sistema, dentro de una clase especificada de sistemas, al cual el sistema probado es equivalente.

Puede decirse que la identificación de sistemas quedó establecida como un campo de investigación reconocido dentro del área de control automático a mediados de los sesenta: en el tercer congreso de la IFAC en Londres, 1966 en el que fue presentado un artículo de visión general sobre identificación de sistemas (Eykhoff et al. 1966). Un año después fue organizado el primer Symposium IFAC sobre identificacion de sistemas en Praga. En la actualidad es el ´ Symposium con una serie más larga de la IFAC.

La teoría sobre identificación de sistemas está reunida, por ejemplo, en los libros de Ljung y de Söderstrom y Stoica, donde también se pueden encontrar numerosas referencias. [[2\]](#page-143-2)

La observabilidad se ocupa del problema de determinar el estado de un sistema dinámico a partir de mediciones de algunas variables de salida y de control en un número finito de periodos de muestreo. Se lleva a cabo mediante el uso de variables de estado estimadas, es decir, variables de estado reales que probablemente no están disponibles para su medición directa. Si algunas variables de estado son medibles, entonces se pueden utilizar esas variables de estado disponibles y utilizar variables de estado estimadas en vez de aquellas verdaderamente no medibles.[\[3\]](#page-143-3)

Un trabajo similar se ha realizado en el Instituto Tecnológico de Cd. Madero para la máquina de CD, en donde se propone un modelo dinamico y conociendo algunas variables de estado ´ medibles se implementa el observador de estado para conocer las variables de estado y se comprobaron haciendo medición de esas variables de estado.[[4\]](#page-143-4)

#### <span id="page-16-0"></span>1.2. Planteamiento del problema

En las industrias, tener aparatos de medicion en campo no puede ser conveniente ya que las ´ condiciones medio ambientales y propias de máquina en las que esté operando son muy bruscas para los aparatos de medicion y algunos de estos son muy sensibles y de costo elevado. ´

Es muy difícil tener acceso a las mediciones de algunas variables de estado como velocidad angular del rotor, posición del rotor y par mecánico en campo, y se buscan métodos alternativos para tener conocimiento de estas variables de estado importantes en base al conocimiento de algunas variables de estado medibles.

Conocer el modelo matemático de cualquier máquina es fundamental, ya que conociendo su modelo matemático se puede tener conocimiento del funcionamiento de la máquina, e implementaríamos un observador que estime algunas variables de estado importantes. Así en un futuro realizar un control para manejar las condiciones operativas de la maquina. ´

#### <span id="page-17-0"></span>1.3. Justificación

Para aumentar la competitividad ha sido necesario desarrollar nuevas técnicas: métodos y herramientas que permitan maximizar la eficiencia de los procesos, desarrollando controladores de gran calidad, y maximizar la eficiencia de los procesos con el menor ajuste de la maquina. ´ Para ello es imprescindible conocer el comportamiento dinámico del proceso, principalmente de las partes críticas. Por esta razón es vital contar con técnicas eficientes de identificación que permitan obtener los parámetros del modelo de un sistema.

Anteriormente en esta institución se han realizado pruebas; con la máquina de imanes permanentes y se han tenido que calcular los valores parametricos solamente para ese estudio, ´ si variamos las condiciones de operación de la máquina tendremos que calcular otra vez las condiciones que está operando la máquina.

El tener conocimiento del modelo dinámico con las variaciones paramétricas nos ayudaría, ya que conoceríamos la condición operativa de la máquina exactamente y en tiempo real.

### <span id="page-17-1"></span>1.4. Objetivos

#### <span id="page-17-2"></span>1.4.1. Objetivo general

<span id="page-17-3"></span>Implementar un observador de estado no lineal para la máquina de imanes permanentes.

#### 1.4.2. Objetivos específicos

- · Estudiar la metodología de Identificación paramétrica para las máquinas eléctricas y buscar la más adecuada para la máquina de imanes permanentes.
- · Elaborar el modelo dinámico de la máquina de imanes permanentes con variaciones paramétricas.
- Disponibilidad de las variables de estado (las medidas y no medidas) para la factibilidad de implementar en el futuro un controlador.
- Estimar algunas variables de estado desconocidas.
- Estudiar sobre los observadores para sistemas de ecuaciones no lineales.
- <span id="page-18-0"></span>• Diseño algorítmico del observador de estado.

#### 1.5. Hipótesis

- Es posible conocer los parámetros de la máquina de imanes permanentes en base a la identificación paramétrica.
- <span id="page-18-1"></span>• Con el observador no lineal se estimarían algunas variables de estado desconocidas.

### 1.6. Alcances y limitaciones

- El trabajo se enfocará a una máquina eléctrica de imanes permanentes.
- El observador será no lineal.
- La estimación de las variables se realizará a partir de la lectura de las variables medidas.
- Se llevará a cabo el algoritmo del observador solo con fines de estimación de las variables y no para el control de la máquina de imanes permanentes.
- No se realizará la implementación del controlador.

<span id="page-19-0"></span>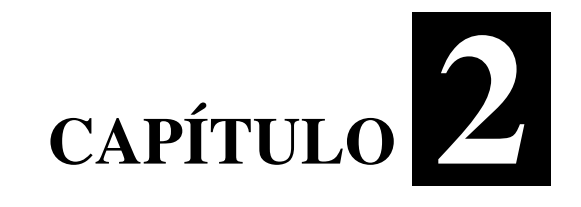

# Marco teórico

#### <span id="page-20-0"></span>2.1. La máquina de imanes permanentes [[5\]](#page-143-5)

La máquina de imanes permanentes está siendo ampliamente usada como un motor de potencia pequeño. Este motor tiende aparentar físicamente a una máquina síncrona de imán permanente trifasica que es alimentada por un inversor que convierte un voltaje de corriente ´ directa a voltajes corriente alterna trifásica con frecuencia instantánea correspondiente a la velocidad del rotor. La combinación inversor máquina tiene la curva característica de salida (Te vs r) parecida a la de una máquina shunt de C.D. durante la operación como motor; de ahí el nombre de motor de cd sin escobillas.

#### <span id="page-20-1"></span>2.1.1. Ecuaciones de voltajes y par en las fases de la máquina [[5\]](#page-143-5)

Un motor de C.D. sin escobillas de dos polos mostrado en la figura [2.1](#page-21-0) tiene 3 fases, devanados del estator conectados en estrella y un rotor con imán permanente. Es una máquina síncrona. Los devanados del estator son devanados idénticos desplazados 120°, cada uno con espiras equivalentes  $N_s$  y resistencia  $r_s$ . Para el análisis se asumirá que los devanados de estator están distribuidos sinusoidalmente. Los tres sensores mostrados en la figura [2.1](#page-21-0) son los dispositivos de efecto Hall. Cuando el polo norte esta sobre un sensor, la salida es diferente de ´ cero; cuando el polo sur esta sobre el sensor, la salida es cero. En la mayoría de las aplicaciones el estator es alimentado por un inversor que conmuta a una frecuencia correspondiente a la velocidad del rotor, los estados de los tres sensores son usados para determinar la conmutacion´ lógica por el inversor.

En algunas máquinas reales los sensores no están posicionados sobre el rotor como se muestra en la figura [2.1](#page-21-0) En su lugar están localizados sobre un anillo que está montado en un eje externo a los devanados del estator y magnetizado como el rotor. Primero se estableceran´ las ecuaciones de voltaje y par que pueden ser usados para describir el comportamiento de la máquina síncrona de imanes permanentes.

Donde las ecuaciones de voltaje en las fases son:

<span id="page-20-2"></span>
$$
\mathbf{V}_{abcs} = \mathbf{r}_s \mathbf{i}_{abcs} + \frac{d}{dt} \boldsymbol{\lambda}_{abcs}
$$
 (2.1)

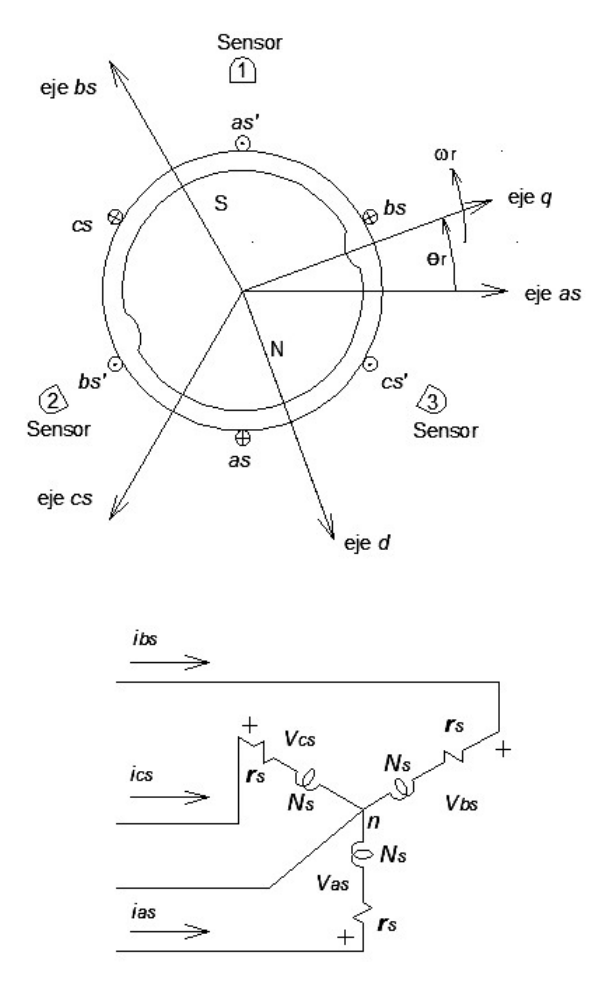

Figura 2.1: Máquina de C.D. sin escobillas trifásica de 2 polos

Donde:

<span id="page-21-0"></span>
$$
(\mathbf{f}_{abcs})^T = \begin{bmatrix} f_{as} & f_{bs} & f_{cs} \end{bmatrix}
$$
 (2.2)

$$
\mathbf{r}_s = diag \begin{bmatrix} r_s & r_s & r_s \end{bmatrix} \tag{2.3}
$$

Los enlaces de flujo pueden ser escritos:

$$
\lambda_{abcs} = \mathbf{L}_s \mathbf{i}_{abcs} + \lambda_m \tag{2.4}
$$

Donde  $L_s$ :

$$
\mathbf{L}_{s} = \begin{bmatrix} L_{ls} + L_{A} - L_{B} \cos 2\theta_{r} & -\frac{1}{2}L_{A} - L_{B} \cos 2(\theta_{r} - \frac{\pi}{3}) \\ -\frac{1}{2}L_{A} - L_{B} \cos 2(\theta_{r} - \frac{\pi}{3}) & L_{ls} + L_{A} - L_{B} \cos 2(\theta_{r} - \frac{2\pi}{3}) \\ -\frac{1}{2}L_{A} - L_{B} \cos 2(\theta_{r} + \frac{\pi}{3}) & -\frac{1}{2}L_{A} - L_{B} \cos 2(\theta_{r} + \pi) \\ -\frac{1}{2}L_{A} - L_{B} \cos 2(\theta_{r} + \frac{\pi}{3}) \\ -\frac{1}{2}L_{A} - L_{B} \cos 2(\theta_{r} + \pi) \\ L_{ls} + L_{A} - L_{B} \cos 2(\theta_{r} + \frac{2\pi}{3}) \end{bmatrix}
$$
(2.5)

$$
\lambda_m = \lambda_m \begin{bmatrix} \sin \theta_r \\ \sin \left( \theta_r - \frac{2\pi}{3} \right) \\ \sin \left( \theta_r + \frac{2\pi}{3} \right) \end{bmatrix}
$$
 (2.6)

Donde  $\lambda_m$  es la amplitud de los enlaces de flujos generados por el imán permanente como es vista desde los devanados de fase del estator. En otras palabras la magnitud de  $\frac{d}{dt}\lambda_m$  sería el voltaje de circuito abierto inducido en cada devanado de fase del estator. Los devanados amortiguadores son despreciados porque el iman permanente es un pobre conductor y las ´ corrientes de Eddy son pequeñas en los materiales no magnéticos que aseguran a los imanes. Por lo tanto, las corrientes grandes de armadura pueden ser toleradas sin una desmagnetización significativa. Se asume que los voltajes inducidos en los devanados del estator por el imán permanente son voltajes sinusoidales de amplitud constante.

La expresión para el par electromagnético puede ser escrita en variables de máquina de [[5\]](#page-143-5) considerando a  $\lambda_m = L_{md} i_{fd}$ , se tiene:

$$
T_e = \left(\frac{P}{2}\right) \left\{ \frac{L_{md} - L_{mq}}{3} \left[ \left( i_{as}^2 - \frac{1}{2} i_{bs}^2 - \frac{1}{2} i_{cs}^2 - i_{as} i_{bs} - i_{as} i_{cs} + 2 i_{bs} i_{cs} \right) \sin 2\theta_r \right. \\ + \left. \frac{\sqrt{3}}{2} \left( i_{bs}^2 - i_{cs}^2 - 2 i_{as} i_{bs} + 2 i_{as} i_{cs} \right) \cos 2\theta_r \right] \\ + \lambda_m \left[ \left( i_{as} - \frac{1}{2} i_{bs} - \frac{1}{2} i_{cs} \right) \cos \theta_r + \frac{\sqrt{3}}{2} \left( i_{bs} - i_{cs} \right) \sin \theta_r \right] \right\} \tag{2.7}
$$

Donde  $L_{mq}$  y  $L_{md}$  son expresiones definidas en [\[5\]](#page-143-5). La expresión anterior para el par es positiva para operación motor. El par y la velocidad pueden ser relacionados como:

$$
T_e = J\left(\frac{2}{P}\right)\frac{d}{dt}\omega_r + B_m\left(\frac{2}{P}\right)\omega_r + T_L
$$
\n(2.8)

Donde J es la inercia del rotor y la carga conectada en unidades  $kg.m^2$ . Debido a que principalmente es de interes la acción motor, el par  $T_L$  es positivo para un par de carga. La constante  $B<sub>m</sub>$  es un coeficiente de amortiguamiento asociado con el sistema rotacional de la máquina y la carga mecánica. Está en unidades Newton metro segundo  $(N.m.s)$  por radian de rotación mecánica y es generalmente pequeña y a menudo despreciada.

#### <span id="page-23-0"></span>2.1.2. Ecuaciones de voltaje y par en marco de referencia rotor

Las ecuaciones de voltaje en el marco de referencia rotor pueden ser escritas directamente desde [\[5\]](#page-143-5), con  $\omega = \omega_r$  y considerando la dirección de las corriente del estator positivas cuando entran a la máquina.

$$
\mathbf{V}_{qd0s} = \mathbf{r}_s \mathbf{i}_{qd0s} + \omega_r \mathbf{\lambda}_{dqs} + \frac{d}{dt} \mathbf{\lambda}_{qd0s}
$$
 (2.9)

Donde:

$$
(\boldsymbol{\lambda}_{dqs})^T = \begin{bmatrix} \lambda_{ds} & -\lambda_{qs} & 0 \end{bmatrix}
$$
 (2.10)

$$
\lambda_{dqs} = \begin{bmatrix} L_{ls} + L_{mq} & 0 & 0 \\ 0 & L_{ls} + L_{md} & 0 \\ L_{ls} & 0 & 0 \end{bmatrix} \begin{bmatrix} i_{qs} \\ i_{ds} \\ i_{0s} \end{bmatrix} + \lambda_m \begin{bmatrix} 0 \\ 1 \\ 0 \end{bmatrix}
$$
 (2.11)

En forma ampliada se tiene:

<span id="page-23-1"></span>
$$
V_{qs} = r_s i_{qs} + \omega_r \lambda_{ds} + \frac{d}{dt} \lambda_{qs}
$$
\n(2.12)

$$
V_{ds} = r_s i_{ds} - \omega_r \lambda_{qs} + \frac{d}{dt} \lambda_{ds}
$$
\n(2.13)

<span id="page-24-3"></span>
$$
V_{0s} = r_s i_{0s} + \frac{d}{dt} \lambda_{0s}
$$
 (2.14)

<span id="page-24-1"></span>Donde:

$$
\lambda_{qs} = L_q i_{qs} \tag{2.15}
$$

$$
\lambda_{ds} = L_d i_{ds} + \lambda_m \tag{2.16}
$$

$$
\lambda_{0s} = L_{ls} i_{0s} \tag{2.17}
$$

<span id="page-24-4"></span><span id="page-24-2"></span>Donde  $L_q = L_{ls} + L_{mq}$  y  $L_d = L_{ls} + L_{md}$ .

Sustituyendo las ecuaciones [2.15](#page-24-1) - [2.17](#page-24-2) en [2.12](#page-23-1) - [2.14](#page-24-3) y dado que  $\frac{d}{dt}\lambda_m = 0$ , se puede escribir:

$$
V_{qs} = (r_s + \frac{d}{dt}L_q)\dot{i}_{qs} + \omega_r \lambda_{ds}\dot{i}_{ds} + \omega_r \lambda_m
$$
\n(2.18)

$$
V_{ds} = (r_s + \frac{d}{dt}L_d)i_{ds} - \omega_r \lambda_{qs} i_{qs}
$$
\n(2.19)

$$
V_{0s} = (r_s + \frac{d}{dt}L_d)i_{0s}
$$
 (2.20)

<span id="page-24-5"></span>La expresión para el par electromagnético puede ser escrita de [[5\]](#page-143-5) como:

$$
T_e = \left(\frac{3}{2}\right) \left(\frac{P}{2}\right) \left(\lambda_{ds} i_{qs} - \lambda_{qs} i_{ds}\right) \tag{2.21}
$$

Sustituyendo las ecuaciones [2.15](#page-24-1) y [2.16](#page-24-4) en [2.21](#page-24-5) se tiene:

$$
T_e = \left(\frac{3}{2}\right) \left(\frac{P}{2}\right) \left[\lambda_m i_{qs} + (L_d - L_q) i_{qs} i_{ds}\right]
$$
 (2.22)

<span id="page-24-0"></span>El par electromagnético es positivo para operación motor.

#### $2.2.$  Identificación paramétrica [[6\]](#page-143-6)

De la gran variedad de opciones para representar un sistema físico, se destacan los modelos a escala, analógicos, digitales, y matemáticos. Los modelos matemáticos son en la actualidad los más utilizados, debido a los grandes desarrollos teóricos y numéricos, que combinados con el avance computacional, proporcionan al investigador una valiosa herramienta a través de la simulación.

Para poder llevar a cabo estudios del comportamiento estático o dinámico de cualquier tipo de sistema (mecánico, eléctrico, hidráulico, etc.), siempre es necesario el conocimiento de los elementos a través de los que se describen sus ecuaciones de equilibrio (masas, constantes de elasticidad, resistencias, etc.). A este conjunto de elementos normalmente se les denominan parámetros del sistema.

En muchas ocasiones el usuario del sistema no cuenta con esta informacion, por lo que, ´ para realizar los estudios de interés, habrá de idear procedimientos que le permitan allegarse a la estimación de tales parámetros. Estos procedimientos no son únicos, y mucho dependerán de la complejidad del sistema. Así, habrá ocasiones en que, basado en leyes físicas, primero se determinará una estructura matemática del sistema físico, que llamamos modelo, para posteriormente estimar los parametros asociados a tal modelo. Es decir, se determina la ´ estructura del modelo, y luego sus parámetros. En este trabajo se parte de la suposición del conocimiento de una estructura, y lo que interesa es presentar las herramientas más comunes para abordar la estimación de los parámetros, a partir de un conjunto de datos, obtenidos del sistema físico mediante experimentación. A este proceso se le llama identificación paramétrica.

<span id="page-25-0"></span>Así pues, si la estructura del modelo se conoce de antemano, o al menos puede asumirse apropiadamente, pueden utilizarse los métodos de identificación paramétrica. De otra forma, deberán aplicarse procedimientos no-paramétricos. El resultado de la identificación es un modelo experimental.

#### 2.3. Modelos matemáticos [[6\]](#page-143-6)

Cuando se trabaja con un modelo de un sistema, se tiene una cierta idea de cómo unas variables están relacionadas entre sí. Desde un punto de vista general, podemos decir que las relaciones observadas son un modelo del sistema. Esta claro que los modelos pueden venir ´ dados por diferentes estructuras y con distintas formulaciones matematicas. El uso deseado del ´ modelo también determina el grado de sofisticación requerido. El modelado e identificación de sistemas nolineales es, en buena medida, un problema dependiente de las aplicaciones y que frecuentemente tiene sus raíces en la tradición y en las técnicas específicas del área de aplicación.

Un modelo matemático puede definirse como sigue: las relaciones entre las variables físicas del sistema a modelar se mapean en estructuras matematicas como ecuaciones algebraicas, ´ ecuaciones diferenciales o de sistemas de ecuaciones diferenciales. La relacion entre el volumen ´ de un flujo y la velocidad media en una tubería, por ejemplo, se modela mediante una ecuación algebraica lineal, es decir, el producto de la velocidad y el área transversal. La relación entre variables de entrada y salida en un sistema mecanico de masa - resorte - amortiguador, puede ´ describirse mediante una ecuación diferencial ordinaria de segundo orden con coeficientes constantes. Así, existen otros sistemas más complicados que involucran ecuaciones diferenciales parciales no lineales. Estos pocos ejemplos ya representan las posibilidades basicas del ´ modelado matemático: el primer ejemplo (un flujo volumétrico a través de una tubería) ilustra un modelo estático; la relación entre las variables de interés se describen para el estado estacionario. El segundo ejemplo (sistema mecánico) representa un modelo dinámico en una ecuación diferencial.

Los modelos matemáticos pueden desarrollarse de maneras diferentes: o puramente teóricos basados en relaciones f´ısicas, o puramente emp´ıricos mediante experimentos sobre el sistema ya existente, o mediante una combinación de ambos enfoques. Considerando este último enfoque, practicamente existen dos etapas complementarias para el desarrollo de los modelos: ´

1) Determinación de las ecuaciones y parámetros importantes, en base exclusivamente a las leyes de la física. En esta etapa, que podría llamarse de análisis, se tienen en cuenta las leyes físicas y las condiciones particulares de operación para establecer hipótesis sobre la estructura y propiedades del modelo que se quiere identificar. Se debe considerar que normalmente es extremadamente difícil tomar en cuenta todas las leyes físicas que intervienen y, aun suponiendo que esto fuera posible, el modelo resultante podría ser muy complejo, por consiguiente, dif´ıcilmente manejable. Asimismo, en la practica, las tolerancias ´ de los elementos, desgastes f´ısicos, fuentes de ruido no consideradas, etc., hacen que el comportamiento real nunca sea el teórico previsto.

2) Etapa experimental, en la que se puede considerar al sistema como una caja negra, a partir de la que se obtienen pares de medidas de las entradas y salidas. Si se tratara de solucionar el problema de identificación sin adoptar hipótesis emanadas de la primera etapa sobre las características del sistema, resultaría muy difícil de lograr resultados directos únicamente a partir de las mediciones. Es por eso que ambas etapas son complementarias. El desarrollo de un modelo matematico usualmente requiere varias suposiciones. Especialmente cuando ´ se desarrolla el análisis teórico, estas son necesarias para limitar la complejidad y tener una dimensión manejable. Por lo tanto, el aspecto de modelo - precisión es muy importante. Para cada aplicación, se presenta un compromiso entre la complejidad del modelo y la precisión de los resultados obtenidos con él.

Existiendo además varias formas de catalogar los modelos matemáticos:

- 1) Modelos no paramétricos: estos se caracterizan mediante gráficos, diagramas o representaciones que describen las propiedades dinámicas mediante un número no finito de parámetros, dentro de estas técnicas están la respuesta al impulso, al escalón y a la frecuencia.
- 2) Modelos parametricos: describen las relaciones entre las variables del sistema mediante ´ expresiones matematicas, es decir, con ecuaciones diferenciales en sistemas continuos y ´ ecuaciones de diferencias en sistemas discretos.

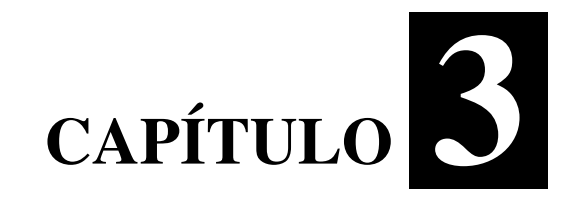

# <span id="page-28-0"></span>Modelado de la máquina de imanes permanentes

## <span id="page-29-0"></span>3.1. Ecuación del par eléctrico para la máquina de imanes permanentes

Una de las variables más importante en el modelado de los convertidores electromecánicos de energía es el par eléctrico. En particular, es muy importante obtener una expresión para el par eléctrico en coordenadas de fase, ya que estas coordenadas se asocian de manera natural al comportamiento de la máquina física real.

A continuación se muestra el desarrollo para obtener el par eléctrico en la máquina de imanes permanentes, el cual es válido tanto para la operación motor como generador. La ecuación general del par eléctrico se puede expresar de la siguiente forma [[5\]](#page-143-5):

$$
T_e = \left(\frac{P}{2}\right) \left\{-\frac{1}{2}(\mathbf{i}_{abcs})^T \frac{\partial}{\partial \theta_r} \left[\mathbf{L}_s - L_{ls}\mathbf{I}\right] \mathbf{i}_{abcs} + (\mathbf{i}_{abcs})^T \frac{\partial}{\partial \theta_r} \left[\mathbf{L}_{sr}\right] \mathbf{i}_{qdr}\right\}
$$
(3.1)

Analizando la ecuación anterior en dos partes.

<span id="page-29-1"></span>Resolviendo para:

$$
\left(-\frac{1}{2}(\mathbf{i}_{abcs})^T \frac{\partial}{\partial \theta_r} [\mathbf{L}_s - L_{ls} \mathbf{I}] \mathbf{i}_{abcs}\right)
$$
 (3.2)

Donde de [\[5\]](#page-143-5) se tiene que:

$$
\mathbf{L}_{s} = \begin{bmatrix} L_{ls} + L_{A} - L_{B} \cos 2\theta_{r} & -\frac{1}{2}L_{A} - L_{B} \cos 2(\theta_{r} - \frac{\pi}{3}) \\ -\frac{1}{2}L_{A} - L_{B} \cos 2(\theta_{r} - \frac{\pi}{3}) & L_{ls} + L_{A} - L_{B} \cos 2(\theta_{r} - \frac{2\pi}{3}) & \cdots \\ -\frac{1}{2}L_{A} - L_{B} \cos 2(\theta_{r} + \frac{\pi}{3}) & -\frac{1}{2}L_{A} - L_{B} \cos 2(\theta_{r} + \pi) \\ -\frac{1}{2}L_{A} - L_{B} \cos 2(\theta_{r} + \frac{\pi}{3}) \\ -\frac{1}{2}L_{A} - L_{B} \cos 2(\theta_{r} + \pi) \\ L_{ls} + L_{A} - L_{B} \cos 2(\theta_{r} + \frac{2\pi}{3}) \end{bmatrix}
$$
(3.3)

Entonces:

$$
\frac{\partial}{\partial \theta_r} \left[ \mathbf{L}_s - L_{ls} \mathbf{I} \right] = 2L_B \begin{bmatrix} \sin 2\theta_r & \sin 2\left(\theta_r - \frac{\pi}{3}\right) & \sin 2\left(\theta_r + \frac{\pi}{3}\right) \\ \sin 2\left(\theta_r - \frac{\pi}{3}\right) & \sin 2\left(\theta_r - \frac{2\pi}{3}\right) & \sin 2\left(\theta_r + \pi\right) \\ \sin 2\left(\theta_r + \frac{\pi}{3}\right) & \sin 2\left(\theta_r + \pi\right) & \sin 2\left(\theta_r + \frac{2\pi}{3}\right) \end{bmatrix}
$$
(3.4)

$$
\frac{\partial}{\partial \theta_r} \left[ \mathbf{L}_s - L_{ls} \mathbf{I} \right] i_{abcs} = 2L_B \begin{bmatrix} \sin 2\theta_r & \sin 2(\theta_r - \frac{\pi}{3}) & \sin 2(\theta_r + \frac{\pi}{3}) \\ \sin 2(\theta_r - \frac{\pi}{3}) & \sin 2(\theta_r - \frac{2\pi}{3}) & \sin 2(\theta_r + \pi) \\ \sin 2(\theta_r + \frac{\pi}{3}) & \sin 2(\theta_r + \pi) & \sin 2(\theta_r + \frac{2\pi}{3}) \end{bmatrix} \begin{bmatrix} i_{as} \\ i_{bs} \\ i_{cs} \end{bmatrix}
$$

$$
= 2L_B \begin{bmatrix} i_{as} \sin 2\theta_r + i_{bs} \sin 2(\theta_r - \frac{\pi}{3}) + i_{cs} \sin 2(\theta_r + \frac{\pi}{3}) \\ i_{as} \sin 2(\theta_r - \frac{\pi}{3}) + i_{bs} \sin 2(\theta_r - \frac{2\pi}{3}) + i_{cs} \sin 2(\theta_r + \pi) \\ i_{as} \sin 2(\theta_r + \frac{\pi}{3}) + i_{bs} \sin 2(\theta_r + \pi) + i_{cs} \sin 2(\theta_r + \frac{2\pi}{3}) \end{bmatrix}
$$
(3.5)

Por lo tanto se tiene para:

$$
\left[-\frac{1}{2}(\mathbf{i}_{abcs})^T \frac{\partial}{\partial \theta_r} [\mathbf{L}_s - L_{ls}\mathbf{I}] \mathbf{i}_{abcs}\right] =
$$

$$
= -\frac{1}{2} 2L_B \left[ i_{as} \quad i_{bs} \quad i_{cs} \right] \left[ i_{as} \sin 2(\theta_r + i_{bs} \sin 2(\theta_r - \frac{\pi}{3}) + i_{cs} \sin 2(\theta_r + \frac{\pi}{3}) \right]
$$
\n
$$
= -\frac{1}{2} 2L_B \left[ i_{as} \quad i_{bs} \sin 2(\theta_r - \frac{\pi}{3}) + i_{bs} \sin 2(\theta_r - \frac{2\pi}{3}) + i_{cs} \sin 2(\theta_r + \pi) \right]
$$
\n
$$
= i_{as} \sin 2(\theta_r + \frac{\pi}{3}) + i_{bs} \sin 2(\theta_r + \pi) + i_{cs} \sin 2(\theta_r + \frac{2\pi}{3}) \right]
$$
\n(3.6)

Multiplicando las matrices, se tiene:

$$
= -L_B \left[ i_{as}^2 \sin 2\theta_r + i_{as} i_{bs} \sin 2\left(\theta_r - \frac{\pi}{3}\right) + i_{as} i_{cs} \sin 2\left(\theta_r + \frac{\pi}{3}\right) \right.
$$
  
+ 
$$
i_{bs} i_{as} \sin 2\left(\theta_r - \frac{\pi}{3}\right) + i_{bs}^2 \sin 2\left(\theta_r - \frac{2\pi}{3}\right) + i_{bs} i_{cs} \sin 2(\theta_r + \pi)
$$
(3.7)  
+ 
$$
i_{cs} i_{as} \sin 2\left(\theta_r + \frac{\pi}{3}\right) + i_{cs} i_{bs} \sin 2(\theta_r + \pi) + i_{cs}^2 \sin 2\left(\theta_r + \frac{2\pi}{3}\right) \right]
$$

Uniendo los términos en común se tiene:

$$
= -L_B \left[ i_{as}^2 \sin 2\theta_r + 2i_{as}i_{bs} \sin 2\left(\theta_r - \frac{\pi}{3}\right) \right.
$$
  
+ 
$$
2i_{as}i_{cs} \sin 2\left(\theta_r + \frac{\pi}{3}\right) + i_{bs}^2 \sin 2\left(\theta_r - \frac{2\pi}{3}\right)
$$
  
+ 
$$
2i_{bs}i_{cs} \sin 2(\theta_r + \pi) + i_{cs}^2 \sin 2\left(\theta_r + \frac{2\pi}{3}\right) \right]
$$
(3.8)

Utilizando la igualdad de senos y cosenos:

$$
\sin(x \pm y) = \sin x \cos y \pm \cos x \sin y \tag{3.9}
$$

Se tiene para cada término:

$$
2i_{as}i_{bs}\sin 2\left(\theta_{r}-\frac{\pi}{3}\right) = 2i_{as}i_{bs}\left(\sin 2\theta_{r}\cos\frac{2\pi}{3}-\cos 2\theta_{r}\sin\frac{2\pi}{3}\right)
$$

$$
= 2i_{as}i_{bs}\left(-\frac{1}{2}\sin 2\theta_{r}-\frac{\sqrt{3}}{2}\cos 2\theta_{r}\right)
$$
(3.10)

$$
2i_{as}i_{cs}\sin 2\left(\theta_r + \frac{\pi}{3}\right) = 2i_{as}i_{cs}\left(\sin 2\theta_r\cos\frac{2\pi}{3} + \cos 2\theta_r\sin\frac{2\pi}{3}\right)
$$

$$
= 2i_{as}i_{cs}\left(-\frac{1}{2}\sin 2\theta_r + \frac{\sqrt{3}}{2}\cos 2\theta_r\right)
$$
(3.11)

$$
i_{bs}^2 \sin 2\left(\theta_r - \frac{2\pi}{3}\right) = i_{bs}^2 \left(\sin 2\theta_r \cos \frac{4\pi}{3} - \cos 2\theta_r \sin \frac{4\pi}{3}\right)
$$

$$
= i_{bs}^2 \left(-\frac{1}{2}\sin 2\theta_r + \frac{\sqrt{3}}{2}\cos 2\theta_r\right)
$$
(3.12)

$$
2i_{bs}i_{cs}\sin 2(\theta_r + \pi) = 2i_{bs}i_{cs}\left(\sin 2\theta_r\cos 2\pi + \cos 2\theta_r\sin 2\pi\right)
$$
  
= 
$$
2i_{bs}i_{cs}\left(\sin 2\theta_r\right)
$$
 (3.13)

$$
i_{cs}^2 \sin 2\left(\theta_r + \frac{2\pi}{3}\right) = i_{cs}^2 \left(\sin 2\theta_r \cos \frac{4\pi}{3} + \cos 2\theta_r \sin \frac{4\pi}{3}\right)
$$

$$
= i_{cs}^2 \left(-\frac{1}{2}\sin 2\theta_r - \frac{\sqrt{3}}{2}\cos 2\theta_r\right)
$$
(3.14)

Se sabe de [\[5\]](#page-143-5) que:

$$
L_B = \frac{L_{md} - L_{mq}}{3} \tag{3.15}
$$

Por lo tanto se tiene como resultado para [3.2:](#page-29-1)

$$
\left[-\frac{1}{2}(\mathbf{i}_{abcs})^T \frac{\partial}{\partial \theta_r} [\mathbf{L}_s - L_{ls}\mathbf{I}] \mathbf{i}_{abcs}\right] =
$$

$$
= -\frac{L_{md} - L_{mq}}{3} \left[ \left( i_{as}^2 - i_{as} i_{bs} - i_{as} i_{cs} - \frac{1}{2} i_{bs}^2 + 2 i_{bs} i_{cs} - \frac{1}{2} i_{cs}^2 \right) \sin 2\theta_r + \frac{\sqrt{3}}{2} \left( -2 i_{as} i_{bs} + 2 i_{as} i_{cs} + i_{bs}^2 - i_{cs}^2 \right) \cos 2\theta_r \right]
$$
(3.16)

Ahora resolviendo para:

$$
\left( (\mathbf{i}_{abcs})^T \frac{\partial}{\partial \theta_r} [\mathbf{L}_{sr}] \mathbf{i}_{qdr} \right)
$$
 (3.17)

<span id="page-32-0"></span>Donde de [\[5\]](#page-143-5) se tiene que:

<span id="page-32-1"></span>
$$
\mathbf{L}_{sr} = \begin{bmatrix} L_{mq}\cos\theta_r & L_{mq}\cos\theta_r & L_{md}\sin\theta_r & L_{md}\sin\theta_r \\ L_{mq}\cos\left(\theta_r - \frac{2\pi}{3}\right) & L_{mq}\cos\left(\theta_r - \frac{2\pi}{3}\right) & L_{md}\sin\left(\theta_r - \frac{2\pi}{3}\right) & L_{md}\sin\left(\theta_r - \frac{2\pi}{3}\right) \\ L_{mq}\cos\left(\theta_r + \frac{2\pi}{3}\right) & L_{mq}\cos\left(\theta_r + \frac{2\pi}{3}\right) & L_{md}\sin\left(\theta_r + \frac{2\pi}{3}\right) & L_{md}\sin\left(\theta_r + \frac{2\pi}{3}\right) \end{bmatrix}
$$
(3.18)

Entonces:

$$
\frac{\partial}{\partial \theta_r} \left[{\bf L}_{sr}\right] =
$$

$$
\begin{bmatrix}\n-L_{mq}\sin\theta_r & -L_{mq}\sin\theta_r & L_{md}\cos\theta_r & L_{md}\cos\theta_r \\
-L_{mq}\sin\left(\theta_r - \frac{2\pi}{3}\right) & -L_{mq}\sin\left(\theta_r - \frac{2\pi}{3}\right) & L_{md}\cos\left(\theta_r - \frac{2\pi}{3}\right) & L_{md}\cos\left(\theta_r - \frac{2\pi}{3}\right) \\
-L_{mq}\sin\left(\theta_r + \frac{2\pi}{3}\right) & -L_{mq}\sin\left(\theta_r + \frac{2\pi}{3}\right) & L_{md}\cos\left(\theta_r + \frac{2\pi}{3}\right) & L_{md}\cos\left(\theta_r + \frac{2\pi}{3}\right)\n\end{bmatrix}
$$
\n(3.19)

$$
\frac{\partial}{\partial \theta_r} \left[{\bf L}_{sr} \right] {\bf i}_{qdr} =
$$

$$
\begin{bmatrix}\n-L_{mq}\sin\theta_r & -L_{mq}\sin\theta_r & L_{md}\cos\theta_r & L_{md}\cos\theta_r \\
-L_{mq}\sin\left(\theta_r - \frac{2\pi}{3}\right) & -L_{mq}\sin\left(\theta_r - \frac{2\pi}{3}\right) & L_{md}\cos\left(\theta_r - \frac{2\pi}{3}\right) & L_{md}\cos\left(\theta_r - \frac{2\pi}{3}\right) \\
-L_{mq}\sin\left(\theta_r + \frac{2\pi}{3}\right) & -L_{mq}\sin\left(\theta_r + \frac{2\pi}{3}\right) & L_{md}\cos\left(\theta_r + \frac{2\pi}{3}\right) & L_{md}\cos\left(\theta_r + \frac{2\pi}{3}\right)\n\end{bmatrix}\n\begin{bmatrix}\ni_{kq1} \\
i_{kq2} \\
i_{fd} \\
i_{kd}\n\end{bmatrix}
$$
\n(3.20)

Como la máquina de imanes permanentes no cuenta con algunos devanados, la ecuación se simplifica a:

$$
\frac{\partial}{\partial \theta_r} \left[ \mathbf{L}_{sr} \right] \mathbf{i}_{qdr} = \begin{bmatrix} L_{md} \cos \theta_r \\ L_{md} \cos \left( \theta_r - \frac{2\pi}{3} \right) \\ L_{md} \cos \left( \theta_r + \frac{2\pi}{3} \right) \end{bmatrix} \begin{bmatrix} i_{fd} \end{bmatrix}
$$
\n
$$
= \begin{bmatrix} L_{md} \cos \theta_r i_{fd} \\ L_{md} \cos \left( \theta_r - \frac{2\pi}{3} \right) i_{fd} \\ L_{md} \cos \left( \theta_r + \frac{2\pi}{3} \right) i_{fd} \end{bmatrix}
$$
\n(3.21)

Por lo tanto se tiene para:

$$
\begin{aligned}\n(\mathbf{i}_{abcs})^T \frac{\partial}{\partial \theta_r} \left[ \mathbf{L}_{sr} \right] \mathbf{i}_{qdr} &= \begin{bmatrix} i_{as} & i_{bs} & i_{cs} \end{bmatrix} \begin{bmatrix} L_{md} \cos \theta_r i_{fd} \\ L_{md} \cos \left( \theta_r - \frac{2\pi}{3} \right) i_{fd} \\ L_{md} \cos \left( \theta_r + \frac{2\pi}{3} \right) i_{fd} \end{bmatrix} \\
&= i_{as} L_{md} \cos \theta_r i_{fd} + i_{bs} L_{md} \cos \left( \theta_r - \frac{2\pi}{3} \right) i_{fd} \\
&+ i_{cs} L_{md} \cos \left( \theta_r + \frac{2\pi}{3} \right) i_{fd}\n\end{aligned}
$$
\n(3.22)

Utilizando también la igualdad de senos y cosenos:

$$
\cos(x \pm y) = \cos x \cos y \mp \sin x \sin y \tag{3.23}
$$

Se tiene para cada término:

<span id="page-34-0"></span>
$$
L_{md}i_{fd}i_{bs}\cos\left(\theta_{r}-\frac{2\pi}{3}\right) = L_{md}i_{fd}i_{bs}\left(\cos\theta_{r}\cos\frac{2\pi}{3} + \sin\theta_{r}\sin\frac{2\pi}{3}\right)
$$

$$
= L_{md}i_{fd}i_{bs}\left(-\frac{1}{2}\cos\theta_{r} + \frac{\sqrt{3}}{2}\sin\theta_{r}\right)
$$
(3.24)

<span id="page-34-1"></span>
$$
L_{md}i_{fd}i_{cs}\cos\left(\theta_r + \frac{2\pi}{3}\right) = L_{md}i_{fd}i_{cs}\left(\cos\theta_r\cos\frac{2\pi}{3} - \sin\theta_r\sin\frac{2\pi}{3}\right)
$$

$$
= L_{md}i_{fd}i_{cs}\left(-\frac{1}{2}\cos\theta_r - \frac{\sqrt{3}}{2}\sin\theta_r\right)
$$
(3.25)

Acomodando los térnimos [3.24](#page-34-0) y [3.25](#page-34-1) en [3.17](#page-32-0) se tiene:

$$
(\mathbf{i}_{abcs})^T \frac{\partial}{\partial \theta_r} [\mathbf{L}_{sr}] \mathbf{i}_{qdr} = L_{md} \left[ \frac{\sqrt{3}}{2} i_{bs} i_{fd} - \frac{\sqrt{3}}{2} i_{cs} i_{fd} \right] \sin \theta_r + L_{md} \left[ i_{as} i_{fd} - \frac{1}{2} i_{bs} i_{fd} - \frac{1}{2} i_{cs} i_{fd} \right] \cos \theta_r
$$
(3.26)

De [\[5\]](#page-143-5) se conoce que:

$$
\lambda_m = L_{md} i_{fd} \tag{3.27}
$$

Entonces para [3.17](#page-32-0) se tiene:

$$
(\mathbf{i}_{abcs})^T \frac{\partial}{\partial \theta_r} [\mathbf{L}_{sr}] \mathbf{i}_{qdr} = \lambda_m \left[ \frac{\sqrt{3}}{2} (i_{bs} - i_{cs}) \sin \theta_r + \left( i_{as} - \frac{1}{2} i_{bs} - \frac{1}{2} i_{cs} \right) \cos \theta_r \right]
$$
(3.28)

Sustituyendo las ecuaciones obtenidas [3.33](#page-36-0) y [3.45](#page-40-2) en [3.18](#page-32-1) se tiene que par eléctrico es:

$$
T_e = \left(\frac{P}{2}\right) \left\{ \frac{L_{md} - L_{mq}}{3} \left[ \left( i_{as}^2 - \frac{1}{2} i_{bs}^2 - \frac{1}{2} i_{cs}^2 - i_{as} i_{bs} - i_{as} i_{cs} + 2 i_{bs} i_{cs} \right) \sin 2\theta_r \right. \\ + \left. \frac{\sqrt{3}}{2} \left( i_{bs}^2 - i_{cs}^2 - 2 i_{as} i_{bs} + 2 i_{as} i_{cs} \right) \cos 2\theta_r \right] \\ + \lambda_m \left[ \left( i_{as} - \frac{1}{2} i_{bs} - \frac{1}{2} i_{cs} \right) \cos \theta_r + \frac{\sqrt{3}}{2} \left( i_{bs} - i_{cs} \right) \sin \theta_r \right] \right\} \tag{3.29}
$$

Donde el par eléctrico es positivo para operación motor y negativo para operación generador. Esta última expresión es diferente a las expresiones erroneas encontradas en [[5\]](#page-143-5).

### <span id="page-35-0"></span>3.2. Modelado de la máquina operación motor

#### <span id="page-35-1"></span>3.2.1. Modelado dinámico operacion motor en coordenadas de fase

Las ecuaciones en las fases pueden se escritas de [\[5\]](#page-143-5) o directamente de [2.1](#page-20-2)

$$
\mathbf{V}_{abcs} = \mathbf{r}_s \mathbf{i}_{abcs} + \frac{d}{dt} \boldsymbol{\lambda}_{abcs}
$$
 (3.30)

Donde:

$$
(\mathbf{f}_{abcs})^T = \begin{bmatrix} f_{as} & f_{bs} & f_{cs} \end{bmatrix}
$$
 (3.31)

$$
\mathbf{r}_s = diag \begin{bmatrix} r_s & r_s & r_s \end{bmatrix} \tag{3.32}
$$
Los enlaces de flujo pueden ser escritos:

$$
\lambda_{abcs} = \mathbf{L}_s \mathbf{i}_{abcs} + \lambda_m \tag{3.33}
$$

Donde L<sub>s</sub> está dado en [2.5.](#page-22-0)

También:

$$
\lambda_m = \lambda_m \begin{bmatrix} \sin \theta_r \\ \sin \left( \theta_r - \frac{2\pi}{3} \right) \\ \sin \left( \theta_r + \frac{2\pi}{3} \right) \end{bmatrix}
$$
 (3.34)

Donde el par eléctrico está definido en [3.29](#page-35-0) como:

$$
T_e = \left(\frac{P}{2}\right) \left\{ \frac{L_{md} - L_{mq}}{3} \left[ \left( i_{as}^2 - \frac{1}{2} i_{bs}^2 - \frac{1}{2} i_{cs}^2 - i_{as} i_{bs} - i_{as} i_{cs} + 2 i_{bs} i_{cs} \right) \sin 2\theta_r \right. \\ + \left. \frac{\sqrt{3}}{2} \left( i_{bs}^2 - i_{cs}^2 - 2 i_{as} i_{bs} + 2 i_{as} i_{cs} \right) \cos 2\theta_r \right] \\ + \lambda_m \left[ \left( i_{as} - \frac{1}{2} i_{bs} - \frac{1}{2} i_{cs} \right) \cos \theta_r + \frac{\sqrt{3}}{2} \left( i_{bs} - i_{cs} \right) \sin \theta_r \right] \right\} \tag{3.35}
$$

Por medio del software Matlab se simula el modelo del motor en coordenadas de fase, los parámetros ocupados en la simulación son parámetros reales obtenidos en el capítulo 4 de este trabajo, obteniendo así como resultados los enlaces de flujo en el estator figura [3.1,](#page-37-0) las corrientes aplicadas en el estator figura [3.2,](#page-37-1) la velocidad con la que gira el rotor figura [3.3](#page-38-0) y el par eléctrico aplicado al estator figura [3.4](#page-38-1)

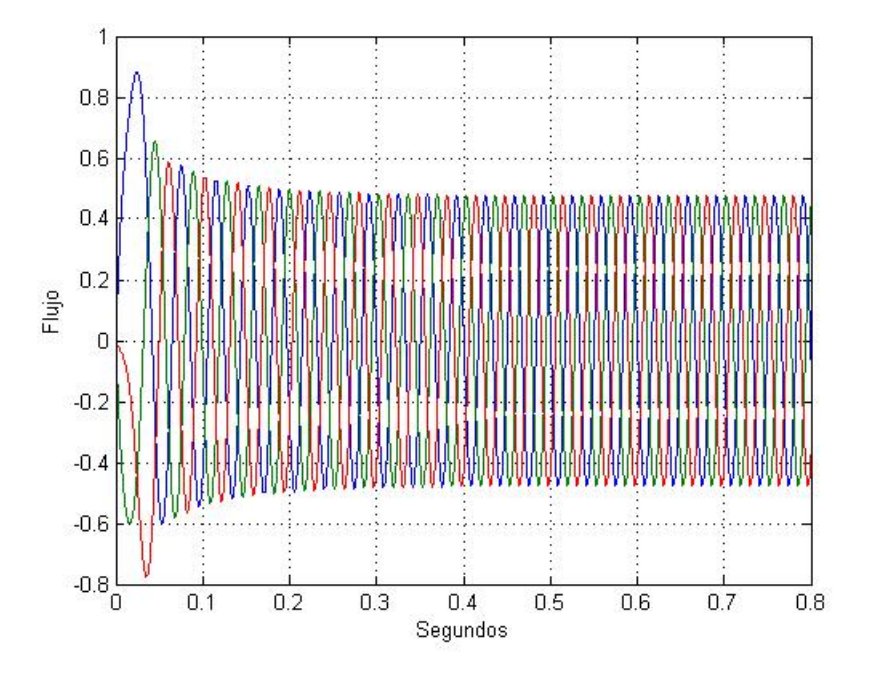

<span id="page-37-0"></span>Figura 3.1: Enlaces de flujos en el estator

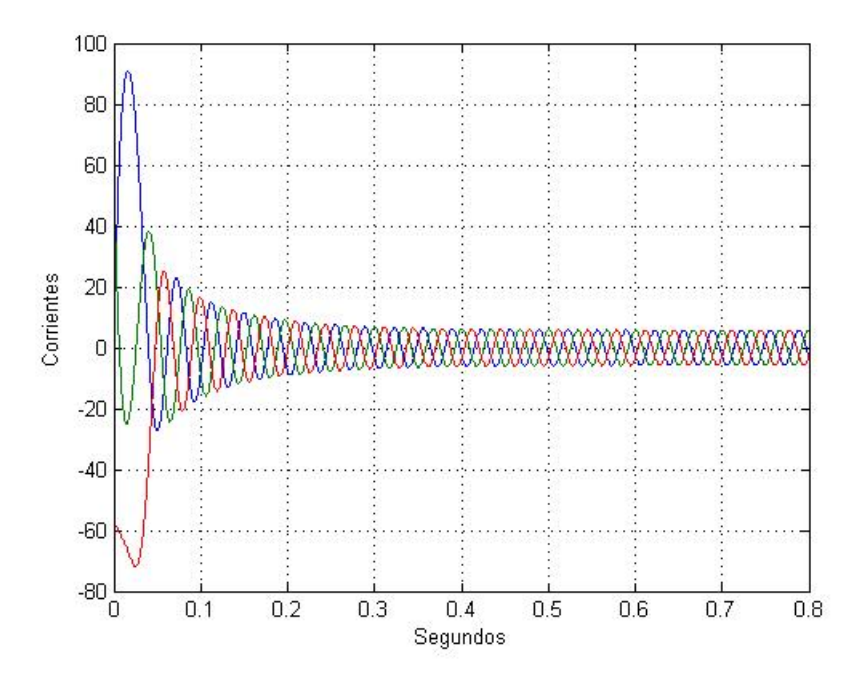

<span id="page-37-1"></span>Figura 3.2: Corrientes en el estator

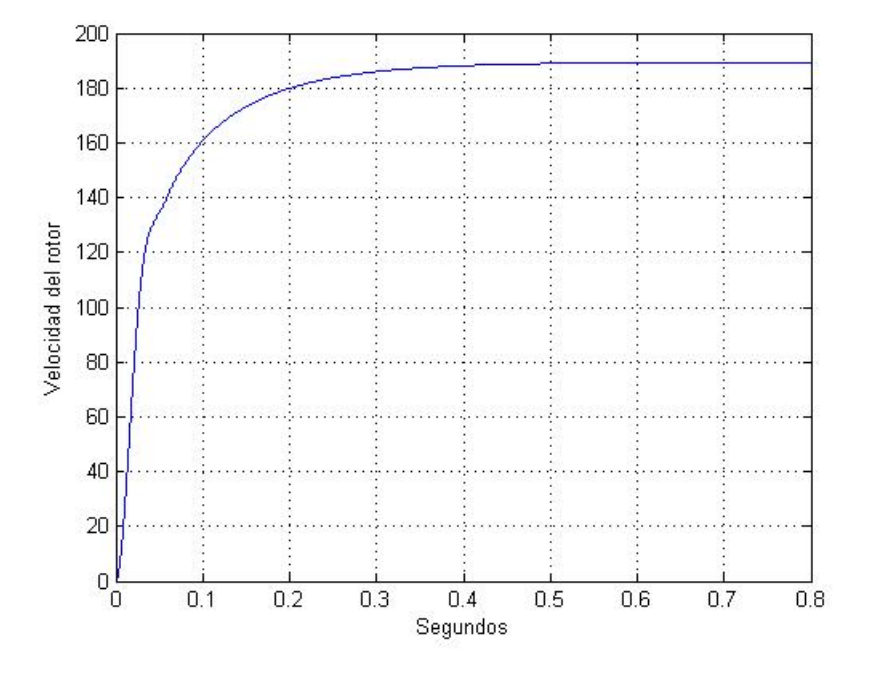

<span id="page-38-0"></span>Figura 3.3: Velocidad del rotor operación motor

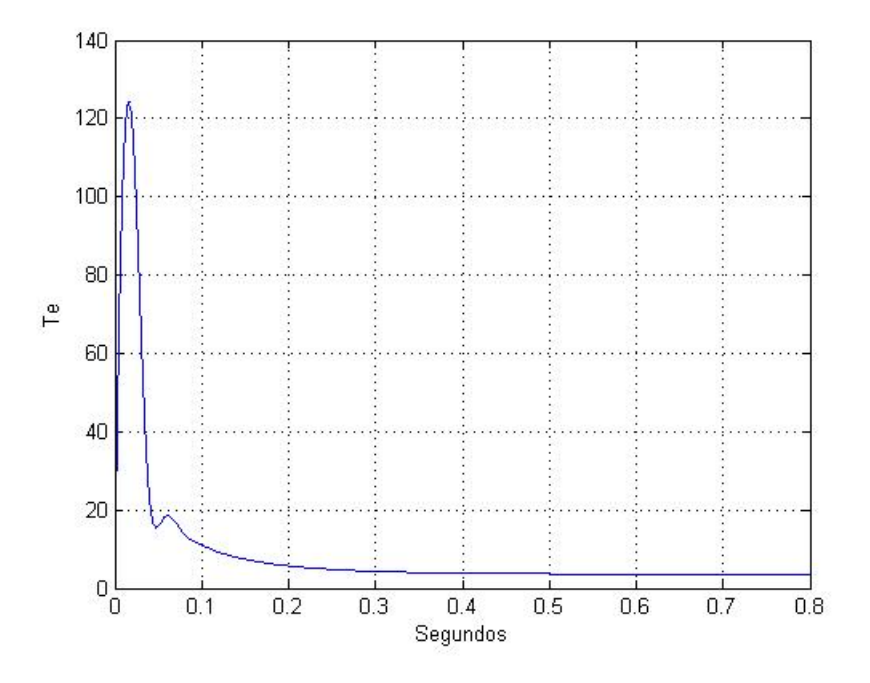

<span id="page-38-1"></span>Figura 3.4: Par eléctrico aplicado al estator

#### 3.2.2. Modelado dinámico operación motor en marco de referencia rotor

<span id="page-39-0"></span>Las ecuaciones en el marco de referencia motor pueden ser escritas de [\[5\]](#page-143-0) o sustituyendo las ecuaciones [2.15](#page-24-0) - [2.17](#page-24-1) en [2.12](#page-23-0) - [2.14:](#page-24-2)

$$
V_{qs} = (r_s + \frac{d}{dt}L_q)\dot{i}_{qs} + \omega_r \lambda_{ds}\dot{i}_{ds} + \omega_r \lambda_m
$$
\n(3.36)

$$
V_{ds} = (r_s + \frac{d}{dt}L_d)\dot{i}_{ds} - \omega_r \lambda_{qs}\dot{i}_{qs}
$$
\n(3.37)

$$
V_{0s} = (r_s + \frac{d}{dt}L_d)i_{0s}
$$
\n(3.38)

<span id="page-39-1"></span>La expresión para el par electromagnético puede ser escrita de [[5\]](#page-143-0) o de [2.21](#page-24-3) como:

$$
T_e = \left(\frac{3}{2}\right) \left(\frac{P}{2}\right) \left(\lambda_{ds} i_{qs} - \lambda_{qs} i_{ds}\right) \tag{3.39}
$$

<span id="page-39-5"></span>Sustituyendo las ecuaciones [2.15](#page-24-0) y [2.16](#page-24-4) en [2.21](#page-24-3) se tiene:

$$
T_e = \left(\frac{3}{2}\right) \left(\frac{P}{2}\right) \left[\lambda_m i_{qs} + (L_d - L_q) i_{qs} i_{ds}\right]
$$
 (3.40)

El par electromagnético es positivo para acción motor.

#### 3.2.3. Cálculo de la curva característica

<span id="page-39-2"></span>Para el cálculo de la curva es necesario analizar el motor en estado estacionario, por tal razón las ecuaciones resultantes de [3.36](#page-39-0) - [3.38](#page-39-1) son:

$$
V_{qs} = r_s i_{qs} + \omega_r L_d i_{ds} + \omega_r \lambda_m \tag{3.41}
$$

$$
V_{ds} = r_s i_{ds} - \omega_r L_q i_{qs} \tag{3.42}
$$

<span id="page-39-4"></span><span id="page-39-3"></span>Despejando [3.41](#page-39-2) y [3.42:](#page-39-3)

$$
r_s i_{qs} + \omega_r L_d i_{ds} = V_{qs} - \omega_r \lambda_m \tag{3.43}
$$

$$
r_s i_{ds} - \omega_r L_q i_{qs} = V_{ds} \tag{3.44}
$$

<span id="page-40-0"></span>Acomodando las ecuaciones [3.43](#page-39-4) y [3.44](#page-40-0) en forma matricial se tiene:

<span id="page-40-1"></span>
$$
\begin{bmatrix} r_s & w_r L_d \\ -w_r L_q & r_s \end{bmatrix} \begin{bmatrix} i_{qs} \\ i_{ds} \end{bmatrix} = \begin{bmatrix} v_{qs} - w_r \lambda_m \\ v_{ds} \end{bmatrix}
$$
 (3.45)

Despejando las corrientes de [3.45,](#page-40-1) se tiene:

$$
\begin{bmatrix} i_{qs} \\ i_{ds} \end{bmatrix} = \begin{bmatrix} r_s & w_r L_d \\ -w_r L_q & r_s \end{bmatrix} \begin{bmatrix} v_{qs} - w_r \lambda_m \\ v_{ds} \end{bmatrix}
$$
 (3.46)

Una vez calculadas las corrientes, empleamos la expresión del par eléctrico [3.40](#page-39-5) y se obtiene la curva característica operación motor mostrada en la figura [3.5.](#page-40-2)

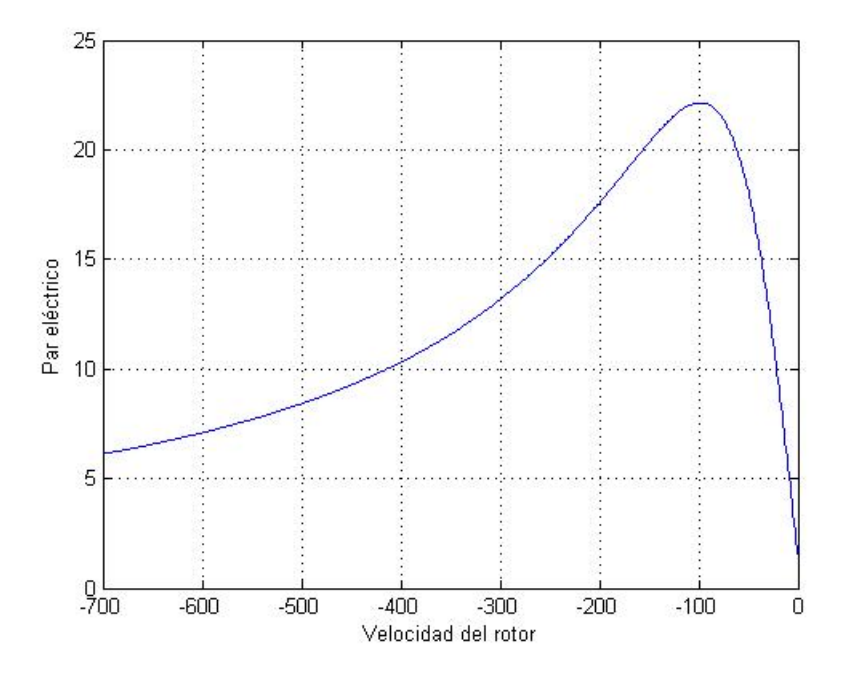

<span id="page-40-2"></span>Figura 3.5: Curva característica operación motor

## 3.3. Modelado de la máquina operación generador

## 3.3.1. Modelado dinámico operación generador con carga resistiva en coordenadas de fase

De [3.30](#page-35-1) los voltajes en las fases del estator son:

$$
\mathbf{V}_{abcs} = \mathbf{r}_s \mathbf{i}_{abcs} + \frac{d}{dt} \boldsymbol{\lambda}_{abcs}
$$
 (3.47)

Donde:

$$
\lambda_{abcs} = \mathbf{L}_s \mathbf{i}_{abcs} + \lambda_m \tag{3.48}
$$

<span id="page-41-1"></span>Por lo tanto se tiene:

$$
\mathbf{V}_{abcs} = \mathbf{r}_s \mathbf{i}_{abcs} + \frac{d}{dt} [\mathbf{L}_s \mathbf{i}_{abcs} + \boldsymbol{\lambda}_m]
$$
  
=  $\mathbf{r}_s \mathbf{i}_{abcs} + \mathbf{L}_s \frac{d}{dt} \mathbf{i}_{abcs} + \left[ \frac{d}{dt} \mathbf{L}_s \right] \mathbf{i}_{abcs} + \frac{d}{dt} \boldsymbol{\lambda}_m$  (3.49)

<span id="page-41-0"></span>Las voltajes en las fases de una carga resistiva conectada en estrella son:

$$
V_{abcs} = -r_L i_{abcs}
$$
 (3.50)

Sustituyendo [3.50](#page-41-0) en [3.49](#page-41-1) se tiene:

$$
-\mathbf{r}_L \mathbf{i}_{abcs} = \mathbf{r}_s \mathbf{i}_{abcs} + \mathbf{L}_s \frac{d}{dt} \mathbf{i}_{abcs} + \left[ \frac{d}{dt} \mathbf{L}_s \right] \mathbf{i}_{abcs} + \frac{d}{dt} \boldsymbol{\lambda}_m
$$
 (3.51)

Despejando la variable de estado de interés, se tiene:

$$
\mathbf{L}_{s} \frac{d}{dt} \mathbf{i}_{abcs} = -\mathbf{r}_{L} \mathbf{i}_{abcs} - \mathbf{r}_{s} \mathbf{i}_{abcs} - \left[ \frac{d}{dt} \mathbf{L}_{s} \right] \mathbf{i}_{abcs} - \frac{d}{dt} \boldsymbol{\lambda}_{m}
$$
\n
$$
[\mathbf{L}_{s}] \frac{d}{dt} \mathbf{i}_{abcs} = -\mathbf{r}_{L} \mathbf{i}_{abcs} - \mathbf{r}_{s} \mathbf{i}_{abcs} - \left[ \frac{d}{dt} \mathbf{L}_{s} \right] \mathbf{i}_{abcs} - \frac{d}{dt} \boldsymbol{\lambda}_{m}
$$
\n
$$
\frac{d}{dt} \mathbf{i}_{abcs} = [\mathbf{L}_{s}]^{-1} \left[ -\mathbf{r}_{L} \mathbf{i}_{abcs} - \mathbf{r}_{s} \mathbf{i}_{abcs} - \left[ \frac{d}{dt} \mathbf{L}_{s} \right] \mathbf{i}_{abcs} - \frac{d}{dt} \boldsymbol{\lambda}_{m} \right]
$$
\n(3.52)

Para la velocidad del rotor despejando de [2.8:](#page-23-1)

$$
T_e = J\left(\frac{2}{P}\right)\frac{d}{dt}w_r + T_L
$$
  

$$
\frac{d}{dt}w_r = \left(\frac{P}{2}\right)\frac{T_e - T_L}{J}
$$
 (3.53)

De [\[5\]](#page-143-0) se tiene para la posición del rotor:

$$
\frac{d}{dt}\theta_r = w_r \tag{3.54}
$$

Por lo tanto, las ecuaciones de estado para el modelo en coordenadas de fase son:

$$
\frac{d}{dt}[\mathbf{i}_{abcs}] = [\mathbf{L}_s]^{-1} \left[ -\mathbf{r}_L \mathbf{i}_{abcs} - \mathbf{r}_s \mathbf{i}_{abcs} - \left[ \frac{d}{dt} \mathbf{L}_s \right] \mathbf{i}_{abcs} - \frac{d}{dt} \lambda_m \right]
$$
\n
$$
\frac{d}{dt} w_r = \left( \frac{P}{2} \right) \frac{T_e - T_L}{J}
$$
\n
$$
\frac{d}{dt} \theta_r = w_r
$$
\n(3.55)

Donde el par eléctrico está definido en [3.29.](#page-35-0)

El par mecánico es negativo para operación generador

$$
T_L = -\text{valor constante} \tag{3.56}
$$

La matriz  $L_s$  está definida en [2.5.](#page-22-0)

De [2.5](#page-22-0) se obtiene la derivada de  $L_s$ , dando como resultado:

$$
\frac{d}{dt}\mathbf{L}_s = 2w_r \begin{bmatrix} L_B \sin 2\theta_r & L_B \sin 2(\theta_r - \frac{\pi}{3}) & L_B \sin 2(\theta_r + \frac{\pi}{3})\\ L_B \sin 2(\theta_r - \frac{\pi}{3}) & L_B \sin 2(\theta_r - \frac{2\pi}{3}) & L_B \sin 2(\theta_r + \pi)\\ L_B \sin 2(\theta_r + \frac{\pi}{3}) & L_B \sin 2(\theta_r + \pi) & L_B \sin 2(\theta_r + \frac{2\pi}{3}) \end{bmatrix}
$$
(3.57)

También se tiene:

<span id="page-43-0"></span>
$$
\lambda_m = \lambda_m \begin{bmatrix} \sin \theta_r \\ \sin \left( \theta_r - \frac{2\pi}{3} \right) \\ \sin \left( \theta_r + \frac{2\pi}{3} \right) \end{bmatrix}
$$
 (3.58)

Derivando [3.58](#page-43-0) se tiene:

$$
\frac{d}{dt}\lambda_m = \lambda_m w_r \begin{bmatrix} \cos \theta_r \\ \cos \left(\theta_r - \frac{2\pi}{3}\right) \\ \cos \left(\theta_r + \frac{2\pi}{3}\right) \end{bmatrix}
$$
\n(3.59)

Teniendo una carga como:

$$
\mathbf{r}_L = \begin{bmatrix} r_L & 0 & 0 \\ 0 & r_L & 0 \\ 0 & 0 & r_L \end{bmatrix}
$$
 (3.60)

## 3.3.2. Modelado dinámico operación generador con carga resistiva e inductiva en coordenadas de fase

De [3.30](#page-35-1) los voltajes en las fases son:

$$
\mathbf{V}_{abcs} = \mathbf{r}_s \mathbf{i}_{abcs} + \frac{d}{dt} \boldsymbol{\lambda}_{abcs}
$$
 (3.61)

Donde:

$$
\lambda_{abcs} = \mathbf{L}_s \mathbf{i}_{abcs} + \lambda_m \tag{3.62}
$$

<span id="page-44-1"></span>Por lo tanto se tiene:

$$
\mathbf{V}_{abcs} = \mathbf{r}_s \mathbf{i}_{abcs} + \frac{d}{dt} [\mathbf{L}_s \mathbf{i}_{abcs} + \boldsymbol{\lambda}_m]
$$
  
=  $\mathbf{r}_s \mathbf{i}_{abcs} + \mathbf{L}_s \frac{d}{dt} \mathbf{i}_{abcs} + \left[ \frac{d}{dt} \mathbf{L}_s \right] \mathbf{i}_{abcs} + \frac{d}{dt} \boldsymbol{\lambda}_m$  (3.63)

<span id="page-44-0"></span>Las voltajes de una carga resistiva e inductiva son:

$$
\mathbf{V}_{abcs} = -\mathbf{r}_L \mathbf{i}_{abcs} - \mathbf{L}_L \frac{d}{dt} \mathbf{i}_{abcs}
$$
 (3.64)

Sustituyendo [3.64](#page-44-0) en [3.63](#page-44-1) se tiene:

$$
-\mathbf{r}_L \mathbf{i}_{abcs} - \mathbf{L}_L \frac{d}{dt} \mathbf{i}_{abcs} = \mathbf{r}_s \mathbf{i}_{abcs} + \mathbf{L}_s \frac{d}{dt} \mathbf{i}_{abcs} + \left[ \frac{d}{dt} \mathbf{L}_s \right] \mathbf{i}_{abcs} + \frac{d}{dt} \lambda_m \tag{3.65}
$$

Despejando la variable de estado de interés:

$$
-\mathbf{L}_{L}\frac{d}{dt}\mathbf{i}_{abcs} - \mathbf{L}_{s}\frac{d}{dt}\mathbf{i}_{abcs} = \mathbf{r}_{L}\mathbf{i}_{abcs} + \mathbf{r}_{s}\mathbf{i}_{abcs} + \left[\frac{d}{dt}\mathbf{L}_{s}\right]\mathbf{i}_{abcs} + \frac{d}{dt}\lambda_{m}
$$

$$
[-\mathbf{L}_{L} - \mathbf{L}_{s}]\frac{d}{dt}\mathbf{i}_{abcs} = \mathbf{r}_{s}\mathbf{i}_{abcs} + \mathbf{r}_{L}\mathbf{i}_{abcs} + \left[\frac{d}{dt}\mathbf{L}_{s}\right]\mathbf{i}_{abcs} + \frac{d}{dt}\lambda_{m}
$$
(3.66)
$$
\frac{d}{dt}\mathbf{i}_{abcs} = [-\mathbf{L}_{L} - \mathbf{L}_{s}]^{-1}\left[\mathbf{r}_{s}\mathbf{i}_{abcs} + \mathbf{r}_{L}\mathbf{i}_{abcs} + \left[\frac{d}{dt}\mathbf{L}_{s}\right]\mathbf{i}_{abcs} + \frac{d}{dt}\lambda_{m}\right]
$$

<span id="page-44-2"></span>Despejando de [2.8](#page-23-1) para la velocidad del rotor, se tiene:

$$
T_e = J\left(\frac{2}{P}\right)\frac{d}{dt}w_r + T_L
$$
  

$$
\frac{d}{dt}w_r = \left(\frac{P}{2}\right)\frac{T_e - T_L}{J}
$$
(3.67)

Para la posición del rotor se tiene de [[5\]](#page-143-0) que:

$$
\frac{d}{dt}\theta_r = w_r \tag{3.68}
$$

Por lo tanto las ecuaciones de estado para el modelo en coordenadas de fase con carga resistiva e inductiva son:

$$
\frac{d}{dt}[\mathbf{i}_{abcs}] = [-\mathbf{L}_L - \mathbf{L}_s]^{-1} \left[ \mathbf{r}_s \mathbf{i}_{abcs} + \mathbf{r}_L \mathbf{i}_{abcs} + \left[ \frac{d}{dt} \mathbf{L}_s \right] \mathbf{i}_{abcs} + \frac{d}{dt} \lambda_m \right]
$$
\n
$$
\frac{d}{dt} w_r = \left( \frac{P}{2} \right) \frac{T_e - T_L}{J}
$$
\n
$$
\frac{d}{dt} \theta_r = w_r
$$
\n(3.69)

Donde el par eléctrico está definido en [3.29.](#page-35-0)

Par mecánico negativo operación generador:

$$
T_L = -\text{valor constante} \tag{3.70}
$$

De [2.5](#page-22-0) se obtiene la matriz L<sub>s</sub>.

De [2.5](#page-22-0) se obtiene la derivada de  $L_s$ , dando como resultado:

$$
\frac{d}{dt}\mathbf{L}_s = 2w_r \begin{bmatrix} L_B \sin 2\theta_r & L_B \sin 2(\theta_r - \frac{\pi}{3}) & L_B \sin 2(\theta_r + \frac{\pi}{3})\\ L_B \sin 2(\theta_r - \frac{\pi}{3}) & L_B \sin 2(\theta_r - \frac{2\pi}{3}) & L_B \sin 2(\theta_r + \pi)\\ L_B \sin 2(\theta_r + \frac{\pi}{3}) & L_B \sin 2(\theta_r + \pi) & L_B \sin 2(\theta_r + \frac{2\pi}{3}) \end{bmatrix}
$$
(3.71)

También se tiene:

<span id="page-45-0"></span>
$$
\lambda_m = \lambda_m \begin{bmatrix} \sin \theta_r \\ \sin \left( \theta_r - \frac{2\pi}{3} \right) \\ \sin \left( \theta_r + \frac{2\pi}{3} \right) \end{bmatrix}
$$
 (3.72)

Derivando [3.72](#page-45-0) se obtiene:

$$
\frac{d}{dt}\lambda_m = \lambda_m w_r \begin{bmatrix} \cos \theta_r \\ \cos \left(\theta_r - \frac{2\pi}{3}\right) \\ \cos \left(\theta_r + \frac{2\pi}{3}\right) \end{bmatrix}
$$
\n(3.73)

Teniendo una carga como:

$$
\mathbf{r}_L = \begin{bmatrix} r_L & 0 & 0 \\ 0 & r_L & 0 \\ 0 & 0 & r_L \end{bmatrix}
$$
 (3.74)

$$
\mathbf{L}_L = \begin{bmatrix} L_L & 0 & 0 \\ 0 & L_L & 0 \\ 0 & 0 & L_L \end{bmatrix}
$$
 (3.75)

### **3.3.3.** Modelado de  $C_p(\lambda)$

La  $C_p(\lambda)$  es la potencia máxima que puede ser extraida de la turbina eólica [[7\]](#page-143-1), esta curva es limitada a valores de  $\lambda$  y depende de esta para obtener la máxima potencia disponible de la energía del viento.

En este trabajo proponemos la siguiente expresión para  $C_p$ . Esta nueva expresión tiene la ventaja de tener una magnitud acotada aún en valores  $\lambda$  que se encuentren fuera de los límites factibles experimentales. Esta nueva expresión es igual aquella que se usa como una función de distribución estocástica.

<span id="page-46-0"></span>
$$
C_p(\lambda) = \frac{1}{0.95\sqrt{2\pi}} e^{-\frac{1}{2} (\frac{(\lambda - 8)(0.36)}{0.95})^2}
$$
  
= 
$$
\frac{1}{0.95\sqrt{2\pi}} e^{-\frac{1}{2(0.95)^2} (\lambda(0.36) - 8(0.36))^2}
$$
  
= 
$$
\frac{1}{0.95\sqrt{2\pi}} e^{-\frac{1}{1.805}(0.36\lambda - 2.88)^2}
$$
  
= 
$$
\frac{1}{0.95\sqrt{2\pi}} e^{-\frac{1}{1.805}(0.1296\lambda^2 - 2.0736(\lambda) + (2.88)^2)}
$$
  
= 
$$
\frac{1}{0.95\sqrt{2\pi}} e^{-\frac{0.1296}{1.805}\lambda^2 - \frac{2.0736}{1.805}\lambda + \frac{8.2944}{1.805}} (0.1296\lambda^2 - \frac{2.0736}{1.805}\lambda + \frac{8.2944}{1.805})
$$
 (3.76)

<span id="page-47-0"></span>De [\[7\]](#page-143-1) se conoce que  $\lambda$  es:

$$
\lambda = \frac{rad\omega_r}{vel} \tag{3.77}
$$

Donde  $rad$  es el radio de la turbina eólica,  $w_r$  es la velocidad del rotor del generador y vel es la velocidad del viento.

<span id="page-47-2"></span>Sustituyendo [3.77](#page-47-0) en [3.76](#page-46-0) se tiene:

$$
C_p(\lambda) = \frac{1}{0.95\sqrt{2\pi}} e^{-\left(\frac{0.1296}{1.805}\left(\frac{rad\omega_r}{vel}\right)^2 - \frac{2.0736}{1.805}\left(\frac{rad\omega_r}{vel}\right) + \frac{8.2944}{1.805}\right)}
$$
  
= 
$$
\frac{1}{0.95\sqrt{2\pi}} e^{-\left(\frac{0.1296rad^2}{1.805vel^2}(\omega_r)^2 - \frac{2.0736rad}{1.805vel}(\omega_r) + \frac{8.2944}{1.805}\right)}
$$
(3.78)

La gráfica de la  $C_p(\lambda)$  es mostrada en la figura [3.6.](#page-47-1)

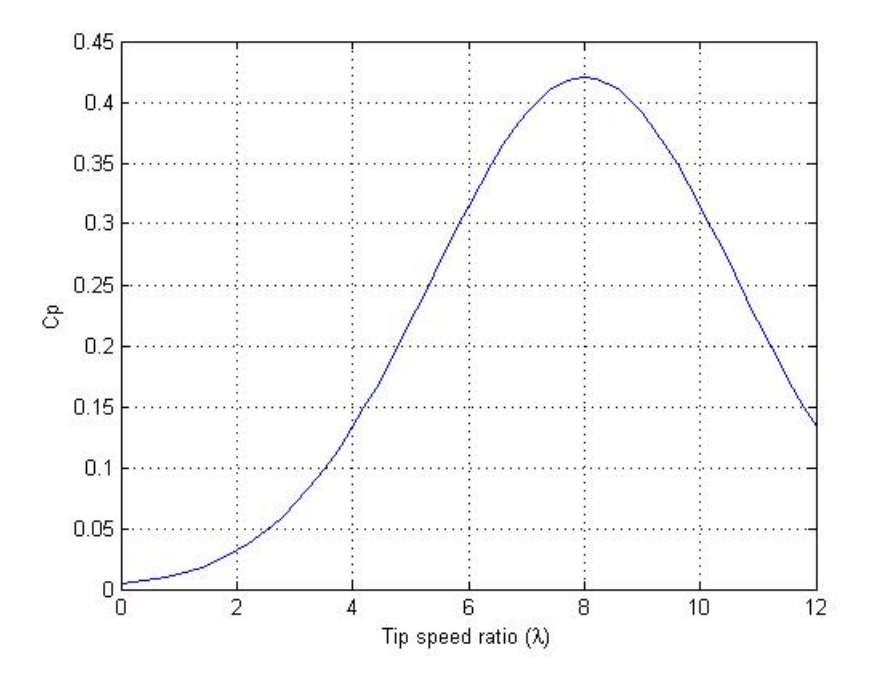

<span id="page-47-1"></span>Figura 3.6: Curva  $C_p(\lambda)$ 

También es posible proponer otro modelo original para  $C_p$  que sea similar a la anterior pero que contenga un factor de sesgo que permita una mayor aproximación a la curva  $C_p$  real.

$$
C_p(\lambda) = \frac{1,8e^{-0.18(\lambda - 4)}}{\left(1 + e^{-0.18(\lambda - 4)^2}\right)\left(1 + e^{-1.26(\lambda - 4)}\right)}
$$

La gráfica para el otro modelo de  $C_p(\lambda)$  se ilustra en la figura [3.7](#page-48-0)

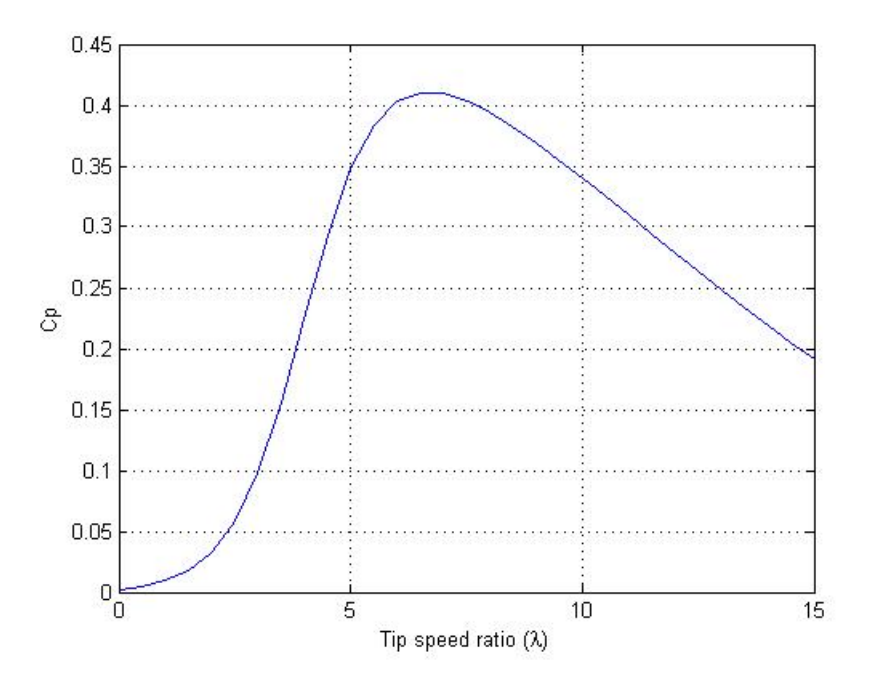

<span id="page-48-0"></span>Figura 3.7: Curva para el otro modelo de  $C_p(\lambda)$ 

#### 3.3.4. Modelado de la turbina eólica

<span id="page-48-1"></span>De [\[7\]](#page-143-1) se conoce que el par mecánico es:

$$
T_L = -\left(\frac{1}{2\omega_r}\right) \rho A C_p(\lambda) vel^3 \tag{3.79}
$$

Sustituyendo la expresión [3.78](#page-47-2) de  $C_p(\lambda)$  en la ecuación [3.79](#page-48-1) se tiene:

$$
T_L = -\left(\frac{1}{2\omega_r}\right) \rho A vel^3 C_p(\lambda)
$$
  
= 
$$
-\left(\frac{1}{2\omega_r}\right) \rho A vel^3 k_1 e^{-(k_2(\omega_r)^2 - k_3(\omega_r) + k_4)}
$$
(3.80)

Donde:

$$
k_1 = \frac{1}{0.95\sqrt{2\pi}}
$$
  
\n
$$
k_2 = \frac{0.1296rad^2}{1.805vel^2}
$$
  
\n
$$
k_3 = \frac{2.0736rad}{1.805vel}
$$
  
\n
$$
k_4 = \frac{8.2944}{1.805}
$$
  
\n(3.81)

### 3.3.5. Modelado dinámico operación generador con carga resistiva en marco de referencia rotor con modelo de la turbina

<span id="page-49-1"></span>Las ecuaciones de voltaje en marco de referencia rotor estan definidas en [2.18](#page-24-5) y [2.19](#page-24-6) como:

$$
V_{qs} = r_s i_{qs} + \omega_r (L_d i_{ds} + \lambda_m) + L_q \frac{d}{dt} i_{qs}
$$
  

$$
= r_s i_{qs} + \omega_r L_d i_{ds} + \omega_r \lambda_m + L_q \frac{d}{dt} i_{qs}
$$
  

$$
V_{ds} = r_s i_{ds} - \omega_r L_q i_{qs} + \frac{d}{dt} (L_d i_{ds} + \lambda_m)
$$
  

$$
= r_s i_{ds} - \omega_r L_q i_{qs} + L_d \frac{d}{dt} i_{ds} + \frac{d}{dt} \lambda_m
$$
 (3.82)

<span id="page-49-0"></span>Las ecuaciones de la carga son:

$$
V_{qs} = -r_L i_{qs}
$$
  
\n
$$
V_{ds} = -r_L i_{ds}
$$
\n(3.83)

Sustituyendo las ecuaciones [3.83](#page-49-0) en [3.82](#page-49-1) y despejando se tiene:

$$
r_s i_{qs} + \omega_r L_d i_{ds} + \omega_r \lambda_m + L_q \frac{d}{dt} i_{qs} = -r_L i_{qs}
$$
  
\n
$$
L_q \frac{d}{dt} i_{qs} = -r_L i_{qs} - r_s i_{qs} - \omega_r L_d i_{ds} - \omega_r \lambda_m
$$
  
\n
$$
\frac{d}{dt} i_{qs} = (-r_L i_{qs} - r_s i_{qs} - \omega_r L_d i_{ds} - \omega_r \lambda_m)(L_q)^{-1}
$$
\n(3.84)

$$
r_s i_{ds} - \omega_r L_q i_{qs} + L_d \frac{d}{dt} i_{ds} + \frac{d}{dt} \lambda_m = -r_L i_{ds}
$$
  
\n
$$
L_d \frac{d}{dt} i_{ds} = -r_L i_{ds} - r_s i_{ds} + \omega_r L_q i_{qs} - \frac{d}{dt} \lambda_m
$$
  
\n
$$
\frac{d}{dt} i_{ds} = (-r_L i_{ds} - r_s i_{ds} + \omega_r L_q i_{qs} - \frac{d}{dt} \lambda_m)(L_d)^{-1}
$$
\n(3.85)

La velocidad del rotor se obtiene de [3.67](#page-44-2) despejando:

$$
T_e = J\left(\frac{2}{p}\right)\frac{d}{dt}w_r + T_L
$$
  

$$
\frac{d}{dt}w_r = \left(\frac{P}{2}\right)\frac{T_e - T_L}{J}
$$
 (3.86)

<span id="page-50-0"></span>Por lo tanto las ecuaciones de estado son:

$$
\frac{d}{dt}i_{qs} = (-r_L i_{qs} - r_s i_{qs} - \omega_r L_d i_{ds} - \omega_r \lambda_m)(L_q)^{-1}
$$
\n
$$
\frac{d}{dt}i_{ds} = (-r_L i_{ds} - r_s i_{ds} + \omega_r L_q i_{qs} - \frac{d}{dt} \lambda_m)(L_d)^{-1}
$$
\n
$$
\frac{d}{dt}w_r = \left(\frac{P}{2}\right)\frac{T_e - T_L}{J}
$$
\n(3.87)

Donde el par eléctrico en marco de referencia rotor está definido en la ecuación [2.22](#page-24-7) como:

$$
T_e = \left(\frac{3}{2}\right) \left(\frac{P}{2}\right) \left[\lambda_m i_{qs} + (L_d - L_q) i_{qs} i_{ds}\right]
$$
 (3.88)

Y el par mecánico está definido en la sección 3.3.4

## 3.3.6. Modelado dinámico operación generador con carga resistiva e inductiva en marco de referencia rotor con modelo de la turbina

<span id="page-51-1"></span>Las ecuaciones de voltaje en marco de referencia rotor están definidas en [2.18](#page-24-5) y [2.19](#page-24-6) como:

$$
V_{qs} = r_s i_{qs} + \omega_r (L_d i_{ds} + \lambda_m) + L_q \frac{d}{dt} i_{qs}
$$
  

$$
= r_s i_{qs} + \omega_r L_d i_{ds} + \omega_r \lambda_m + L_q \frac{d}{dt} i_{qs}
$$
  

$$
V_{ds} = r_s i_{ds} - \omega_r L_q i_{qs} + \frac{d}{dt} (L_d i_{ds} + \lambda_m)
$$
  

$$
= r_s i_{ds} - \omega_r L_q i_{qs} + L_d \frac{d}{dt} i_{ds} + \frac{d}{dt} \lambda_m
$$
 (3.89)

<span id="page-51-0"></span>Las ecuaciones de la carga son:

$$
V_{qs} = -r_L i_{qs} - \omega_r L_L i_{ds} - L_L \frac{d}{dt} i_{qs}
$$
  
\n
$$
V_{ds} = -r_L i_{ds} + \omega_r L_L i_{qs} - L_L \frac{d}{dt} i_{ds}
$$
\n(3.90)

Sustituyendo las ecuaciones [3.90](#page-51-0) en [3.89](#page-51-1) y despejando se tiene:

$$
r_s i_{qs} + \omega_r L_d i_{ds} + \omega_r \lambda_m + L_q \frac{d}{dt} i_{qs} = -r_L i_{qs} - \omega_r L_L i_{ds} - L_L \frac{d}{dt} i_{qs}
$$

$$
-L_L \frac{d}{dt} i_{qs} - L_q \frac{d}{dt} i_{qs} = r_s i_{qs} + \omega_r L_d i_{ds} + \omega_r \lambda_m + r_L i_{qs} + \omega_r L_L i_{ds}
$$

$$
\frac{d}{dt} i_{qs} = (r_s i_{qs} + \omega_r L_d i_{ds} + \omega_r \lambda_m + r_L i_{qs}
$$

$$
+ \omega_r L_L i_{ds})(-L_L - L_q)^{-1}
$$
(3.91)

$$
r_s i_{ds} - \omega_r L_q i_{qs} + L_d \frac{d}{dt} i_{ds} + \frac{d}{dt} L_m = -r_L i_{ds} + \omega_r L_L i_{qs} - L_L \frac{d}{dt} i_{ds}
$$

$$
-L_L \frac{d}{dt} i_{ds} - L_d \frac{d}{dt} i_{ds} = r_s i_{ds} - \omega_r L_q i_{qs} + \frac{d}{dt} L_m + r_L i_{ds} - \omega_r L_L i_{qs}
$$

$$
\frac{d}{dt} i_{ds} = (r_s i_{ds} - \omega_r L_q i_{qs} + \frac{d}{dt} L_m + r_L i_{ds}
$$

$$
- \omega_r L_L i_{qs})(-L_L - L_d)^{-1}
$$
(3.92)

Para la velocidad del rotor despejando de [3.67:](#page-44-2)

$$
T_e = J\left(\frac{2}{p}\right)\frac{d}{dt}w_r + T_L
$$
  

$$
\frac{d}{dt}w_r = \left(\frac{P}{2}\right)\frac{T_e - T_L}{J}
$$
 (3.93)

<span id="page-52-0"></span>Por lo tanto las ecuaciones de estado son:

$$
\frac{d}{dt}\dot{i}_{qs} = (r_s\dot{i}_{qs} + \omega_r L_d\dot{i}_{ds} + \omega_r \lambda_m + r_L\dot{i}_{qs} + \omega_r L_L\dot{i}_{ds})(-L_L - L_q)^{-1}
$$
\n
$$
\frac{d}{dt}\dot{i}_{ds} = (r_s\dot{i}_{ds} - \omega_r L_q\dot{i}_{qs} + \frac{d}{dt}\lambda_m + r_L\dot{i}_{ds} - \omega_r L_L\dot{i}_{qs})(-L_L - L_d)^{-1}
$$
\n
$$
\frac{d}{dt}w_r = \left(\frac{P}{2}\right)\frac{T_e - T_L}{J}
$$
\n(3.94)

Donde el par eléctrico está definido en la expresión [2.22](#page-24-7)

$$
T_e = \left(\frac{3}{2}\right) \left(\frac{P}{2}\right) \left[\lambda_m i_{qs} + (L_d - L_q) i_{qs} i_{ds}\right]
$$
 (3.95)

El par mecánico está definido en sección 3.3.4

## 3.3.7. Cálculo de la curva característica operación generador con carga resistiva en marco de referencia rotor

Las ecuaciones de voltaje en marco de referencia rotor están definidas en [2.18](#page-24-5) y [2.19](#page-24-6) como:

$$
V_{qs} = r_s i_{qs} + \omega_r (L_d i_{ds} + \lambda_m) + L_q \frac{d}{dt} i_{qs}
$$
  

$$
= r_s i_{qs} + \omega_r L_d i_{ds} + \omega_r \lambda_m + L_q \frac{d}{dt} i_{qs}
$$
  

$$
V_{ds} = r_s i_{ds} - \omega_r L_q i_{qs} + \frac{d}{dt} (L_d i_{ds} + \lambda_m)
$$
  

$$
= r_s i_{ds} - \omega_r L_q i_{qs} + L_d \frac{d}{dt} i_{ds} + \frac{d}{dt} \lambda_m
$$
  
(3.96)

<span id="page-53-1"></span>Como se analiza en estado estacionario se anulan las derivadas quedando como:

$$
V_{qs} = r_s i_{qs} + \omega_r L_d i_{ds} + \omega_r \lambda_m
$$
  
\n
$$
V_{ds} = r_s i_{ds} - \omega_r L_q i_{qs}
$$
\n(3.97)

Tranformación de las variables de fase a un marco de referencia arbitrario dqos en la carga:

<span id="page-53-0"></span>Para las elementos resistivos:

$$
V_{qs} = -r_L i_{qs}
$$
  
\n
$$
V_{ds} = -r_L i_{ds}
$$
\n(3.98)

Sustituyendo las ecuaciones [3.98](#page-53-0) en [3.97:](#page-53-1)

$$
-r_{L}i_{qs} = r_{s}i_{qs} + \omega_{r}L_{d}i_{ds} + \omega_{r}\lambda_{m}
$$

$$
-r_{L}i_{qs} - r_{s}i_{qs} - \omega_{r}L_{d}i_{ds} = \omega_{r}\lambda_{m}
$$

$$
(-r_{L} - r_{s})i_{qs} - \omega_{r}L_{d}i_{ds} = \omega_{r}\lambda_{m}
$$
(3.99)

$$
-r_L i_{ds} = r_s i_{ds} - \omega_r L_q i_{qs}
$$

$$
-r_L i_{ds} - r_s i_{ds} + \omega_r L_q i_{qs} = 0
$$
(3.100)

Acomodando en forma matricial se tiene:

$$
\begin{bmatrix}\n(-r_L - r_s) & (-w_r L_d) \\
(w_r L_q) & (-r_L - r_s)\n\end{bmatrix}\n\begin{bmatrix}\ni_{qs} \\
i_{ds}\n\end{bmatrix} =\n\begin{bmatrix}\nw_r \lambda_m \\
0\n\end{bmatrix}
$$
\n(3.101)

Despejando el estado de interés:

$$
\begin{bmatrix} i_{qs} \\ i_{ds} \end{bmatrix} = \begin{bmatrix} (-r_L - r_s) & (-w_r L_d) \\ (w_r L_q) & (-r_L - r_s) \end{bmatrix}^{-1} \begin{bmatrix} w_r \lambda_m \\ 0 \end{bmatrix}
$$
(3.102)

Simplificando:

$$
\begin{bmatrix} i_{qs} \\ i_{ds} \end{bmatrix} = \begin{bmatrix} -\frac{(r_L + r_s)(w_r \lambda_m)}{r_L^2 + 2r_L r_s + r_s^2 + w_r^2 L_d L_q} \\ -\frac{w_r^2 L_q \lambda_m}{r_L^2 + 2r_L r_s + r_s^2 + w_r^2 L_d L_q} \end{bmatrix}
$$
(3.103)

El par eléctrico esta definido en la ecuación [2.22](#page-24-7) como:

$$
T_e = \left(\frac{3}{2}\right) \left(\frac{P}{2}\right) \left[\lambda_m i_{qs} + (L_d - L_q) i_{qs} i_{ds}\right]
$$
\n(3.104)

La gráfica de la curva característica operación generador es mostrada en la figura [3.8](#page-54-0)

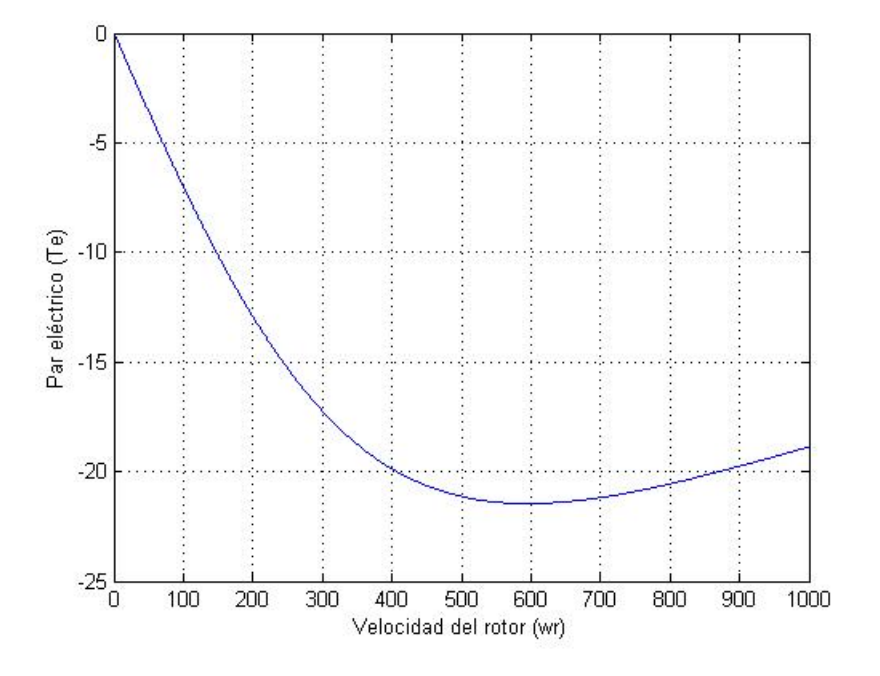

<span id="page-54-0"></span>Figura 3.8: Curva característica operación generador con carga resistiva

### 3.3.8. Cálculo de la curva característica operación generador con carga resistiva e inductiva en marco de referencia rotor

Las ecuaciones de voltaje en marco de referencia rotor están definidas en [2.18](#page-24-5) y [2.19](#page-24-6) como:

$$
V_{qs} = r_s i_{qs} + \omega_r (L_d i_{ds} + \lambda_m) + L_q \frac{d}{dt} i_{qs}
$$
  

$$
= r_s i_{qs} + \omega_r L_d i_{ds} + \omega_r \lambda_m + L_q \frac{d}{dt} i_{qs}
$$
  

$$
V_{ds} = r_s i_{ds} - \omega_r L_q i_{qs} + \frac{d}{dt} (L_d i_{ds} + \lambda_m)
$$
  

$$
= r_s i_{ds} - \omega_r L_q i_{qs} + L_d \frac{d}{dt} i_{ds} + \frac{d}{dt} \lambda_m
$$
 (3.105)

<span id="page-55-1"></span>Analizando en estado estacionario, eliminando las derivadas se tiene:

$$
V_{qs} = r_s i_{qs} + \omega_r L_d i_{ds} + \omega_r \lambda_m
$$
  
\n
$$
V_{ds} = r_s i_{ds} - \omega_r L_q i_{qs}
$$
\n(3.106)

Tranformación de las variables de fase a un marco de referencia arbitrario dqos en la carga:

<span id="page-55-0"></span>Para los elementos resistivos:

$$
V_{qs} = -r_L i_{qs}
$$
  
\n
$$
V_{ds} = -r_L i_{ds}
$$
\n(3.107)

Para los elementos inductivos:

$$
\begin{bmatrix} v_{qs} \\ v_{ds} \\ v_{0s} \end{bmatrix} = -w_r \begin{bmatrix} 0 & 1 & 0 \\ -1 & 0 & 0 \\ 0 & 0 & 0 \end{bmatrix} \begin{bmatrix} \lambda_{qs} \\ \lambda_{ds} \\ \lambda_{0s} \end{bmatrix} - \frac{d}{dt} \begin{bmatrix} \lambda_{qs} \\ \lambda_{ds} \\ \lambda_{0s} \end{bmatrix}
$$
(3.108)

Donde:

$$
\lambda_{qd0s} = \mathcal{L}_L \mathbf{i}_{qd0s} \tag{3.109}
$$

Entonces se tiene:

$$
\begin{bmatrix} v_{qs} \\ v_{ds} \\ v_{0s} \end{bmatrix} = -w_r \begin{bmatrix} 0 & 1 & 0 & 0 \\ -1 & 0 & 0 & 0 \\ 0 & 0 & 0 & 0 \end{bmatrix} \begin{bmatrix} L_L & 0 & 0 \\ 0 & L_L & 0 \\ 0 & 0 & L_L \end{bmatrix} \begin{bmatrix} i_{qs} \\ i_{ds} \\ i_{0s} \end{bmatrix} - L_L \frac{d}{dt} \begin{bmatrix} i_{qs} \\ i_{ds} \\ i_{0s} \end{bmatrix}
$$
(3.110)

$$
\begin{bmatrix} v_{qs} \\ v_{ds} \\ v_{0s} \end{bmatrix} = -w_r \begin{bmatrix} 0 & 1 & 0 \\ -1 & 0 & 0 \\ 0 & 0 & 0 \end{bmatrix} \begin{bmatrix} L_L i_{qs} \\ L_L i_{ds} \\ L_L i_{0s} \end{bmatrix} - L_L \frac{d}{dt} \begin{bmatrix} i_{qs} \\ i_{ds} \\ i_{0s} \end{bmatrix}
$$
(3.111)

Se tiene para los elementos inductivos:

<span id="page-56-0"></span>
$$
\begin{bmatrix} v_{qs} \\ v_{ds} \\ v_{0s} \end{bmatrix} = \begin{bmatrix} -w_r L_L i_{ds} \\ w_r L_L i_{qs} \\ w_r L_L i_{0s} \end{bmatrix} + L_L \frac{d}{dt} \begin{bmatrix} i_{qs} \\ i_{ds} \\ i_{0s} \end{bmatrix}
$$
(3.112)

Uniendo las ecuaciones [3.112](#page-56-0) y [3.107](#page-55-0) se tiene:

$$
V_{qs} = -r_L i_{qs} - \omega_r L_L i_{ds} - L_L \frac{d}{dt} i_{qs}
$$
  
\n
$$
V_{ds} = -r_L i_{ds} + \omega_r L_L i_{qs} - L_L \frac{d}{dt} i_{ds}
$$
\n(3.113)

<span id="page-56-1"></span>Eliminando las derivadas:

$$
V_{qs} = -r_L i_{qs} - \omega_r L_L i_{ds}
$$
  
\n
$$
V_{ds} = -r_L i_{ds} + \omega_r L_L i_{qs}
$$
\n(3.114)

Sustituyendo las ecuaciones [3.114](#page-56-1) en [3.106:](#page-55-1)

$$
-r_{L}i_{qs} - \omega_{r}L_{L}i_{ds} = r_{s}i_{qs} + \omega_{r}L_{d}i_{ds} + \omega_{r}\lambda_{m}
$$

$$
-r_{L}i_{qs} - \omega_{r}L_{L}i_{ds} - r_{s}i_{qs} - \omega_{r}L_{d}i_{ds} = \omega_{r}\lambda_{m}
$$
(3.115)
$$
(-r_{L} - r_{s})i_{qs} - (\omega_{r}L_{L} - \omega_{r}L_{d})i_{ds} = \omega_{r}\lambda_{m}
$$

$$
-r_L i_{ds} + \omega_r L_L i_{qs} = r_s i_{ds} - \omega_r L_q i_{qs}
$$

$$
-r_L i_{ds} + \omega_r L_L i_{qs} - r_s i_{ds} + \omega_r L_q i_{qs} = 0
$$
(3.116)

Por lo tanto acomodado matricialmente queda:

$$
\begin{bmatrix}\n(-r_L - r_s) & (-w_r L_L - w_r L_d) \\
(w_r L_L + w_r L_q) & (-r_L - r_s)\n\end{bmatrix}\n\begin{bmatrix}\ni_{qs} \\
i_{ds}\n\end{bmatrix} =\n\begin{bmatrix}\nw_r \lambda_m \\
0\n\end{bmatrix}
$$
\n(3.117)

Despejando el estado de interés:

$$
\begin{bmatrix} i_{qs} \\ i_{ds} \end{bmatrix} = \begin{bmatrix} (-r_L - r_s) & (-w_r L_L - w_r L_d) \\ (w_r L_L + w_r L_q) & (-r_L - r_s) \end{bmatrix}^{-1} \begin{bmatrix} w_r \lambda_m \\ 0 \end{bmatrix}
$$
(3.118)

$$
\begin{bmatrix} i_{qs} \\ i_{ds} \end{bmatrix} = \begin{bmatrix} \frac{(r_L + r_s)(w_r \lambda_m)}{r_L^2 + 2r_L r_s + r_s^2 + w_r^2 L_L^2 + w_r L_L w_r L_q + w_r L_d w_r L_L + w_r^2 L_d L_q} \\ - \frac{(w_r L_q + w_r L_L)(w_r \lambda_m)}{r_L^2 + 2r_L r_s + r_s^2 + w_r^2 L_L^2 + w_r L_L w_r L_q + w_r L_d w_r L_L + w_r^2 L_d L_q} \end{bmatrix} \tag{3.119}
$$

El par eléctrico está definido en la ecuación [2.22](#page-24-7) como:

$$
T_e = \left(\frac{3}{2}\right) \left(\frac{P}{2}\right) \left[\lambda_m i_{qs} + (L_d - L_q) i_{qs} i_{ds}\right]
$$
\n(3.120)

La gráfica de la curva característica operación generador es mostrada en la figura [3.9](#page-58-0)

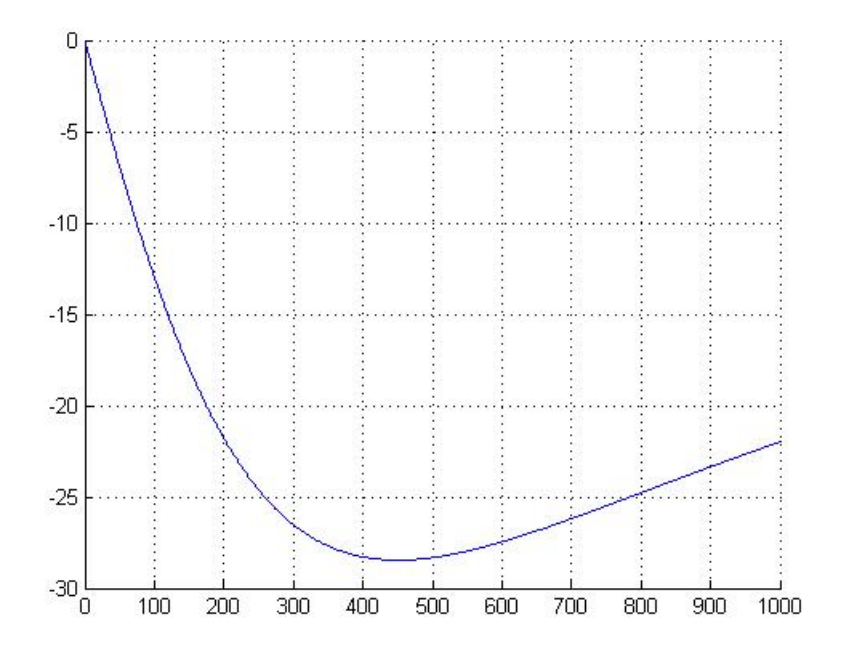

<span id="page-58-0"></span>Figura 3.9: Curva característica operación generador con carga resistiva inductiva

## 3.3.9. Linealización del modelo dinámico operación generador con carga resistiva en marco de referencia rotor con modelo de la turbina

El modelo dinámico no lineal puede ser linealizado usando las series de Taylor. Es importante conocer que el sistema es linealizado en el marco de referencia rotor ya que las variables de la máquina son constantes en estado estacionario.

Calculo para obtener la matriz A del sistema ´

<span id="page-58-2"></span><span id="page-58-1"></span>Las ecuaciones de estado para el análisis estan definidas en [3.87](#page-50-0) como:

$$
\frac{d}{dt}i_{qs} = (-r_L i_{qs} - r_s i_{qs} - \omega_r L_d i_{ds} - \omega_r \lambda_m)(L_q)^{-1}
$$
\n(3.121)

$$
\frac{d}{dt}i_{ds} = (-r_L i_{ds} - r_s i_{ds} + \omega_r L_q i_{qs} - \frac{d}{dt}\lambda_m)(L_d)^{-1}
$$
\n(3.122)

$$
\frac{d}{dt}w_r = \left(\frac{P}{2}\right)\frac{T_e - T_L}{J} \tag{3.123}
$$

<span id="page-59-0"></span>Linealizando se tiene:

<span id="page-59-1"></span>Para la ecuación [3.121:](#page-58-1)

$$
\frac{\partial}{\partial i_{qs}} f_1 = (-r_L i_{qs} - r_s i_{qs} - \omega_r L_d i_{ds} - \omega_r \lambda_m)(L_q)^{-1}
$$
\n
$$
= (-r_L - r_s)(L_q)^{-1}
$$
\n(3.124)

$$
\frac{\partial}{\partial i_{ds}} f_1 = (-r_L i_{qs} - r_s i_{qs} - \omega_r L_d i_{ds} - \omega_r \lambda_m)(L_q)^{-1}
$$
\n
$$
= (-w_r L_d)(L_q)^{-1}
$$
\n(3.125)

$$
\frac{\partial}{\partial w_r} f_1 = (-r_L i_{qs} - r_s i_{qs} - \omega_r L_d i_{ds} - \omega_r \lambda_m)(L_q)^{-1}
$$
\n
$$
= (-L_d i_{ds} - L_m)(L_q)^{-1}
$$
\n(3.126)

Para la ecuación [3.122:](#page-58-2)

$$
\frac{\partial}{\partial i_{qs}} f_2 = (-r_L i_{ds} - r_s i_{ds} + \omega_r L_q i_{qs} - \frac{d}{dt} \lambda_m)(L_d)^{-1}
$$
\n
$$
= (w_r L_q)(L_d)^{-1}
$$
\n(3.127)

$$
\frac{\partial}{\partial i_{ds}} f_2 = (-r_L i_{ds} - r_s i_{ds} + \omega_r L_q i_{qs} - \frac{d}{dt} \lambda_m)(L_d)^{-1}
$$
\n
$$
= (-r_L - r_s)(L_d)^{-1}
$$
\n(3.128)

$$
\frac{\partial}{\partial w_r} f_2 = (-r_L i_{ds} - r_s i_{ds} + \omega_r L_q i_{qs} - \frac{d}{dt} \lambda_m)(L_d)^{-1}
$$
\n
$$
= (L_q i_{qs})(L_d)^{-1}
$$
\n(3.129)

Para la ecuación [3.123:](#page-59-0)

$$
\frac{\partial}{\partial i_{qs}} f_3 = \left(\frac{P}{2}\right) \frac{T_e - T_L}{J}
$$
\n
$$
= \left(\frac{P}{2J}\right) T_e
$$
\n
$$
= \left(\frac{P}{2J}\right) \left(\frac{3}{2}\right) \left(\frac{P}{2}\right) \left[\lambda_m i_{qs} + L_d i_{qs} i_{ds} - L_q i_{qs} i_{ds}\right]
$$
\n
$$
= \left(\frac{P}{2J}\right) \left(\frac{3}{2}\right) \left(\frac{P}{2}\right) \left[\lambda_m + L_d i_{ds} - L_q i_{ds}\right]
$$
\n(3.130)

<span id="page-60-2"></span>
$$
\frac{\partial}{\partial i_{ds}} f_3 = \left(\frac{P}{2}\right) \frac{T_e - T_L}{J}
$$
\n
$$
= \left(\frac{P}{2J}\right) T_e
$$
\n
$$
= \left(\frac{P}{2J}\right) \left(\frac{3}{2}\right) \left(\frac{P}{2}\right) \left[\lambda_m i_{qs} + L_d i_{qs} i_{ds} - L_q i_{qs} i_{ds}\right]
$$
\n
$$
= \left(\frac{P}{2J}\right) \left(\frac{3}{2}\right) \left(\frac{P}{2}\right) \left[L_d i_{qs} - L_q i_{qs}\right]
$$
\n(3.131)

$$
\frac{\partial}{\partial w_r} f_3 = \left(\frac{P}{2}\right) \frac{T_e - T_L}{J}
$$

$$
= \left(\frac{P}{2J}\right) (-T_L)
$$
(3.132)

<span id="page-60-1"></span><span id="page-60-0"></span>Conociendo el par mecánico de la sección 3.3.4

$$
T_L = -\left(\frac{1}{2\omega_r}\right) \rho A v e l^3 C_p(\lambda)
$$
  
= 
$$
-\left(\frac{1}{2\omega_r}\right) \rho A v e l^3 k_1 e^{-(k_2(\omega_r)^2 - k_3(\omega_r) + k_4)}
$$
 (3.133)

Donde  $C_p(\lambda)$  está definida en la sección 3.3.3.

Sustituyendo [3.133](#page-60-0) en [3.132](#page-60-1) se tiene:

$$
\frac{\partial}{\partial w_r} f_3 = \left(\frac{P}{2J}\right) \left(\frac{1}{2\omega_r}\right) \rho A v e l^3 C_p(\lambda)
$$
  
\n
$$
= \left(\frac{P}{2J}\right) \left(\frac{1}{2\omega_r}\right) \rho A v e l^3 k_1 e^{-(k_2(\omega_r)^2 - k_3(\omega_r) + k_4)}
$$
  
\n
$$
= \left(\frac{P}{2J}\right) \left(\frac{\rho A v e l^3 k_1}{2}\right) \left(\frac{e^{-(k_2(\omega_r)^2 - k_3(\omega_r) + k_4)}}{\omega_r}\right)
$$
  
\n
$$
= \left(\frac{P}{2J}\right) \left(\frac{\rho A v e l^3 k_1}{2}\right) \frac{\partial}{\partial w_r} \left(\frac{e^{-(k_2(\omega_r)^2 - k_3(\omega_r) + k_4)}}{\omega_r}\right)
$$
  
\n(3.134)

Simplificando el término de:

$$
\frac{\partial}{\partial w_r} \left( \frac{e^{(-k_2(\omega_r)^2 + k_3(\omega_r) - k_4)}}{\omega_r} \right) \tag{3.135}
$$

Se tiene:

$$
\frac{w_r \frac{\partial}{\partial w_r} e^{(-k_2(\omega_r)^2 + k_3(\omega_r) - k_4)} - e^{(-k_2(\omega_r)^2 + k_3(\omega_r) - k_4)} \frac{\partial}{\partial w_r} \omega_r}{(\omega_r)^2}
$$
\n
$$
\frac{w_r e^{(-k_2(\omega_r)^2 + k_3(\omega_r) - k_4)} \left(-2k_2(\omega_r) + k_3\right) - e^{(-k_2(\omega_r)^2 + k_3(\omega_r) - k_4)}}{(\omega_r)^2}
$$
\n
$$
\frac{e^{(-k_2(\omega_r)^2 + k_3(\omega_r) - k_4)} \left(-2k_2(\omega_r)^2 + k_3(\omega_r)\right) - e^{(-k_2(\omega_r)^2 + k_3(\omega_r) - k_4)}}{(\omega_r)^2}
$$
\n
$$
\frac{e^{(-k_2(\omega_r)^2 + k_3(\omega_r) - k_4)} \left(-2k_2(\omega_r)^2 + k_3(\omega_r) - 1\right)}{(\omega_r)^2}
$$
\n
$$
\frac{(\omega_r)^2}{(\omega_r)^2}
$$

Por lo tanto el resultado para [3.132](#page-60-1) es:

<span id="page-61-0"></span>
$$
\frac{\partial}{\partial w_r} f_3 = \left(\frac{P}{2J}\right) \left(\frac{\rho A v e l^3 k_1}{2}\right) \left(-2k_2 + \frac{k_3}{\omega_r} - \frac{1}{(\omega_r)^2}\right) e^{\left(-k_2(\omega_r)^2 + k_3(\omega_r) - k_4\right)}\tag{3.137}
$$

Sustituyendo [3.124](#page-59-1) - [3.131](#page-60-2) y [3.137](#page-61-0) en forma matricial se obtiene para la matriz A del sistema:

$$
\begin{bmatrix}\n\frac{-r_L - r_s}{L_q} & \frac{-\omega_r L_d}{L_q} \\
\frac{\omega_r L_q}{L_d} & \frac{-r_L - r_s}{L_d} & \cdots \\
\left(\frac{3P^2}{8J}\right) \left[\lambda_m + L_d i_{ds} - L_q i_{ds}\right] & \left(\frac{3P^2}{8J}\right) \left[L_d i_{qs} - L_q i_{qs}\right] \\
\frac{-L_d i_{ds} - \lambda_m}{L_q} & \frac{L_q i_{qs}}{L_d} \\
\frac{L_q i_{qs}}{L_d} & \frac{L_q i_{qs}}{L_d}\n\end{bmatrix}\n\tag{3.138}
$$

En la figura [3.10](#page-63-0) se muestran lo valores propios de la matriz A del sistema, realizando un barrido en diferentes velocidades para calcular los puntos de equilibrios. La estabilidad del punto de equilibrio del sistema se garantiza cuando los polos se encuentran en el semiplano izquierdo del eje complejo o equivalente cuando las raices del polinomio característico  $det(SI - A)$  $S^{n} + a_{1}S^{n} - 1 + a_{n}(n-1)S + a_{n}$  contengan partes reales negativas.

En la figura [3.11](#page-63-1) se muestra un acercamiento de los valores propios.

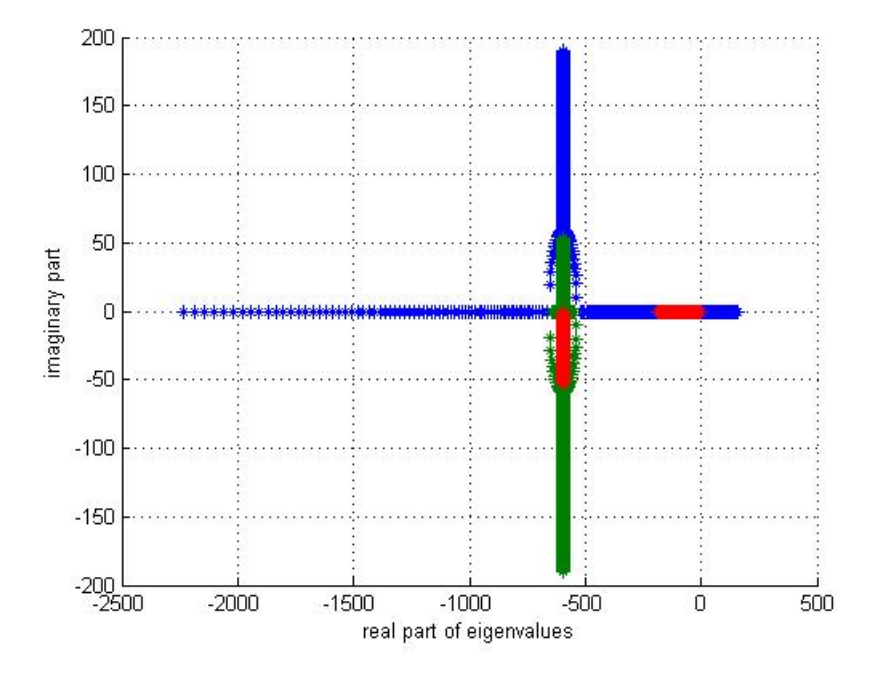

<span id="page-63-0"></span>Figura 3.10: Valores propios para modelo con carga resistiva

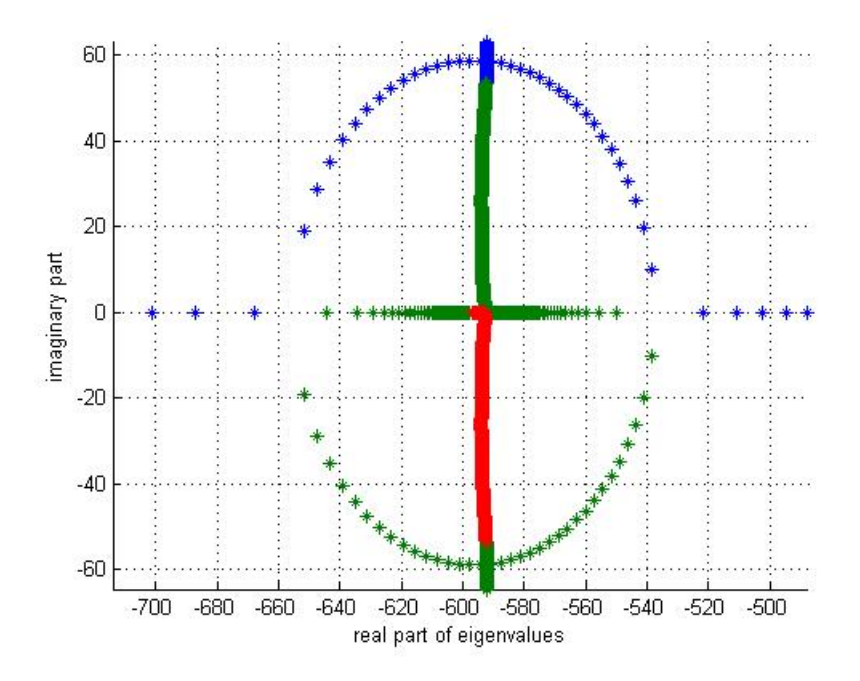

<span id="page-63-1"></span>Figura 3.11: Zoom de los valores propios con el modelo con carga resistiva

# 3.3.10. Linealización del modelo dinámico operación generador con carga resistiva e inductiva en marco de referencia rotor con modelo de la turbina

<span id="page-64-0"></span>Las ecuaciones de estado para el análisis están definidas en [3.94](#page-52-0) como:

$$
\frac{d}{dt}i_{qs} = (r_s i_{qs} + \omega_r L_d i_{ds} + \omega_r \lambda_m + r_L i_{qs} + \omega_r L_L i_{ds})(-L_L - L_q)^{-1}
$$
(3.139)

<span id="page-64-1"></span>
$$
\frac{d}{dt}i_{ds} = (r_s i_{ds} - \omega_r L_q i_{qs} + \frac{d}{dt}\lambda_m + r_L i_{ds} - \omega_r L_l i_{qs})(-L_L - L_d)^{-1}
$$
(3.140)

$$
\frac{d}{dt}w_r = \left(\frac{P}{2}\right)\frac{T_e - T_L}{J} \tag{3.141}
$$

<span id="page-64-2"></span>Linealizando se tiene:

<span id="page-64-3"></span>Para la ecuación [3.139:](#page-64-0)

∂

$$
\frac{\partial}{\partial i_{qs}} f_1 = (r_s i_{qs} + \omega_r L_d i_{ds} + \omega_r L_m + r_L i_{qs} + \omega_r L_L i_{ds}) (-L_L - L_q)^{-1}
$$
\n
$$
= (r_s + r_L)(-L_L - L_q)^{-1}
$$
\n(3.142)

$$
\frac{\partial}{\partial i_{ds}} f_1 = (r_s i_{qs} + \omega_r L_d i_{ds} + \omega_r L_m + r_L i_{qs} + \omega_r L_L i_{ds}) (-L_L - L_q)^{-1}
$$
\n
$$
= (w_r L_d + w_r L_L) (-L_L - L_q)^{-1}
$$
\n(3.143)

$$
\frac{\partial}{\partial w_r} f_1 = (r_s i_{qs} + \omega_r L_d i_{ds} + \omega_r \lambda_m + r_L i_{qs} + \omega_r L_L i_{ds}) (-L_L - L_q)^{-1}
$$
\n
$$
= (L_d i_{ds} + \lambda_m + L_L i_{ds}) (-L_L - L_q)^{-1}
$$
\n(3.144)

Para la ecuación [3.140:](#page-64-1)

$$
\frac{\partial}{\partial i_{qs}} f_2 = (r_s i_{ds} - \omega_r L_q i_{qs} + \frac{d}{dt} \lambda_m + r_L i_{ds} - \omega_r L_L i_{qs}) (-L_L - L_d)^{-1}
$$
\n
$$
= (-w_r L_q - w_r L_L)(-L_L - L_d)^{-1}
$$
\n(3.145)

$$
\frac{\partial}{\partial i_{ds}} f_2 = (r_s i_{ds} - \omega_r L_q i_{qs} + \frac{d}{dt} \lambda_m + r_L i_{ds} - \omega_r L_L i_{qs}) (-L_L - L_d)^{-1}
$$
\n
$$
= (r_s + r_L)(-L_L - L_d)^{-1}
$$
\n(3.146)

$$
\frac{\partial}{\partial w_r} f_2 = (r_s i_{ds} - \omega_r L_q i_{qs} + \frac{d}{dt} \lambda_m + r_L i_{ds} - \omega_r L_L i_{qs}) (-L_L - L_d)^{-1}
$$
\n
$$
= (-L_q i_{qs} - L_L i_{qs}) (-L_L - L_d)^{-1}
$$
\n(3.147)

Para la ecuación [3.141:](#page-64-2)

$$
\frac{\partial}{\partial i_{qs}} f_3 = \left(\frac{P}{2}\right) \frac{T_e - T_L}{J}
$$
\n
$$
= \left(\frac{P}{2J}\right) T_e
$$
\n
$$
= \left(\frac{P}{2J}\right) \left(\frac{3}{2}\right) \left(\frac{P}{2}\right) \left[\lambda_m i_{qs} + L_d i_{qs} i_{ds} - L_q i_{qs} i_{ds}\right]
$$
\n
$$
= \left(\frac{P}{2J}\right) \left(\frac{3}{2}\right) \left(\frac{P}{2}\right) \left[\lambda_m + L_d i_{ds} - L_q i_{ds}\right]
$$
\n(3.148)

<span id="page-66-2"></span>
$$
\frac{\partial}{\partial i_{ds}} f_3 = \left(\frac{P}{2}\right) \frac{T_e - T_L}{J}
$$
\n
$$
= \left(\frac{P}{2J}\right) T_e
$$
\n
$$
= \left(\frac{P}{2J}\right) \left(\frac{3}{2}\right) \left(\frac{P}{2}\right) \left[\lambda_m i_{qs} + L_d i_{qs} i_{ds} - L_q i_{qs} i_{ds}\right]
$$
\n
$$
= \left(\frac{P}{2J}\right) \left(\frac{3}{2}\right) \left(\frac{P}{2}\right) \left[L_d i_{qs} - L_q i_{qs}\right]
$$
\n(3.149)

$$
\frac{\partial}{\partial w_r} f_3 = \left(\frac{P}{2}\right) \frac{T_e - T_L}{J}
$$

$$
= \left(\frac{P}{2J}\right) (-T_L)
$$
(3.150)

<span id="page-66-1"></span><span id="page-66-0"></span>Conociendo el par mecánico de la sección 3.3.4

$$
T_L = -\left(\frac{1}{2\omega_r}\right) \rho A vel^3 C_p(\lambda)
$$
  
= 
$$
-\left(\frac{1}{2\omega_r}\right) \rho A vel^3 k_1 e^{-(k_2(\omega_r)^2 - k_3(\omega_r) + k_4)}
$$
 (3.151)

Donde  $C_p(\lambda)$  está definida en la sección 3.3.3.

Sustituyendo [3.151](#page-66-0) en [3.150,](#page-66-1) se tiene:

$$
\frac{\partial}{\partial w_r} f_3 = \left(\frac{P}{2J}\right) \left(\frac{1}{2\omega_r}\right) \rho A v e l^3 C_p(\lambda)
$$
\n
$$
= \left(\frac{P}{2J}\right) \left(\frac{1}{2\omega_r}\right) \rho A v e l^3 k_1 e^{-(k_2(\omega_r)^2 - k_3(\omega_r) + k_4)}
$$
\n
$$
= \left(\frac{P}{2J}\right) \left(\frac{\rho A v e l^3 k_1}{2}\right) \left(\frac{e^{-(k_2(\omega_r)^2 - k_3(\omega_r) + k_4)}}{\omega_r}\right)
$$
\n
$$
= \left(\frac{P}{2J}\right) \left(\frac{\rho A v e l^3 k_1}{2}\right) \frac{\partial}{\partial w_r} \left(\frac{e^{-(k_2(\omega_r)^2 - k_3(\omega_r) + k_4)}}{\omega_r}\right)
$$
\n(3.152)

Simplificando para el término de:

$$
\frac{\partial}{\partial w_r} \left( \frac{e^{(-k_2(\omega_r)^2 + k_3(\omega_r) - k_4)}}{\omega_r} \right) \tag{3.153}
$$

Se tiene:

$$
\frac{w_r \frac{\partial}{\partial w_r} e^{(-k_2(\omega_r)^2 + k_3(\omega_r) - k_4)} - e^{(-k_2(\omega_r)^2 + k_3(\omega_r) - k_4)} \frac{\partial}{\partial w_r} \omega_r}{(\omega_r)^2}
$$
\n
$$
\frac{w_r e^{(-k_2(\omega_r)^2 + k_3(\omega_r) - k_4)} (-2k_2(\omega_r) + k_3) - e^{(-k_2(\omega_r)^2 + k_3(\omega_r) - k_4)}}{(\omega_r)^2}
$$
\n
$$
\frac{e^{(-k_2(\omega_r)^2 + k_3(\omega_r) - k_4)} (-2k_2(\omega_r)^2 + k_3(\omega_r)) - e^{(-k_2(\omega_r)^2 + k_3(\omega_r) - k_4)}}{(\omega_r)^2}
$$
\n
$$
\frac{e^{(-k_2(\omega_r)^2 + k_3(\omega_r) - k_4)} (-2k_2(\omega_r)^2 + k_3(\omega_r) - 1)}{(\omega_r)^2}
$$
\n
$$
\frac{(\omega_r)^2}{(\omega_r)^2}
$$

El resultado para [3.150](#page-66-1) es:

<span id="page-67-0"></span>
$$
\frac{\partial}{\partial w_r} f_3 = \left(\frac{P}{2J}\right) \left(\frac{\rho A v e l^3 k_1}{2}\right) \left(-2k_2 + \frac{k_3}{\omega_r} - \frac{1}{(\omega_r)^2}\right) e^{\left(-k_2(\omega_r)^2 + k_3(\omega_r) - k_4\right)}\tag{3.155}
$$

Sustituyendo [3.142](#page-64-3) - [3.149](#page-66-2) y [3.155](#page-67-0) en forma matricial, por consiguiente se obtiene la matriz A del sistema:

$$
A = \begin{bmatrix} \frac{r_s + r_L}{-L_L - L_q} & \frac{\omega_r L_d + \omega_r L_L}{-L_L - L_q} \\ \frac{-\omega_r L_q - \omega_r L_L}{-L_L - L_d} & \frac{r_s + r_L}{-L_L - L_d} \\ \frac{3P^2}{8J} \left[ \lambda_m + L_d i_{ds} - L_q i_{ds} \right] & \left( \frac{3P^2}{8J} \right) \left[ L_d i_{qs} - L_q i_{qs} \right] \\ \frac{L_d i_{ds} + \lambda_m + L_L i_{ds}}{-L_L - L_q} \\ \frac{-L_q i_{qs} - L_L i_{qs}}{-L_L - L_d} \\ \frac{-L_q i_{qs} - L_L i_{qs}}{-L_L - L_d} \end{bmatrix} \tag{3.156}
$$

En la figura [3.12](#page-68-0) se muestran lo valores propios de la matriz A del sistema, realizando un barrido en diferentes velocidades para calcular los puntos de equilibrios. La estabilidad del punto de equilibrio del sistema se garantiza cuando los polos se encuentran en el semiplano izquierdo del eje complejo o equivalente cuando las raices del polinomio característico  $det(SI - A)$  $S^{n} + a_{1}S^{n} - 1 + a_{n}(n-1)S + a_{n}$  contengan partes reales negativas.

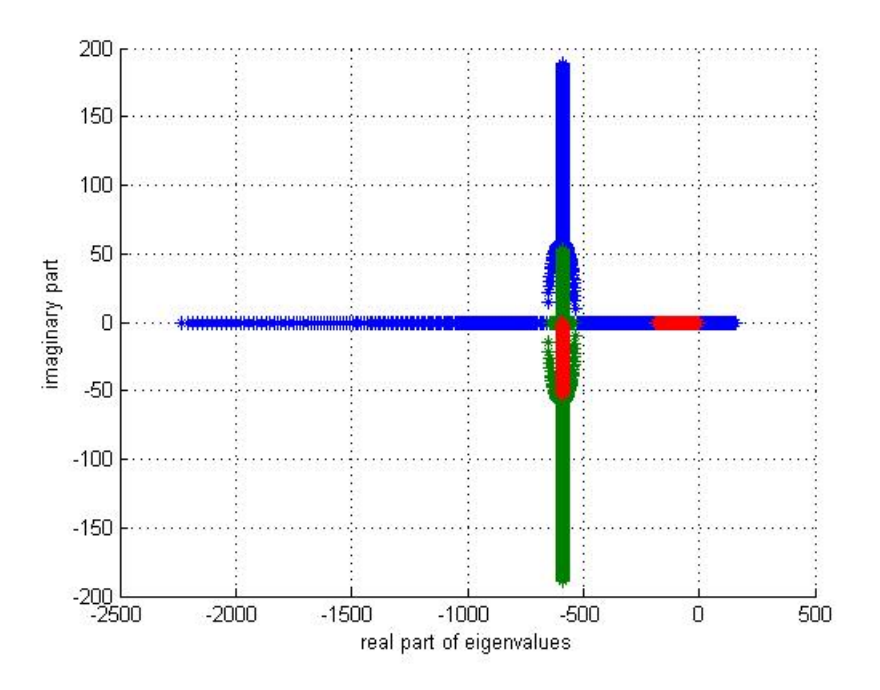

<span id="page-68-0"></span>Figura 3.12: Valores propios para modelo con carga resistiva e inductiva

En la figura [3.13](#page-69-0) se muestra un acercamiento de los valores propios.

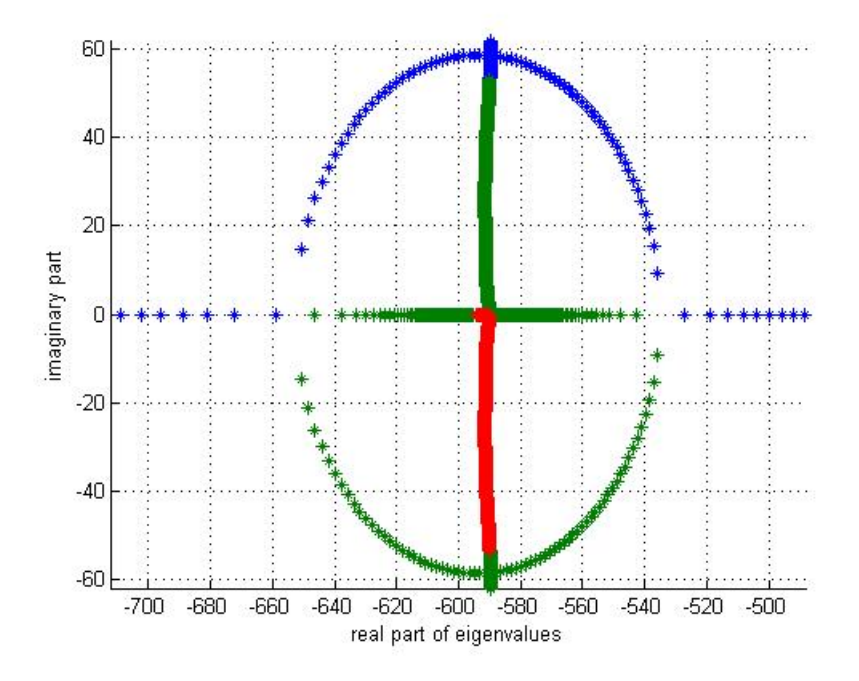

<span id="page-69-0"></span>Figura 3.13: Zoom de los valores propios con modelo con carga resistiva e inductiva

## 3.3.11. Modelo dinámico operación generador con carga resistiva en coordenadas qd0 en marco de referencia estacionario

<span id="page-69-1"></span>Las ecuaciones de transformación de [[5\]](#page-143-0) son:

$$
\mathbf{f}_{qd0s} = \mathbf{K}_s \mathbf{f}_{abcs}
$$
\n
$$
\mathbf{f}_{abcs} = \mathbf{K}_s^{-1} \mathbf{f}_{qd0s}
$$
\n(3.157)

Las ecuaciones de voltaje en las fases del generador [2.1](#page-20-0) son:

<span id="page-69-2"></span>
$$
\mathbf{V}_{abcs} = \mathbf{r}_s \mathbf{i}_{abcs} + \frac{d}{dt} \boldsymbol{\lambda}_{abcs}
$$
 (3.158)

Sustituyendo [3.157](#page-69-1) en [3.158](#page-69-2) con su parámetro correspondiente:

<span id="page-70-0"></span>
$$
\mathbf{V}_{qd0s} = \mathbf{K}_{s} \mathbf{V}_{abcs} = \mathbf{K}_{s} [\mathbf{r}_{s} \mathbf{i}_{abcs} + \frac{d}{dt} \boldsymbol{\lambda}_{abcs}] = \mathbf{K}_{s} \mathbf{r}_{s} \mathbf{i}_{abcs} + \mathbf{K}_{s} \frac{d}{dt} \boldsymbol{\lambda}_{abcs}
$$
\n
$$
\mathbf{V}_{qd0s} = \mathbf{K}_{s} \mathbf{r}_{s} \mathbf{K}_{s}^{-1} \mathbf{i}_{qd0s} + \mathbf{K}_{s} \frac{d}{dt} [\mathbf{L}_{s} \mathbf{i}_{abcs} + \boldsymbol{\lambda}_{m}]
$$
\n
$$
\mathbf{V}_{qd0s} = \mathbf{r}_{s} \mathbf{i}_{qd0s} + \mathbf{K}_{s} \frac{d}{dt} [\mathbf{L}_{s} \mathbf{i}_{abcs}] + \mathbf{K}_{s} \frac{d}{dt} \boldsymbol{\lambda}_{m}
$$
\n
$$
\mathbf{V}_{qd0s} = \mathbf{r}_{s} \mathbf{i}_{qd0s} + \mathbf{K}_{s} \mathbf{L}_{s} \frac{d}{dt} \mathbf{i}_{abcs} + \mathbf{K}_{s} \mathbf{i}_{abcs} \frac{d}{dt} \mathbf{L}_{s} + \mathbf{K}_{s} \frac{d}{dt} \boldsymbol{\lambda}_{m}
$$
\n
$$
\mathbf{V}_{qd0s} = \mathbf{r}_{s} \mathbf{i}_{qd0s} + \mathbf{K}_{s} \mathbf{L}_{s} \frac{d}{dt} [\mathbf{K}_{s}^{-1} \mathbf{i}_{qd0s}] + \mathbf{K}_{s} [\mathbf{K}_{s}^{-1} \mathbf{i}_{qd0s}] \frac{d}{dt} \mathbf{L}_{s} + \mathbf{K}_{s} \frac{d}{dt} \boldsymbol{\lambda}_{m}
$$
\n
$$
\mathbf{V}_{qd0s} = \mathbf{r}_{s} \mathbf{i}_{qd0s} + \mathbf{K}_{s} \mathbf{L}_{s} \mathbf{K}_{s}^{-1} \frac{d}{dt} \mathbf{i}_{qd0s} + \mathbf{K}_{s} \mathbf{L}_{s} \mathbf{i}_{qd0s} \frac{d}{dt} \mathbf{K}_{s}^{-1} + \mathbf{K}_{s} [\mathbf{K}_{s}^{-1} \mathbf{i}_{qd0s}] \frac{d}{dt} \mathbf{L}_{s} + \mathbf{K}_{s} \frac
$$

<span id="page-70-2"></span>De [3.159](#page-70-0) se tiene que las ecuaciones en marco de referencia rotor son:

$$
\frac{d}{dt}\mathbf{i}_{qd0s} = \left[\mathbf{K}_s\mathbf{L}_s\mathbf{K}_s^{-1}\right] \left[-\mathbf{r}_L\mathbf{i}_{qd0s} - \mathbf{r}_s\mathbf{i}_{qd0s} - \mathbf{K}_s\frac{d}{dt}\boldsymbol{\lambda}_m\right]
$$
(3.160)

Como se modela en marco de referencia estacionario,  $\theta = 0$ , por consiguiente K<sub>s</sub> es:

$$
\mathbf{K}_s = \begin{bmatrix} \frac{2}{3} & -\frac{1}{3} & -\frac{1}{3} \\ 0 & -\frac{1}{3}\sqrt{3} & \frac{1}{3}\sqrt{3} \\ \frac{1}{3} & \frac{1}{3} & \frac{1}{3} \end{bmatrix}
$$

<span id="page-70-1"></span>Por lo tanto se tiene para cada término de la ecuación [3.159:](#page-70-0)

$$
\mathbf{V}_{qd0s} = \begin{bmatrix} r_L & 0 & 0 \\ 0 & r_L & 0 \\ 0 & 0 & r_L \end{bmatrix} \begin{bmatrix} i_{qs} \\ i_{ds} \\ i_{0s} \end{bmatrix}
$$
 (3.161)

$$
\mathbf{r}_{s}\mathbf{i}_{qd0s} = \begin{bmatrix} r_{s} & 0 & 0 \\ 0 & r_{s} & 0 \\ 0 & 0 & r_{s} \end{bmatrix} \begin{bmatrix} i_{qs} \\ i_{ds} \\ i_{0s} \end{bmatrix}
$$
(3.162)

$$
\mathbf{K}_s \mathbf{L}_s \mathbf{K}_s^{-1} \frac{d}{dt} \mathbf{i}_{qd0s} = \begin{bmatrix} L_{ls} + \frac{3}{2} L_a & 0 & 0 \\ 0 & L_{ls} + \frac{3}{2} L_a & 0 \\ 0 & 0 & L_{ls} + \frac{3}{2} L_a \end{bmatrix} \begin{bmatrix} i_{qs} \\ i_{ds} \\ i_{0s} \end{bmatrix}
$$
(3.163)

$$
\mathbf{K}_s \mathbf{L}_s \mathbf{i}_{qd0s} \frac{d}{dt} \mathbf{K}_s^{-1} = 0 \tag{3.164}
$$

$$
\mathbf{K}_s \mathbf{K}_s^{-1} \mathbf{i}_{q d0s} \frac{d}{dt} \mathbf{L}_s = 0 \tag{3.165}
$$

$$
\left[\mathbf{K}_{s}\mathbf{L}_{s}\mathbf{K}_{s}^{-1}\right]^{-1} = \begin{bmatrix} \frac{2}{2L_{ls}+3L_{a}} & 0 & 0\\ 0 & \frac{2}{2L_{ls}+3L_{a}} & 0\\ 0 & 0 & \frac{1}{L_{ls}} \end{bmatrix}
$$

Para el siguente término se tiene:

$$
\mathbf{K}_{s} \frac{d}{dt} \boldsymbol{\lambda}_{m} = \mathbf{K}_{s} \boldsymbol{\lambda}_{m} = \lambda_{m} w_{r} \begin{bmatrix} \cos \theta_{r} \\ \cos \left(\theta_{r} - \frac{2\pi}{3}\right) \\ \cos \left(\theta_{r} + \frac{2\pi}{3}\right) \end{bmatrix}
$$

$$
= \lambda_{m} w_{r} \begin{bmatrix} \frac{2}{3} \cos \theta_{r} - \frac{1}{3} \cos \left(\theta_{r} - \frac{2\pi}{3}\right) - \frac{1}{3} \cos \left(\theta_{r} + \frac{2\pi}{3}\right) \\ -\frac{1}{3} s q r t 3 \cos \left(\theta_{r} - \frac{2\pi}{3}\right) + \frac{1}{3} \sqrt{3} \cos \left(\theta_{r} + \frac{2\pi}{3}\right) \\ \frac{1}{3} \cos \theta_{r} + \frac{1}{3} \cos \left(\theta_{r} - \frac{2\pi}{3}\right) + \frac{1}{3} \cos \left(\theta_{r} + \frac{2\pi}{3}\right) \end{bmatrix}
$$

<span id="page-71-0"></span>Utilizando las igualdades [3.9](#page-31-0) y [3.23](#page-34-0) de senos y cosenos, se tiene para:

$$
\mathbf{K}_s \frac{d}{dt} \boldsymbol{\lambda}_m = \lambda_m w_r \begin{bmatrix} \cos \theta_r \\ -\sin \theta_r \\ 0 \end{bmatrix}
$$
 (3.166)

Sustituyendo las ecuaciones [3.161](#page-70-1) - [3.166](#page-71-0) en [3.160](#page-70-2) se tiene que las ecuaciones en marco de
referencia estacionario son:

$$
\frac{d}{dt}\mathbf{i}_{qd0s} = \left[\mathbf{K}_s\mathbf{L}_s\mathbf{K}_s^{-1}\right] \left[-\mathbf{r}_L\mathbf{i}_{qd0s} - \mathbf{r}_s\mathbf{i}_{qd0s} - \mathbf{K}_s\frac{d}{dt}\boldsymbol{\lambda}_m\right]
$$
\n
$$
\frac{d}{dt}\begin{bmatrix}\ni_{qs}\\i_{ds}\\i_{0s}\end{bmatrix} = \begin{bmatrix}\frac{2}{2L_{ls}+3L_a} & 0 & 0\\0 & \frac{2}{2L_{ls}+3L_a} & 0\\0 & 0 & \frac{1}{L_{ls}}\end{bmatrix} \left\{-\begin{bmatrix}\nr_a & 0 & 0\\0 & r_L & 0\\0 & 0 & r_L\end{bmatrix}\begin{bmatrix}\ni_{qs}\\i_{ds}\\i_{0s}\end{bmatrix}\right]
$$
\n
$$
-\begin{bmatrix}\nr_s & 0 & 0\\0 & r_s & 0\\0 & 0 & r_s\end{bmatrix} \begin{bmatrix}\ni_{qs}\\i_{ds}\\i_{0s}\end{bmatrix} - \lambda_m w_r \begin{bmatrix}\cos\theta_r\\-\sin\theta_r\\0\end{bmatrix} \right\}
$$
\n(3.167)

<span id="page-72-2"></span>El par eléctrico en un marco de referencia arbitrario de [[5\]](#page-143-0) se tiene:

$$
T_e = \left(\frac{3}{2}\right) \left(\frac{P}{2}\right) \left(\lambda_{ds} i_{qs} - \lambda_{qs} i_{ds}\right) \tag{3.168}
$$

<span id="page-72-0"></span>Donde $\lambda_{ds}$ y $\lambda_{qs}$ se obtienen de:

$$
\lambda_{abcs} = \mathbf{L}_s \mathbf{i}_{abcs} + \lambda_m \tag{3.169}
$$

<span id="page-72-1"></span>Resolviendo la ecuación anterior [3.169](#page-72-0) con las ecuaciones de transformación de [3.157](#page-69-0) se tiene:

$$
\lambda_{qd0s} = \mathbf{K}_s \lambda_{abcs} = \mathbf{K}_s [\mathbf{L}_s \mathbf{i}_{abcs} + \lambda_m] = \mathbf{K}_s \mathbf{L}_s \mathbf{i}_{abcs} + \mathbf{K}_s \lambda_m
$$
\n
$$
\lambda_{qd0s} = \mathbf{K}_s \mathbf{L}_s \mathbf{K}_s^{-1} \mathbf{i}_{qd0s} + \mathbf{K}_s \lambda_m
$$
\n(3.170)

Donde para cada término se tiene que:

$$
\mathbf{K}_s \mathbf{L}_s \mathbf{K}_s^{-1} \mathbf{i}_{qd0s} = \begin{bmatrix} L_{ls} + \frac{3}{2} L_a & 0 & 0 \\ 0 & L_{ls} + \frac{3}{2} L_a & 0 \\ 0 & 0 & L_{ls} + \frac{3}{2} L_a \end{bmatrix} \begin{bmatrix} i_{qs} \\ i_{ds} \\ i_{0s} \end{bmatrix}
$$
(3.171)

$$
\mathbf{K}_s \boldsymbol{\lambda}_m = \lambda_m \begin{bmatrix} \sin \theta_r \\ \cos \theta_r \\ 0 \end{bmatrix}
$$
 (3.172)

<span id="page-73-0"></span>Por lo tanto se tiene para la ecuación [3.170:](#page-72-1)

$$
\begin{bmatrix} \lambda_{qs} \\ \lambda_{ds} \\ \lambda_{0s} \end{bmatrix} = \lambda_m \begin{bmatrix} L_q & 0 & 0 \\ 0 & L_d & 0 \\ 0 & 0 & L_{ls} \end{bmatrix} + \lambda_m \begin{bmatrix} \sin \theta_r \\ \cos \theta_r \\ 0 \end{bmatrix}
$$
(3.173)

Sustituyendo la ecuación [3.173](#page-73-0) en la ecuación [3.168](#page-72-2) se tiene para el par eléctrico en marco de referencia estacionario es:

$$
T_e = \left(\frac{3}{2}\right) \left(\frac{P}{2}\right) \left[ \left(L_d i_{ds} + \lambda_m \cos \theta_r\right) i_{qs} - \left(L_q i_{qs} + \lambda_m \sin \theta_r\right) i_{ds} \right] \tag{3.174}
$$

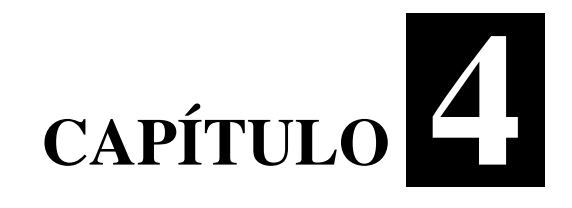

# Identificación de parámetros

## 4.1. Identificación de parámetros de la carga eléctrica

#### 4.1.1. Identificacion de la resistencia e inductancias ´

Para el cálculo de las resistencia e inductancias, se capturan los voltajes y corrientes de cada fase de la carga, esta prueba fue en estado estacionario.

Para capturar se ocupa el sistema operativo Linux, mediante RTAI-Linux, en la figura [4.1](#page-76-0) se muestra los bloques para la captura de los voltajes y corrientes, cada fase se captura por medio de un COMEDI A/D (entrada), después una expresión matemática para compensar la gráfica ya que esta desplazada hacia arriba, siguiendo aparece el bloque FIFO que es el que guarda en ´ archivo .dat la señal capturada.

En la figura [4.2](#page-78-0) se muestra un ciclo de la captura del voltaje y la corriente de la primera fase a 250 rpm.

Una vez teniendo los voltajes y corrientes capturados de C.A. se ocupa la ley de Ohm para calcular el valor de la resistencia e inductancia del generador, esta ecuacion se realiza en cada ´ punto del ciclo de toda la señal capturada; teniendo un valor de voltaje con un ángulo en este caso cero correspondiéndole un valor de corriente con un ángulo desfasado dependiendo de la velocidad del rotor.

Ley de Ohm:

$$
z = \frac{v \angle 0}{i \angle \theta} \tag{4.1}
$$

Donde:

$$
z = R + jX_L \tag{4.2}
$$

Se sabe que:

<span id="page-75-0"></span>
$$
X_L = 2\pi f L \tag{4.3}
$$

Despejando de la ecuación [4.3:](#page-75-0)

$$
L = \frac{X_L}{2\pi f} \tag{4.4}
$$

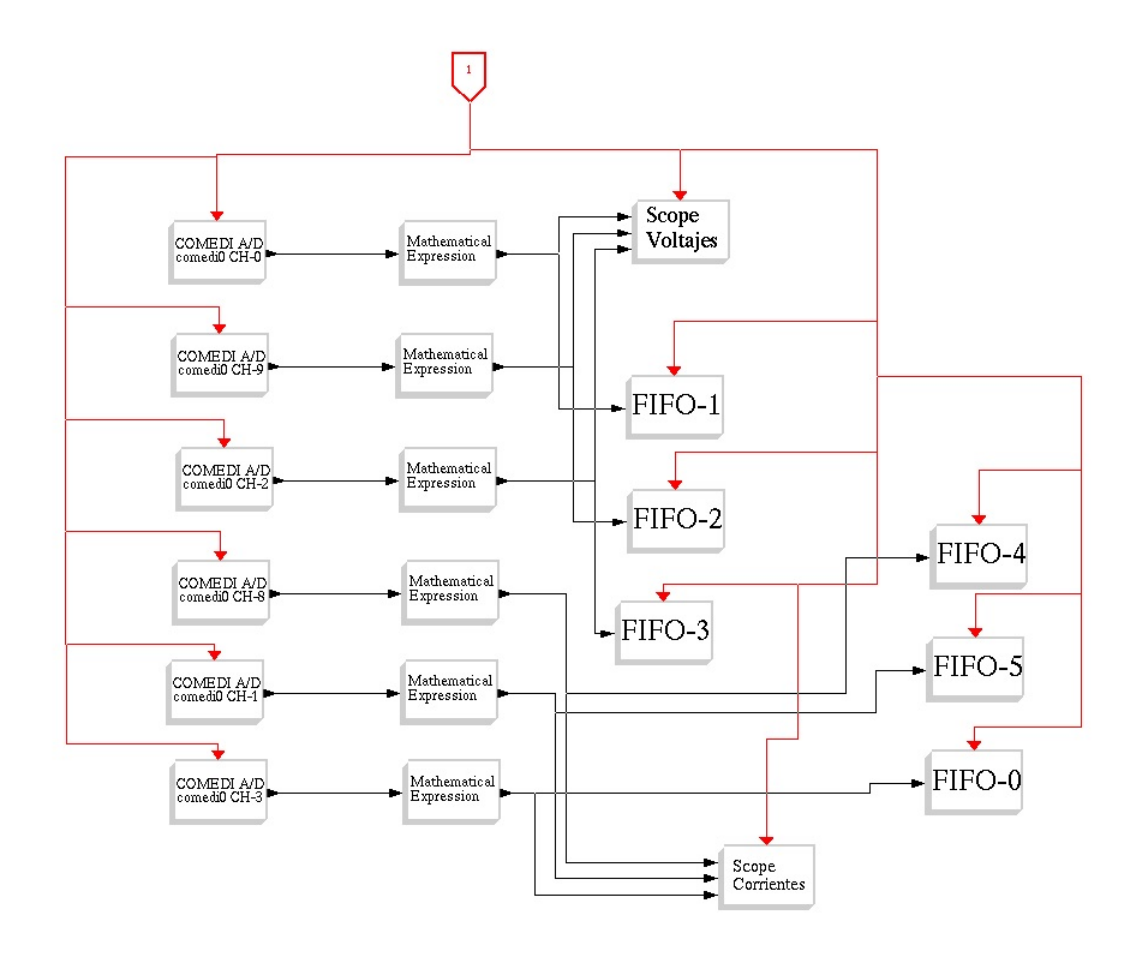

<span id="page-76-0"></span>Figura 4.1: Bloque para capturar los voltajes y corrientes

Para la primera fase se tiene:

Algunos valores de resistencias e inductancias para 250rpm en la primera fase se muestran en tabla [4.1](#page-77-0) con  $f = 28Hz$ 

Con un valor medio de resistencia de: 3,5245Ω

Y de inductancia de 6,5561e − 005H

Algunos valores de resistencias e inductancias para 500rpm en la primera fase se muestran en tabla [4.2](#page-77-1) con  $f = 57Hz$ 

Con un valor medio de resistencia de: 3,6583Ω

Y de inductancia de 3,3428e − 005H

<span id="page-77-0"></span>

| Resistencia $(\Omega)$ | Inductancia $(H)$ |
|------------------------|-------------------|
| 3.5023                 | 0.6515e-004       |
| 3.5737                 | 0.6648e-004       |
| 3.5363                 | 0.6578e-004       |
| 3.5416                 | 0.6588e-004       |
| 3.5577                 | 0.6618e-004       |
| 3.5261                 | 0.6559e-004       |
| 3.5412                 | 0.6587e-004       |
| 3.5653                 | 0.6632e-004       |
| 3.5352                 | 0.6576e-004       |
| 3.5362                 | 0.6578e-004       |

Tabla 4.1: Cálculo de resistencia e inductancia para  $250rpm$ 

<span id="page-77-1"></span>

| Resistencia $(\Omega)$ | Inductancia $(H)$ |
|------------------------|-------------------|
| 3.5384                 | 0.3233e-004       |
| 3.5442                 | 0.3238e-004       |
| 3.5464                 | 0.3241e-004       |
| 3.5668                 | 0.3259e-004       |
| 3.5264                 | 0.3222e-004       |
| 3.5715                 | 0.3263e-004       |
| 3.5468                 | $0.3241e-004$     |
| 3.4202                 | 0.3125e-004       |
| 3.6283                 | 0.3315e-004       |
| 3.6050                 | 0.3294e-004       |

Tabla 4.2: Cálculo de resistencia e inductancia para  $500 rpm$ 

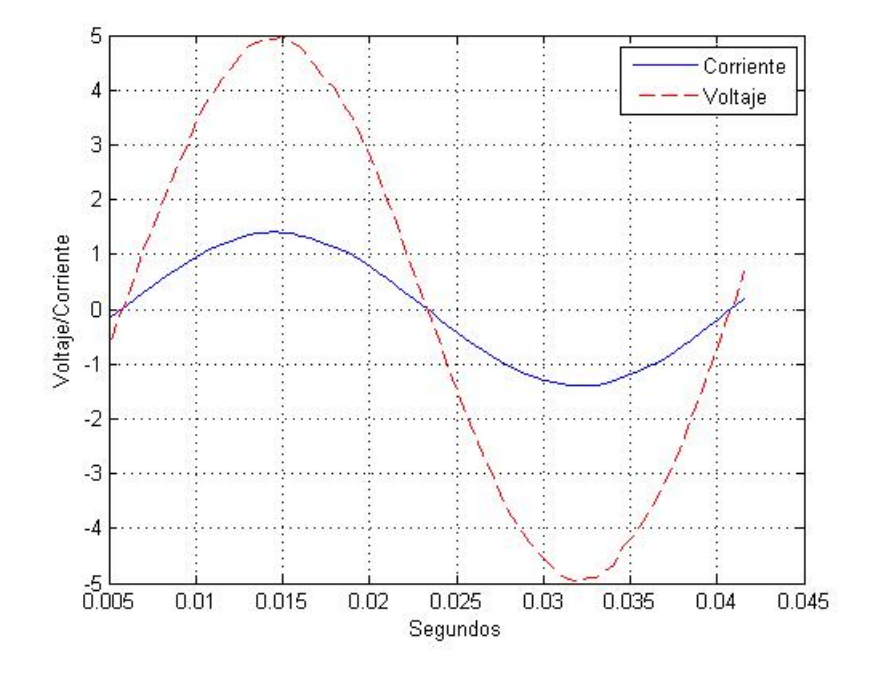

<span id="page-78-0"></span>Figura 4.2: Voltaje y corriente capturados para 250rpm

Algunos valores de resistencias e inductancias para 750rpm en la primera fase se muestran en tabla [4.3](#page-79-0) con  $f = 86Hz$ 

Con un valor medio de resistencia de: 3,6117Ω

Y de inductancia de 2,1873e − 005H

Algunos valores de resistencias e inductancias para 1000rpm en la primera fase se muestran en tabla [4.4](#page-79-1) con  $f = 115Hz$ 

Con un valor medio de resistencia de: 3,4711Ω

Y de inductancia de 1,5721e − 005H

Algunos valores de resistencias e inductancias para  $1250$ rpm en la primera fase se muestran en tabla [4.5](#page-79-2) con  $f = 144Hz$ 

Con un valor medio de resistencia de: 3,5393Ω Y de inductancia de 1,2801e − 005H

<span id="page-79-0"></span>

| Resistencia $(\Omega)$ | Inductancia $(H)$ |
|------------------------|-------------------|
| 3.7131                 | 0.2249e-004       |
| 3.0135                 | 0.1825e-004       |
| 3.4604                 | 0.2096e-004       |
| 3.4657                 | 0.2099e-004       |
| 3.5092                 | 0.2125e-004       |
| 3.5306                 | 0.2138e-004       |
| 3.5345                 | 0.2141e-004       |
| 3.5451                 | 0.2147e-004       |
| 3.5574                 | 0.2154e-004       |
| 3.6011                 | 0.2181e-004       |

Tabla 4.3: Cálculo de resistencia e inductancia para  $750$ r $pm$ 

Tabla 4.4: Cálculo de resistencia e inductancia para  $1000 rpm$ 

<span id="page-79-1"></span>

| Resistencia $(\Omega)$ | Inductancia $(H)$ |
|------------------------|-------------------|
| 3.0490                 | 0.1834e-004       |
| 3.2038                 | 0.1451e-004       |
| 3.4701                 | 0.1572e-004       |
| 3.3708                 | 0.1527e-004       |
| 3.5426                 | 0.1604e-004       |
| 3.5608                 | 0.1613e-004       |
| 3.5655                 | 0.1615e-004       |
| 3.6000                 | 0.1630e-004       |
| 3.6722                 | 0.1663e-004       |
| 3.2222                 | 0.2365e-004       |

Tabla 4.5: Cálculo de resistencia e inductancia para  $1250$ rpm

<span id="page-79-2"></span>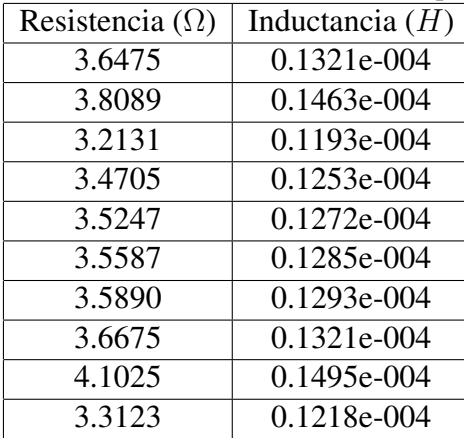

Para la segunda fase se tiene:

Algunos valores de resistencias e inductancias para 250rpm en la segunda fase se muestran en tabla [4.6](#page-80-0) con  $f = 28Hz$ 

<span id="page-80-0"></span>

| Resistencia $(\Omega)$ | Inductancia $(H)$ |
|------------------------|-------------------|
| 2.0068                 | 0.0627e-003       |
| 3.5685                 | 0.0634e-003       |
| 3.4242                 | 0.0632e-003       |
| 3.4234                 | 0.0637e-003       |
| 3.3374                 | 0.0633e-003       |
| 3.4949                 | 0.0632e-003       |
| 3.4293                 | 0.0636e-003       |
| 3.4128                 | 0.0642e-003       |
| 3.3885                 | 0.0636e-003       |
| 3.4237                 | 0.0636e-003       |

Tabla 4.6: Cálculo de resistencia e inductancia para  $250$ rpm

Con un valor medio de resistencia de: 3,4610Ω

Y de inductancia de 6,4378e − 005H

Algunos valores de resistencias e inductancias para 500rpm se muestran en tabla [4.7](#page-80-1) con  $f = 57Hz$ 

<span id="page-80-1"></span>

| Resistencia $(\Omega)$ | Inductancia $(H)$ |
|------------------------|-------------------|
| 2.8105                 | 0.2568e-004       |
| 3.1314                 | 0.2864e-004       |
| 3.1925                 | 0.2917e-004       |
| 3.2913                 | 0.3007e-004       |
| 3.3133                 | 0.3028e-004       |
| 3.3213                 | 0.3035e-004       |
| 3.3298                 | 0.3043e-004       |
| 3.3411                 | 0.3053e-004       |
| 3.3333                 | 0.3046e-004       |
| 3.3728                 | 0.3082e-003       |

Tabla 4.7: Cálculo de resistencia e inductancia para  $500 rpm$ 

Con un valor medio de resistencia de: 3,3598Ω

Y de inductancia de 3,0700e − 005H

Algunos valores de resistencias e inductancias para 750rpm se muestran en tabla [4.8](#page-81-0) con  $f = 86Hz$ 

<span id="page-81-0"></span>

| Resistencia $(\Omega)$ | Inductancia $(H)$ |
|------------------------|-------------------|
| 3.2822                 | 0.0198e-003       |
| 3.4058                 | 0.0204e-003       |
| 3.4233                 | 0.0208e-003       |
| 3.4977                 | 0.0206e-003       |
| 3.8073                 | 0.0206e-003       |
| 2.9132                 | 0.0209e-003       |
| 3.2293                 | 0.0225e-003       |
| 3.2607                 | 0.0264e-003       |
| 3.3314                 | 0.0184e-003       |
| 3.3252                 | 0.0197e-003       |

Tabla 4.8: Cálculo de resistencia e inductancia para  $750$ rpm

Con un valor medio de resistencia de: 3,4497Ω

Y de inductancia de  $2,0892e - 005H$ 

Algunos valores de resistencias e inductancias para 1000rpm se muestran en tabla [4.9](#page-81-1) con  $f = 115Hz$ 

<span id="page-81-1"></span>

| Resistencia $(\Omega)$ | Inductancia $(H)$ |
|------------------------|-------------------|
| 3.4095                 | 0.1988e-004       |
| 3.4201                 | 0.2063e-004       |
| 3.4968                 | 0.2073e-004       |
| 3.9770                 | 0.2118e-004       |
| 3.1635                 | 0.2306e-004       |
| 3.2396                 | 0.1764e-004       |
| 3.2916                 | 0.1956e-004       |
| 3.3435                 | 0.1975e-004       |
| 3.3613                 | 0.2018e-004       |
| 3.3664                 | 0.2014e-004       |
|                        |                   |

Tabla 4.9: Cálculo de resistencia e inductancia para  $1000$ r $pm$ 

Con un valor medio de resistencia de: 3,4707Ω

Y de inductancia de 1,5719e − 005H

Algunos valores de resistencias e inductancias para  $1250$ rpm se muestran en tabla [4.10](#page-82-0) con  $f = 144Hz$ 

<span id="page-82-0"></span>

| Resistencia $(\Omega)$ | Inductancia $(H)$ |
|------------------------|-------------------|
| 3.3775                 | 0.1090e-004       |
| 3.4107                 | 0.1195e-004       |
| 3.4715                 | 0.1205e-004       |
| 3.6808                 | 0.11174e-004      |
| 2.8392                 | 0.1027e-004       |
| 3.2542                 | 0.1177e-004       |
| 3.3181                 | 0.1200e-004       |
| 3.3602                 | 0.1215e-004       |
| 3.3908                 | 0.1425e-004       |
| 3.4246                 | 0.1110e-004       |

Tabla 4.10: Cálculo de resistencia e inductancia para  $1250$ rpm

Con un valor medio de resistencia de: 3,0792Ω

Y de inductancia de 1,1137e − 005H

Para la tercera fase se tiene:

Algunos valores de resistencias e inductancias para 250rpm en la tercera fase se muestran en tabla [4.11](#page-83-0) con  $f = 28Hz$ 

Con un valor medio de resistencia de: 3,4525Ω

Y de inductancia de  $6,4222e-005H$ 

Algunos valores de resistencias e inductancias para  $500$ r $pm$  en la tercera fase se muestran en tabla [4.12](#page-83-1) con  $f = 57Hz$ 

Con un valor medio de resistencia de: 3,3356Ω

Y de inductancia de 3,0479e − 005H

Algunos valores de resistencias e inductancias para 750rpm en la tercera fase se muestran en tabla [4.13](#page-83-2) con  $f = 86Hz$ 

Con un valor medio de resistencia de: 3,3899Ω

<span id="page-83-0"></span>

| Resistencia $(\Omega)$ | Inductancia $(H)$ |
|------------------------|-------------------|
| 3.3948                 | 0.6354e-004       |
| 3.3410                 | 0.6353e-004       |
| 3.3510                 | 0.6370e-004       |
| 3.3503                 | 0.6384e-004       |
| 3.3624                 | 0.6394e-004       |
| 3.3349                 | 0.6477e-004       |
| 3.3144                 | 0.6307e-004       |
| 3.3917                 | 0.6345e-004       |
| 3.2848                 | 0.6283e-004       |
| 3.3878                 | 0.6371e-004       |

Tabla 4.11: Cálculo de resistencia e inductancia para  $250$ rpm en la tercera fase

Tabla 4.12: Cálculo de resistencia e inductancia para  $500$ rpm en la tercera fase

<span id="page-83-1"></span>

| Resistencia $(\Omega)$ | Inductancia $(H)$ |
|------------------------|-------------------|
| 3.4242                 | 0.0310e-003       |
| 3.4286                 | 0.0313e-003       |
| 3.4706                 | 0.0313e-003       |
| 3.4946                 | 0.0311e-003       |
| 3.5662                 | 0.0314e-003       |
| 3.6712                 | 0.0320e-003       |
| 3.9268                 | 0.0356e-003       |
| 3.2732                 | 0.0345e-003       |
| 3.3181                 | 0.0388e-003       |
| 3.3372                 | 0.0302e-003       |

Tabla 4.13: Cálculo de resistencia e inductancia para  $750$ rpm en la tercera fase

<span id="page-83-2"></span>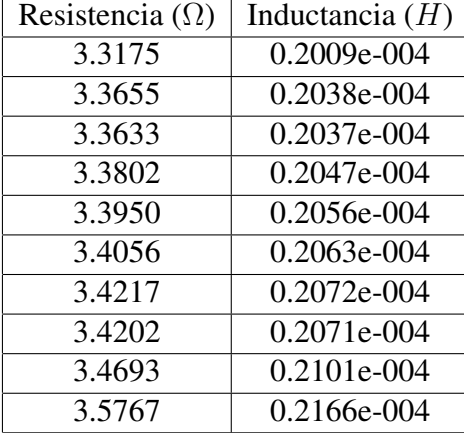

Y de inductancia de 2,0530e − 005H

Algunos valores de resistencias e inductancias para 1000rpm en la tercera fase se muestran en tabla [4.14](#page-84-0) con  $f = 115Hz$ 

<span id="page-84-0"></span>

| Resistencia $(\Omega)$ | Inductancia $(H)$ |
|------------------------|-------------------|
| 3.3175                 | 0.1498e-004       |
| 3.3655                 | 0.1511e-004       |
| 3.3633                 | 0.1523e-004       |
| 3.3802                 | 0.1538e-004       |
| 3.3950                 | 0.1551e-004       |
| 3.4056                 | 0.1556e-004       |
| 3.4217                 | 0.1581e-004       |
| 3.4202                 | 0.1683e-004       |
| 3.4693                 | 0.1412e-004       |
| 3.5767                 | 0.1505e-004       |

Tabla 4.14: Cálculo de resistencia e inductancia para  $1000$ rpm en la tercera fase

Con un valor medio de resistencia de: 2,2645Ω

Y de inductancia de 1,0256e − 005H

Algunos valores de resistencias e inductancias para 1250rpm en la tercera fase se muestran en tabla [4.15](#page-84-1) con  $f = 144Hz$ 

<span id="page-84-1"></span>

| Resistencia $(\Omega)$ | Inductancia $(H)$ |
|------------------------|-------------------|
| 3.3175                 | 0.0134e-003       |
| 3.3655                 | 0.0115e-003       |
| 3.3633                 | 0.0122e-003       |
| 3.3802                 | 0.0123e-003       |
| 3.3950                 | 0.0124e-003       |
| 3.4056                 | 0.0126e-003       |
| 3.4217                 | 0.0139e-003       |
| 3.4202                 | 0.0114e-003       |
| 3.4693                 | 0.0120e-003       |
| 3.5767                 | 0.0122e-004       |
|                        |                   |

Tabla 4.15: Cálculo de resistencia e inductancia para  $1250$ rpm en la tercera fase

Con un valor medio de resistencia de: 3,4021Ω

Y de inductancia de 1,2305e − 005H

Teniendo un promedio de resistencia de: 3.3647 Ω

Teniendo un promedio de inductancia de: 2.8667e-005 H

## 4.2. Identificación de parámetros de la máquina

#### 4.2.1. Identificacion de las resistencias del estator ´

Esta prueba se realiza en estado estacionario, para calcular la resistencia interna se aplica entre fases del estator de la máquina diferentes valores de voltajes de C.D. y se midieron las corrientes de C.D. correspondientes al circuito, una vez teniendo los valores de voltajes y corrientes se le aplica la ley de Ohm:

$$
R = \frac{v}{i} \tag{4.5}
$$

El valor obtenido se divide entre dos, para tener el valor de cada fase.

A continuacion se muestran las tablas de los resultados de las diferentes fases del estator de ´ la máquina:

Obteniendo entre las fases a-b los valores de la tabla [4.16](#page-86-0)

Entre las fases a-c los valores obtenidos se muestran en la tabla [4.17](#page-86-1)

| Voltaje (volts) | Corriente (amps) | Resistencia total $(\Omega)$ | Resistencia por fase $(\Omega)$ |
|-----------------|------------------|------------------------------|---------------------------------|
| 1.7             | 1.16             | 1.4635                       | 0.37175                         |
| 2.34            | 1.72             | 1.3604                       | 0.6802                          |
| 2.56            | 1.84             | 1.3913                       | 0.69565                         |
| 3.25            | 2.39             | 1.3765                       | 0.68825                         |
| 3.68            | 2.68             | 1.3731                       | 0.68655                         |
| 3.92            | 2.85             | 1.3754                       | 0.6877                          |
| 4.48            | 3.28             | 1.3658                       | 0.6829                          |
| 5.17            | 3.82             | 1.3534                       | 0.6767                          |
| 6.07            | 4.45             | 1.3640                       | 0.682                           |
| 6.77            | 4.97             | 1.3621                       | 0.68105                         |
| 7.74            | 5.99             | 1.2921                       | 0.64605                         |
| 8.31            | 6.26             | 1.3274                       | 0.6637                          |
| 9.62            | 7.12             | 1.3511                       | 0.67555                         |

<span id="page-86-0"></span>Tabla 4.16: Cálculo de resistencia entre fase a-b

<span id="page-86-1"></span>Tabla 4.17: Cálculo de resistencia entre fase a-c

| Voltaje (volts) | Corriente (amps) | Resistencia total $(\Omega)$ | Resistencia por fase $(\Omega)$ |
|-----------------|------------------|------------------------------|---------------------------------|
| 2.02            | 1.35             | 1.4962                       | 0.7481                          |
| 2.5             | 1.70             | 1.4705                       | 0.7352                          |
| 3.09            | 2.18             | 1.4174                       | 0.7087                          |
| 4.48            | 3.28             | 1.3742                       | 0.6871                          |
| 5.14            | 3.74             | 1.3743                       | 0.68715                         |
| 5.79            | 4.22             | 1.372                        | 0.686                           |
| 6.76            | 4.92             | 1.3739                       | 0.68695                         |
| 7.5             | 5.41             | 1.3863                       | 0.69315                         |
| 7.86            | 5.89             | 1.3344                       | 0.6672                          |
| 8.43            | 6.16             | 1.3685                       | 0.68425                         |
| 9.63            | 7.08             | 1.3601                       | 0.68005                         |

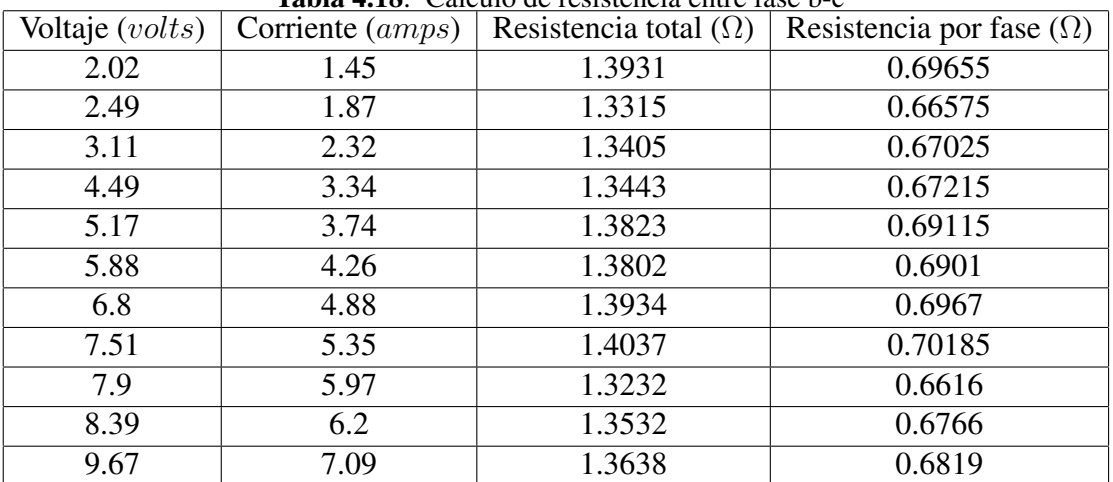

Entre las fases b-c los valores valores obtenidos se muestran en la tabla [4.18](#page-87-0)

<span id="page-87-0"></span> $Table 4.18: Cálculo de resistencia entre fase b-c$ 

### 4.2.2. Identificación de  $\lambda_{\rm m}$

Para calcular el parámetro  $\lambda_m$  de la máquina, la prueba se realiza en estado estacionario, corriendo el generador a diferentes velocidades hasta un rango aceptable, generando así diferentes voltajes de C.A. el cual se capturan por medio de RTAI-Linux, una vez teniendo los datos se resuelve la siguiente ecuación:

$$
\lambda_m = \frac{\sqrt{2}V_{LN}}{\omega_r} \tag{4.6}
$$

Donde  $\omega_r$  esta en  $\frac{rad}{s}$ 

El diagrama para la captura de los voltajes se muestra en la figura [4.3,](#page-89-0) donde se tiene una entrada A/D y un fifo para guardar la señal.

Los valores obtenidos para  $\lambda_m$  entre las fases a-b se muestran en la tabla [4.19.](#page-88-0)

Ya que el valor de  $\lambda_m$  no cambia, se tiene que  $\lambda_m = 0.441063116$ 

| $\alpha$ and $\alpha$ is $\gamma$  |                    |                          |  |  |  |
|------------------------------------|--------------------|--------------------------|--|--|--|
| $\overline{\text{Velocidad}}(rpm)$ | Voltaje pp (volts) | $\lambda_m (volts^*seq)$ |  |  |  |
| 400                                | 32                 | 0.441063116              |  |  |  |
| 450                                | 36                 | 0.441063116              |  |  |  |
| 500                                | 40                 | 0.441063116              |  |  |  |
| 550                                | 44                 | 0.441063116              |  |  |  |
| 600                                | 48                 | 0.441063116              |  |  |  |
| 650                                | 52                 | 0.441063116              |  |  |  |
| 700                                | 56                 | 0.441063116              |  |  |  |
| 750                                | 60                 | 0.441063116              |  |  |  |
| 800                                | 64                 | 0.441063116              |  |  |  |
| 850                                | 68                 | 0.441063116              |  |  |  |
| 900                                | 72                 | 0.441063116              |  |  |  |
| 950                                | 76                 | 0.441063116              |  |  |  |
| 1000                               | 80                 | 0.441063116              |  |  |  |
| 1050                               | 84                 | 0.441063116              |  |  |  |
| 1100                               | 88                 | 0.441063116              |  |  |  |
| 1150                               | 92                 | 0.441063116              |  |  |  |
| 1200                               | 96                 | 0.441063116              |  |  |  |
| 1300                               | 104                | 0.441063116              |  |  |  |
| 1400                               | 112                | 0.441063116              |  |  |  |

<span id="page-88-0"></span>Tabla 4.19: Cálculo de  $\lambda$ 

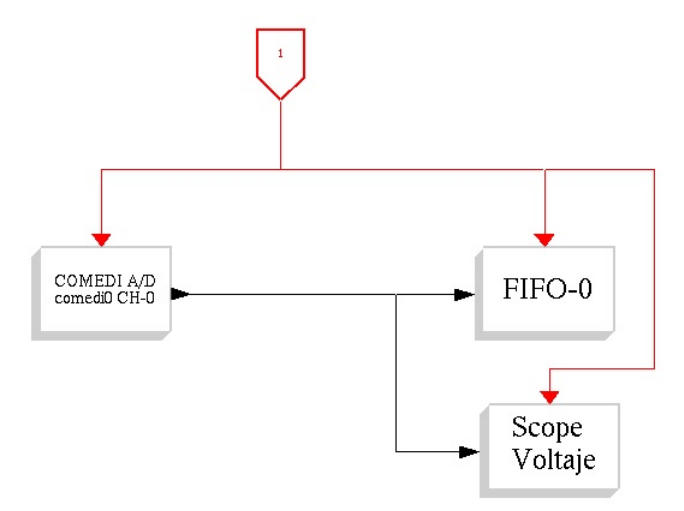

<span id="page-89-0"></span>Figura 4.3: Bloque para capturar voltajes

## 4.2.3. Identificación de la inercia

Para el cálculo de la inercia el motor se energiza el generador hasta llegar a una  $w_r$  constante.

De [\[5\]](#page-143-0) se sabe que la ecuación para el estado estacionario de la máquina es:

<span id="page-89-1"></span>
$$
P_{total} = P_w + P_r + P_{util} \tag{4.7}
$$

Donde de la prueba real se tiene que:

 $P_{util} = 0$  $P_{total}$  = potencia medida directamente con el motor en funcionamiento  $P_r = 3i^2r$ 

Despejando la variable de interés de [4.7.](#page-89-1)

$$
P_w = P_{total} - P_r \tag{4.8}
$$

De [\[8\]](#page-143-1) se sabe que:

$$
T_w = \frac{P_w}{w_r}
$$
  
=  $Kw_r$  (4.9)

Conocemos que:

$$
\frac{d}{dt}w_r = \left(\frac{P}{2}\right)\frac{T_e - T_L - T_w}{J} \tag{4.10}
$$

Se desenergiza el motor, obteniendo  $i_{as} = i_{bs} = i_{cs} = 0$  entonces el  $T_e = T_L = 0$ . Desacelerando el motor cuya energía almacenada tiende a compensar la energía asociándola a las pérdidas.

<span id="page-90-0"></span>Por lo tanto se tiene que:

$$
\frac{d}{dt}w_r = \left(\frac{P}{2}\right)\frac{-T_w}{J} \tag{4.11}
$$

En el experimento real, mediante RTAI Linux procedemos a capturar los datos se la desaceleración del motor que trabajaba a una velocidad de 170  $rad/s$ , obteniendo así una señal que la graficamos con ayuda de Matlab. Observamos que esta señal se asimilaba a una pendiente y calculamos el valor de dicha pendiente obteniendo el termino de la derivada de  $w_r$  el cuál se iguala a la ecuación [4.11:](#page-90-0)

$$
m = \frac{d}{dt}w_r = \frac{P}{2}\left(\frac{-T_w}{J}\right) = -57,776472444653258\tag{4.12}
$$

<span id="page-90-1"></span>Donde  $m =$  pendiente de la rampa capturada

Igualando ecuaciones [4.12](#page-90-1) y [4.11](#page-90-0)

$$
m = \frac{P}{2} \left( \frac{-T_w}{J} \right) \tag{4.13}
$$

<span id="page-90-2"></span>Conociendo el valor de  $T_w = 1,432863378516456$ 

<span id="page-91-1"></span>De la ecuación  $4.13$  despejamos la inercia  $J$  y resolvemos quedando que:

$$
-57,776472444653258 = \frac{P}{2} \left( \frac{-1,432863378516456}{J} \right)
$$

$$
J = \frac{P}{2} \left( \frac{-1,432863378516456}{-57,776472444653258} \right)
$$
(4.14)
$$
J = 0,049600237532295
$$

El bloque de RTAI-linux que se ocupa para obtener los datos necesarios se muestra en la figura [4.4,](#page-91-0) teniendo una entrada A/D, una expresión matemática para compensar la gráfica que se captura desplazada hacia arriba y un fifo que guarda los datos en un archivo que es transportado a sofware Matlab.

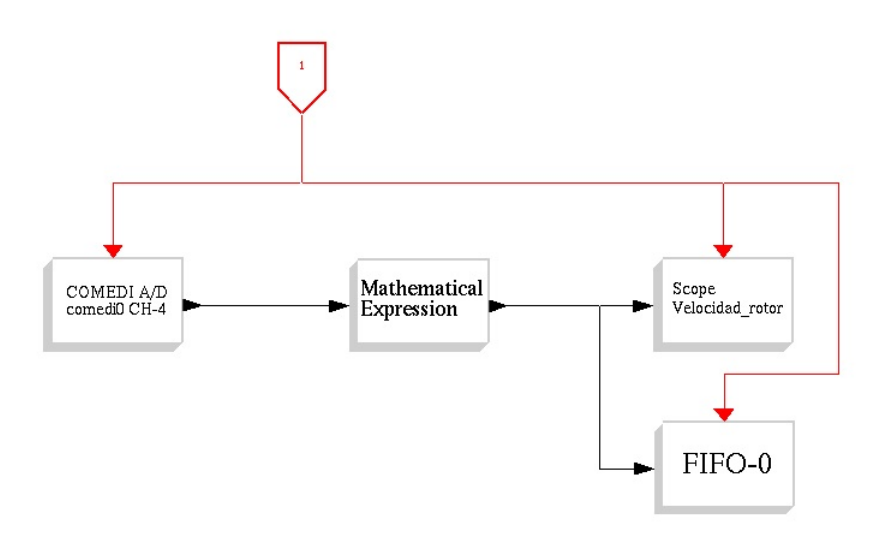

<span id="page-91-0"></span>Figura 4.4: Bloque para capturar la velocidad del rotor

En la gráfica [4.5](#page-92-0) se puede observar la inercia capturada con la inercia resultante de la [4.14.](#page-91-1)

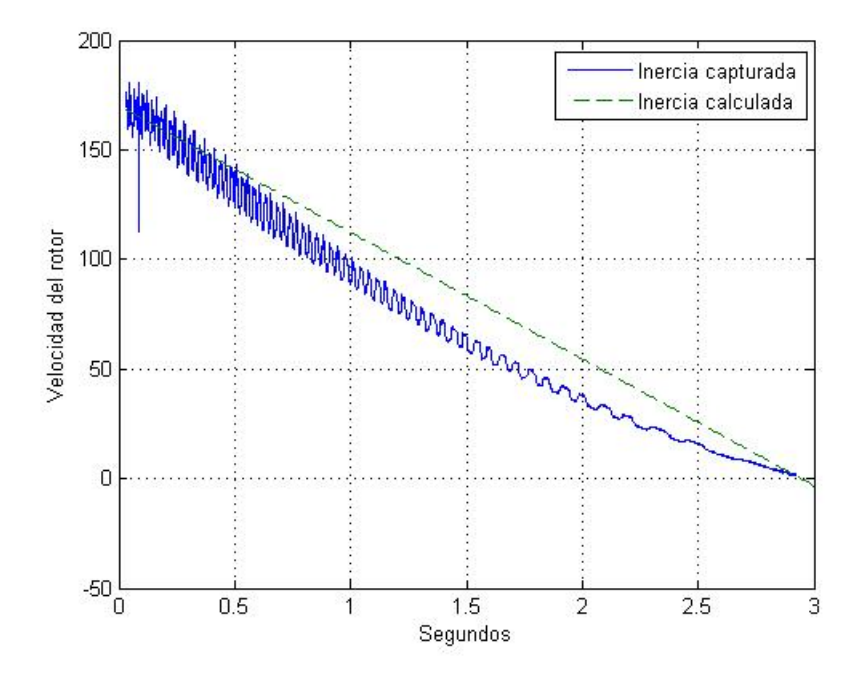

<span id="page-92-0"></span>Figura 4.5: Gráfica del cálculo de la inercia

### 4.2.4. Cálculo de inductancias

Para esta prueba se requiere obtener la dinámica del transitorio para ello se le aplicaron al mismo tiempo al estator del generador diferentes valores de voltajes de C.D. para que en el´ atravesaran las corrientes correspondientes. Se realizó un diagrama de bloques en RTAI Linux para capturar las corrientes dentro de este programa las transformamos a un marco de referencia qd0.

Los datos obtenidos se captura con ayuda de RTAI-Linux, con el diagrama de bloques de la figura [4.6.](#page-94-0)

Como conocemos que es un circuito RL, por lo tanto se requiere de  $\tau$  que es la constante de tiempo necesaria para que un inductor (bobina) este siendo atravesada por el 63.2 % de ´ la corriente total (máxima corriente), después de que una fuente de corriente directa se haya conectado a un circuito RL. La constante de tiempo se calcula de la siguiente manera para circuito RL,  $\tau = \frac{L}{R}$  $\frac{L}{R}$ .

 $\tau$ 

Una vez capturadas las señales, se observa donde termina la dinámica y se multiplicada por el 63.2 % que es lo que atraviesa de la corriente total. Por lo tanto se tiene:

$$
l_q = (63,2\%)(-6,852) = -4,330464
$$
  
\n
$$
l_d = (63,2\%)(2,686) = 1,697552
$$
  
\n
$$
l_{ls} = (63,2\%)(-1,349) = -0,852568
$$
\n(4.15)

En la figura [4.7](#page-95-0) se muestran las corrientes capturadas en marco de referencia qd0: Una vez obtenido los valores, estos se buscan en la gráfica y se obtiene la constante de tiempo

$$
\tau L_q = 0{,}002
$$
  
\n
$$
\tau L_d = 0{,}002
$$
  
\n
$$
\tau L_{ls} = 0{,}001
$$
\n(4.16)

Con la fórmula de  $\tau = \frac{L}{R}$  $\frac{L}{R}$  se despeja L y se tiene:

$$
L_q = R\tau = 0,0068
$$
  
\n
$$
L_d = R\tau = 0,0068
$$
  
\n
$$
L_{ls} = R\tau = 0,0034
$$
\n(4.17)

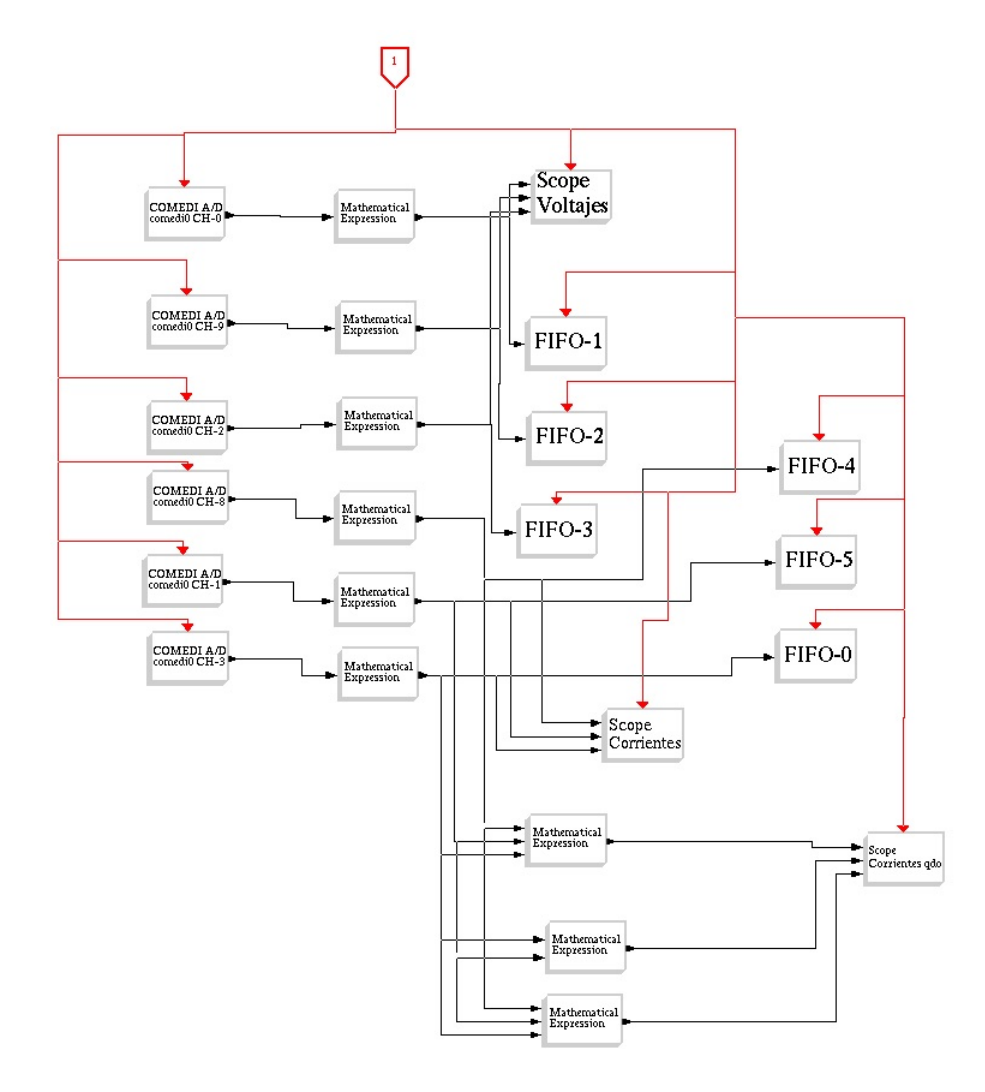

<span id="page-94-0"></span>Figura 4.6: Bloque para capturar voltajes, corrientes y velocidad del rotor

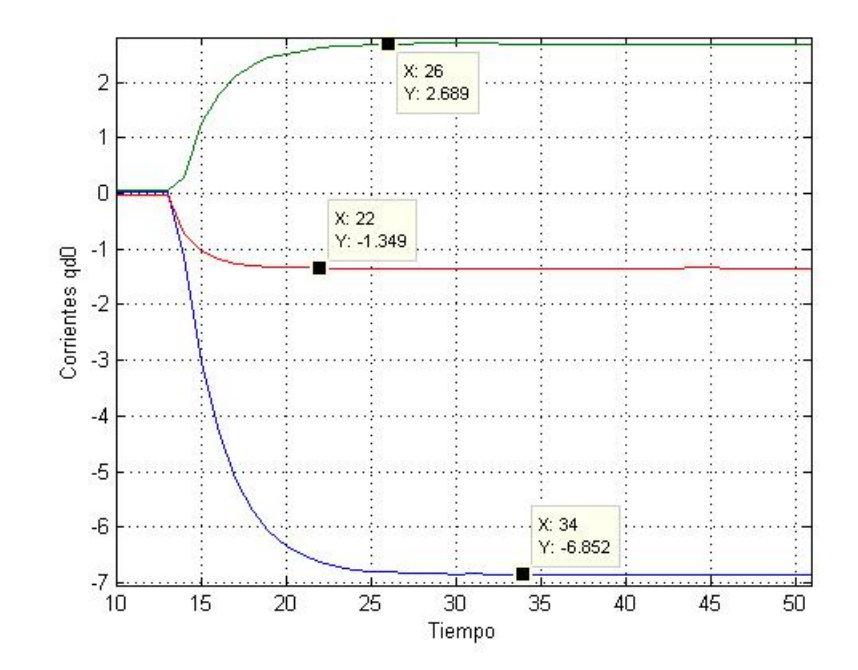

<span id="page-95-0"></span>Figura 4.7: Corrientes en marco de referencia qd0

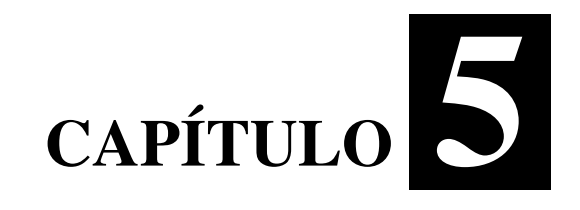

# **Observadores**

## 5.1. Introducción

Los observadores son modelos dinámicos que estiman estados o parámetros inaccesibles de un sistema en base a entradas y salidas disponibles en dicho sistema, el cual se implementan usando software y hardware. [\[9\]](#page-144-0)

En este capitulo, se desarrollan dos modelos de observadores no lineales los observadores afín al estado y observadores adaptables que estiman tanto estados como parámetros del sistema.

Para una correcta observabilidad se deben de conocer los parametros y condiciones en que ´ opera el sistema.

## 5.2. Observador no lineal afín al estado

Este observador no lineal predice estados desconocidos a partir de salidas medibles y parámetros conocidos. El modelo dinámico para un observador no lineal afín al estado puede ser escrito como [\[10\]](#page-144-1):

$$
\begin{aligned}\n\dot{z} &= A(u, y_m)z + \zeta(u, y_m) \\
y_m &= C_z\n\end{aligned} \tag{5.1}
$$

<span id="page-97-1"></span><span id="page-97-0"></span>Donde los elementos de la matriz  $A(u, y_m)$  y el vector  $\zeta(u, y_m)$  son funciones continuas y valores conocidos dependientes de la entrada  $u$  y la salida medida  $y_m$ , la ecuación [5.1](#page-97-0) puede ser construida como:

$$
\dot{\hat{z}} = A(u, y_m)\hat{z} + \zeta(u, y_m) + S_z^{-1}C^T(y_m - C_z)
$$
  
\n
$$
\dot{S}_z = -\rho S_z - A(y_m)^T S_z - S_z A(y_m) + C^T C
$$
\n(5.2)

## 5.2.1. Observador no lineal para el par mecánico con un modelo dinámico definido en coordenadas de fase

Este observador intenta predecir el par mecánico a partir de la velocidad del rotor, de la ecuación [2.8](#page-23-0) se tiene que la ecuación de la velocidad del rotor en las fases de la máquina de imanes permanentes:

$$
\frac{d}{dt}w_r = \left(\frac{P}{2}\right)\frac{T_e - T_L}{J} \tag{5.3}
$$

Donde el par eléctrico en las fases está definido en la ecuación [3.29.](#page-35-0)

Las ecuaciones para este observador no lineal son:

$$
\frac{d}{dt}w_r = \frac{P}{2J}(T_e) - \frac{P}{2J}(T_L)
$$
\n
$$
\frac{d}{dt}T_L = 0
$$
\n(5.4)

Acomodando de acuerdo al observador no lineal afín al estado de la ecuación [5.1](#page-97-0) se tiene:

$$
\frac{d}{dt}\begin{bmatrix} w_r \\ T_L \end{bmatrix} = \begin{bmatrix} 0 & \frac{-P}{2J} \\ 0 & 0 \end{bmatrix} \begin{bmatrix} w_r \\ T_L \end{bmatrix} + \begin{bmatrix} \frac{PT_e}{2J} \\ 0 \end{bmatrix}
$$
\n(5.5)

$$
y_m = w_r = \begin{bmatrix} 1 & 0 \end{bmatrix} \begin{bmatrix} w_r \\ T_L \end{bmatrix}
$$
 (5.6)

Por lo tanto el observador de acuerdo a la ecuación [5.2](#page-97-1) es:

<span id="page-98-0"></span>
$$
\frac{d}{dt}\begin{bmatrix}\hat{w}_r\\\hat{T}_L\end{bmatrix} = \begin{bmatrix}0 & \frac{-P}{2J} \\ 0 & 0\end{bmatrix}\begin{bmatrix}\hat{w}_r\\\hat{T}_L\end{bmatrix} + \begin{bmatrix}\frac{PT_e}{2J} \\ 0\end{bmatrix} + \begin{bmatrix}S_{11} & S_{12} \\ S_{12} & S_{22}\end{bmatrix}^{-1}\begin{bmatrix}1\\0\end{bmatrix}\begin{bmatrix}w_r - \hat{w}_r\end{bmatrix}
$$
(5.7)

$$
\frac{d}{dt} \begin{bmatrix} S_{11} & S_{12} \\ S_{12} & S_{22} \end{bmatrix} = -\rho \begin{bmatrix} S_{11} & S_{12} \\ S_{12} & S_{22} \end{bmatrix} - \begin{bmatrix} 0 & 0 \\ \frac{-P}{2J} & 0 \end{bmatrix} \begin{bmatrix} S_{11} & S_{12} \\ S_{12} & S_{22} \end{bmatrix} - \begin{bmatrix} S_{11} & S_{12} \\ S_{12} & S_{22} \end{bmatrix} \begin{bmatrix} 0 & \frac{-P}{2J} \\ 0 & 0 \end{bmatrix} + \begin{bmatrix} 1 \\ 0 \end{bmatrix} \begin{bmatrix} 1 & 0 \end{bmatrix} \tag{5.8}
$$

<span id="page-99-0"></span>Simplificando la matriz de ganancias ecuación [5.8,](#page-99-0) se tiene:

<span id="page-99-2"></span>
$$
\frac{d}{dt} \begin{bmatrix} S_{11} & S_{12} \\ S_{12} & S_{22} \end{bmatrix} = \begin{bmatrix} -\rho S_{11} & -\rho S_{12} \\ -\rho S_{12} & -\rho S_{22} \end{bmatrix} - \begin{bmatrix} 0 & 0 \\ \frac{-P}{2J} S_{11} & \frac{-P}{2J} S_{12} \end{bmatrix} - \begin{bmatrix} 0 & \frac{-P}{2J} S_{11} \\ 0 & \frac{-P}{2J} S_{12} \end{bmatrix} + \begin{bmatrix} 1 & 0 \\ 0 & 0 \end{bmatrix} \tag{5.9}
$$

Con el método de integración Predictor-Corrector en el sofware Matlab se simula el observador no lineal para el par mecánico. En la figura [5.1](#page-99-1) se muestran las corrientes en coordenadas de fase simuladas. La velocidad del rotor estimada con la simulada se ilustra en la figura [5.2.](#page-100-0) En la figura [5.3](#page-100-1) se muestra el par mecánico estimado con su respectivo simulado.

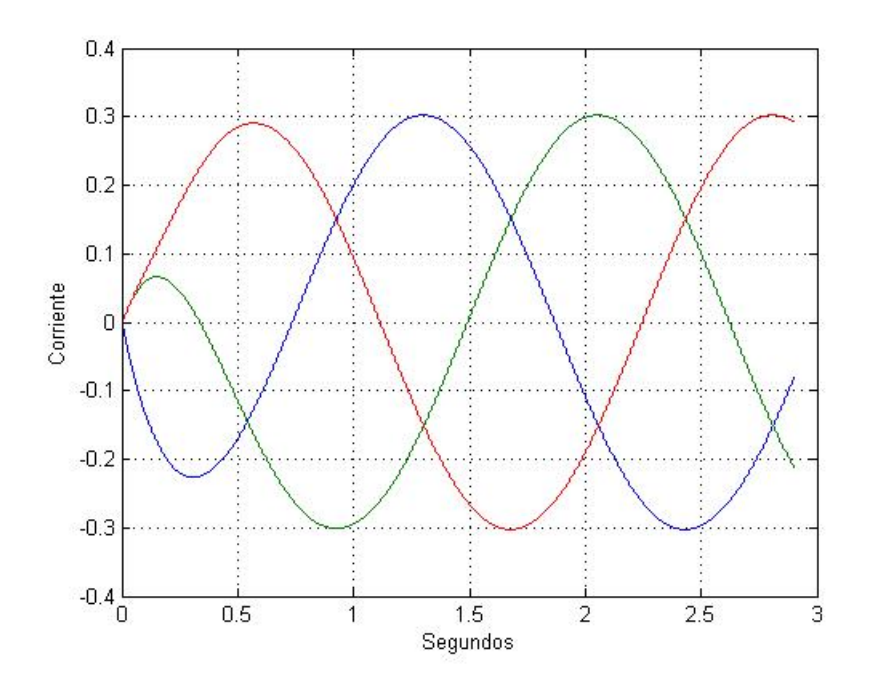

<span id="page-99-1"></span>Figura 5.1: Simulación de las corrientes en coordenadas de fase

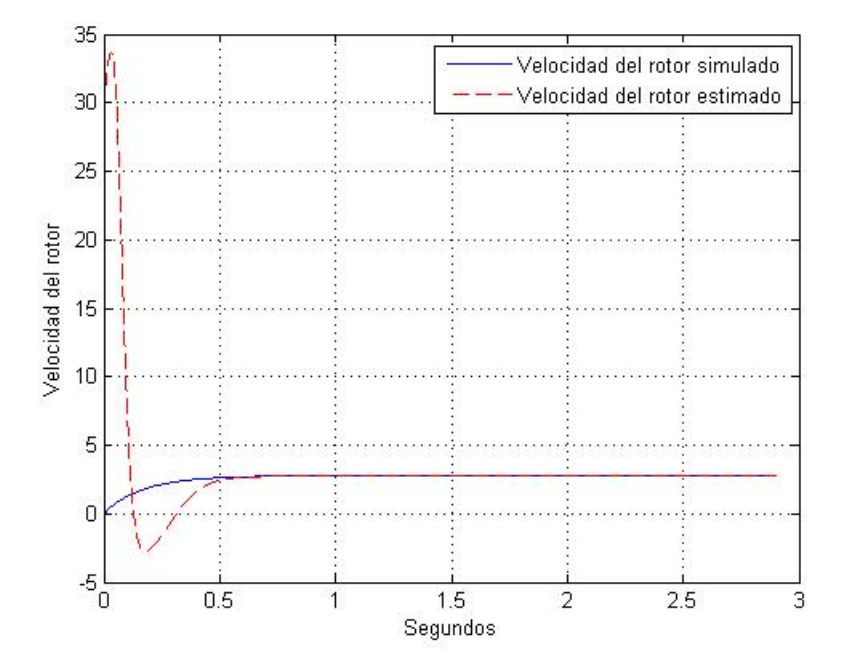

<span id="page-100-0"></span>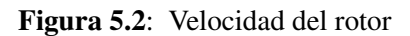

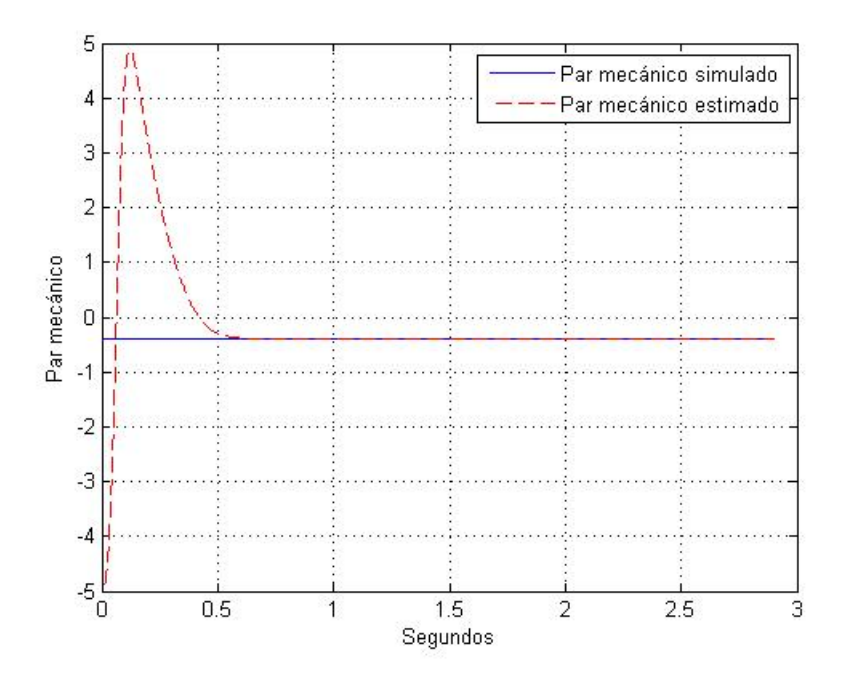

<span id="page-100-1"></span>Figura 5.3: Par mecánico

Las corrientes del estator se consideran cantidades o variables medibles que fueron obtenidas por medio de una simulación de la máquina en coordenadas de fase. También se considera que la posición del rotor es conocida. Tanto las corrientes del estator como la posición del rotor son necesarias para calcular el par eléctrico en la expresión [5.7.](#page-98-0)

## 5.2.2. Observador no lineal para el par mecánico con un modelo dinámico definido en un marco de referencia rotor

Este observador intenta predecir el par mecánico a partir de la velocidad del rotor y con el par eléctrico en marco de referencia rotor, de la ecuación [2.8](#page-23-0) se tiene que la velocidad del rotor de la máquina de imanes permanentes está definida por:

$$
\frac{d}{dt}w_r = \left(\frac{P}{2}\right)\frac{T_e - T_L}{J} \tag{5.10}
$$

Donde de la ecuación [2.22,](#page-24-0) se tiene que el par eléctrico en marco de referencia rotor es:

<span id="page-101-0"></span>
$$
T_e = \left(\frac{3}{2}\right) \left(\frac{P}{2}\right) \left[\lambda_m i_{qs} + (L_d - L_q) i_{qs} i_{ds}\right]
$$
 (5.11)

En esta ecuación se supone que  $\lambda_m$  se encuentra definida en marco de referencia rotor y por tanto es constante. Congruentemente las corrientes también están definidas en un marco de referencia rotor. Las corrientes del estator del sistema a observar se consideran cantidades o variables medibles que fueron obtenidas por medio de una simulación de la máquina en coordenadas de fase. Por otro lado, existe una problematica experimental cuando se pretende ´ medir de manera confiable la posición del rotor. Con el fín de evitar este problema se consideran las corrientes en la expresion [5.11](#page-101-0) como si fuesen corrientes definidas en un marco de referencia estacionario. Estas ultimas corrientes se obtienen con un argumento constante y conocido para θ en la matriz de transformacion  $K_s$ , es decir θ = 0. Realizando una transformación de las corrientes en las fases a un marco de referencia estacionario se obtienen las corrientes mostradas en la gráfica [5.6,](#page-103-0) estas corrientes son necesarias para calcular el par eléctrico.

Con el método de integración Predictor-Corrector codificado en Matlab se simulan las ecuaciones [5.7](#page-98-0) y [5.9](#page-99-2) con par eléctrico en marco de referencia rotor [5.11.](#page-101-0) Se muestra en la figura [5.4](#page-102-0) la velocidad de rotor estimada con su correspondiente simulada. El par mecánico estimado con su respectivo simulado se ilustra en la figura [5.5.](#page-103-1)

El modelo del observador se encuentra definido en un marco de referencia rotor con corrientes en un marco de referencia estacionario y con un modelo en coordenadas de fase para el sistema a observar. La incongruencia entre corrientes de un marco de referencia rotor y un marco de referencia estacionario es la causa principal de los resultados deficientes en el proceso de observación.

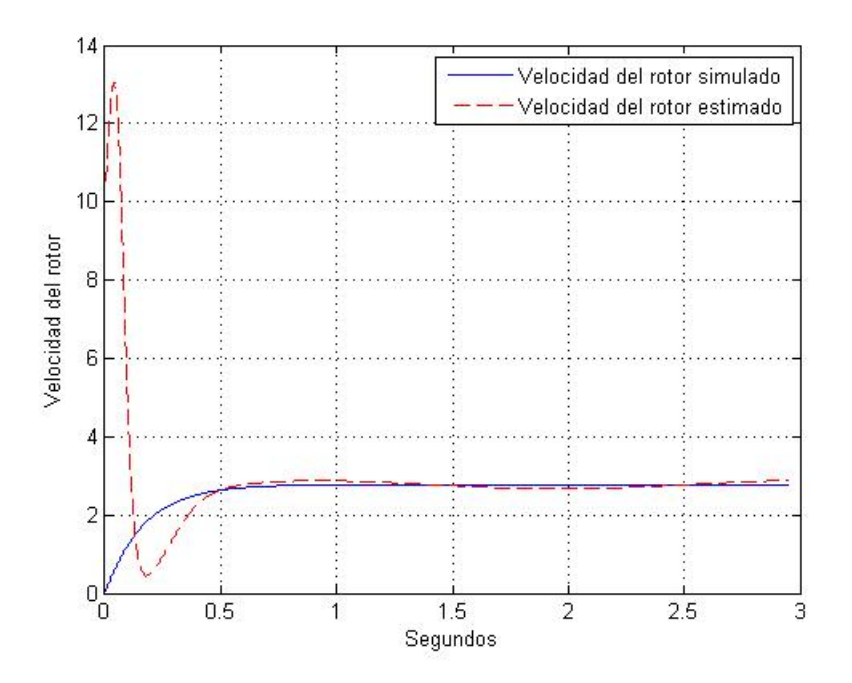

<span id="page-102-0"></span>Figura 5.4: Velocidad del rotor

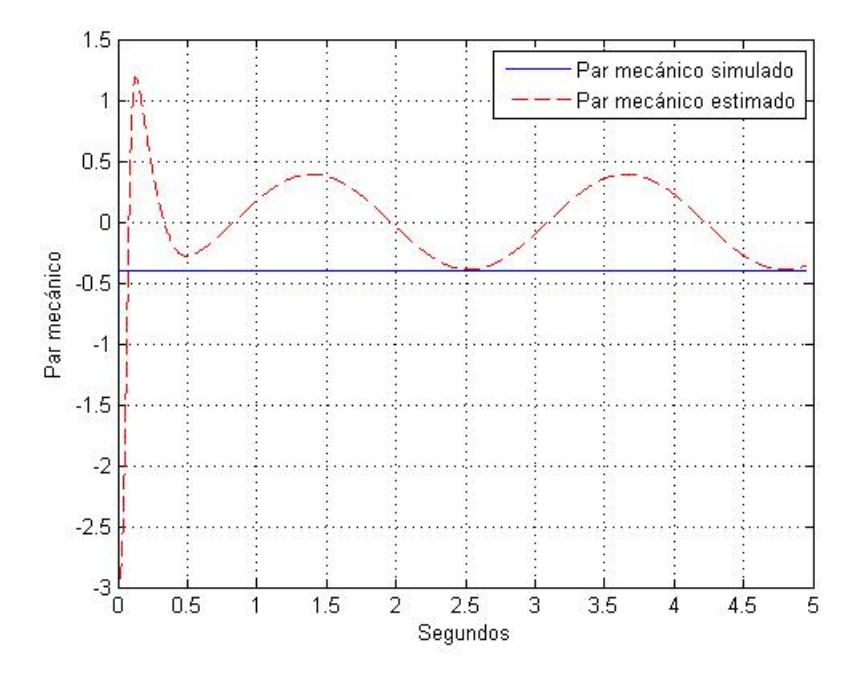

<span id="page-103-1"></span>Figura 5.5: Par mecánico

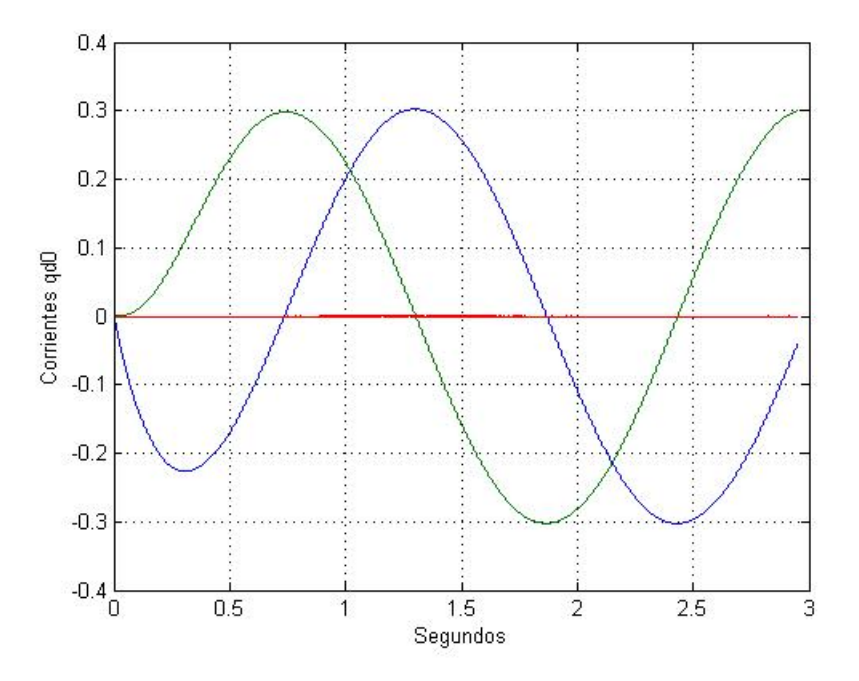

<span id="page-103-0"></span>Figura 5.6: Corrientes transformadas a marco de referencia estacionario para calcular el par eléctrico

## 5.2.3. Observador no lineal para el par mecánico y para  $\lambda_{\rm m} i_{\rm qs}$  con un modelo dinamico en marco de referencia rotor ´

En este caso se propone un observador no lineal afín al estado empleando un modelo expresado en un marco de referencia ubicado en el rotor. El modelo dinámico del sistema a observar fue realizado en coordenadas de fase. Se propone emplear corrientes qd0 en un marco de referencia estacionario debido a la complejidad que resulta de medir experimentalmente la posición del rotor. En un marco de referencia estacionario el ángulo asociado a la matriz de transformación  $K_s$  es siempre igual a cero.

En un marco de referencia estator  $\lambda_m$  es variante en el tiempo. Con el fín de evitar esta característica variante en el tiempo se simuló un observador no lineal para predecir  $\lambda_m i_{qs}$ . Es importante decir que  $\lambda_m i_{qs}$  es constante en condiciones de estado estacionario. Adicionalmente el observador no lineal intenta predecir el par mecanico. La velocidad del rotor se considera ´ medible. La ecuación de la velocidad del rotor de la máquina de imanes permanentes se obtiene de la ecuación [2.8.](#page-23-0)

$$
\frac{d}{dt}w_r = \left(\frac{P}{2}\right)\frac{T_e - T_L}{J} \tag{5.12}
$$

Donde el par eléctrico en marco de referencia rotor está dado en la ecuación [2.22,](#page-24-0) como:

<span id="page-104-1"></span>
$$
T_e = \left(\frac{3}{2}\right) \left(\frac{P}{2}\right) \left[\lambda_m i_{qs} + (L_d - L_q) i_{qs} i_{ds}\right]
$$
 (5.13)

<span id="page-104-0"></span>El observador de acuerdo a la ecuación  $5.2$  es:

$$
\frac{d}{dt} \begin{bmatrix} \hat{w}_r \\ \hat{T}_L \\ \hat{w}_q \end{bmatrix} = \begin{bmatrix} 0 & \frac{-P}{2J} & \frac{3P^2}{8J} \\ 0 & 0 & 0 \\ 0 & 0 & 0 \end{bmatrix} \begin{bmatrix} \hat{w}_r \\ \hat{T}_L \\ \hat{w}_q \end{bmatrix} + \begin{bmatrix} \frac{3P^2}{8J}(L_d - L_q)i_q s i_{ds} \\ 0 \\ 0 \end{bmatrix} + \begin{bmatrix} S_{11} & S_{12} & S_{13} \\ S_{12} & S_{22} & S_{23} \\ S_{13} & S_{23} & S_{33} \end{bmatrix}^{-1} \begin{bmatrix} 1 \\ 0 \\ 0 \end{bmatrix} \begin{bmatrix} w_r - \hat{w}_r \end{bmatrix}
$$
\n(5.14)

<span id="page-105-0"></span>
$$
\frac{d}{dt} \begin{bmatrix} S_{11} & S_{12} & S_{13} \\ S_{12} & S_{22} & S_{23} \\ S_{13} & S_{23} & S_{33} \end{bmatrix} = -\rho \begin{bmatrix} S_{11} & S_{12} & S_{13} \\ S_{12} & S_{22} & S_{23} \\ S_{13} & S_{23} & S_{33} \end{bmatrix} - \begin{bmatrix} 0 & 0 & 0 \\ \frac{-P}{2J} & 0 & 0 \\ \frac{3P^2}{8J} & 0 & 0 \end{bmatrix} \begin{bmatrix} S_{11} & S_{12} & S_{13} \\ S_{12} & S_{22} & S_{23} \\ S_{13} & S_{23} & S_{33} \end{bmatrix} - \begin{bmatrix} S_{11} & S_{12} & S_{13} \\ S_{12} & S_{23} & S_{23} \\ S_{13} & S_{23} & S_{33} \end{bmatrix} \begin{bmatrix} 0 & \frac{-P}{2J} & \frac{3P^2}{8J} \\ 0 & 0 & 0 \\ 0 & 0 & 0 \end{bmatrix} + \begin{bmatrix} 1 \\ 0 \\ 0 \end{bmatrix} \begin{bmatrix} 1 & 0 & 0 \end{bmatrix} \tag{5.15}
$$

Con el método de integración Predictor-Corrector desarrollado en el sofware Matlab se simulan las ecuaciones [5.14](#page-104-0) y [5.15.](#page-105-0) La figura [5.7](#page-105-1) muestra la estimación de  $\lambda_m i_{qs}$ . Las figuras [5.8](#page-106-0) y [5.9](#page-106-1) muestan la velocidad del rotor y el par mecánico respectivamente; en esas mismas figuras también se muestran las cantidades proporcionadas por el observador. La incongruencia entre corrientes de un marco de referencia rotor y un marco de referencia estacionario es la causa principal de los resultados deficientes en el proceso de observación.

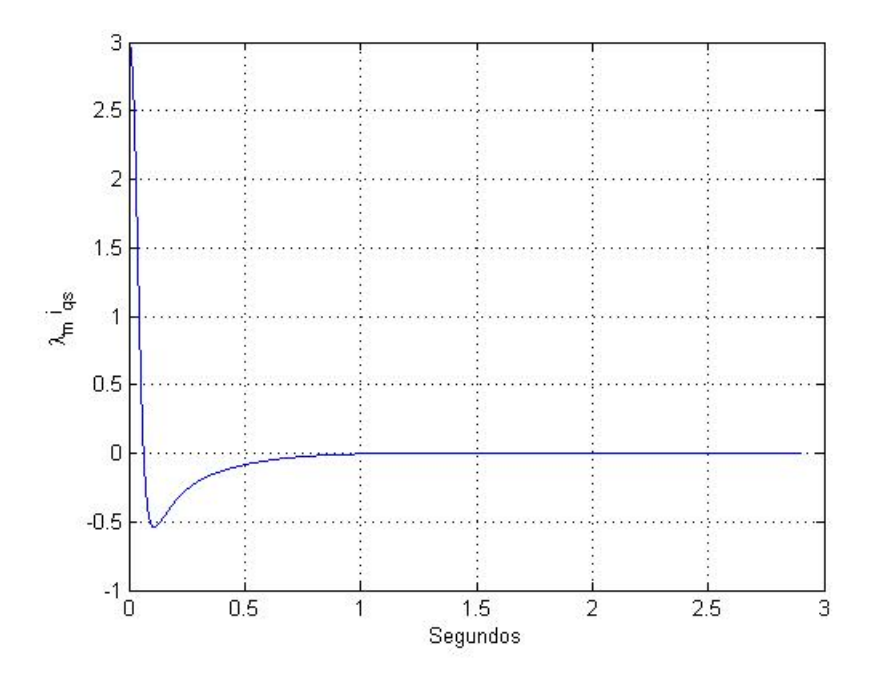

<span id="page-105-1"></span>Figura 5.7: Gráfica para  $\lambda_{m}i_{qs}$  estimada

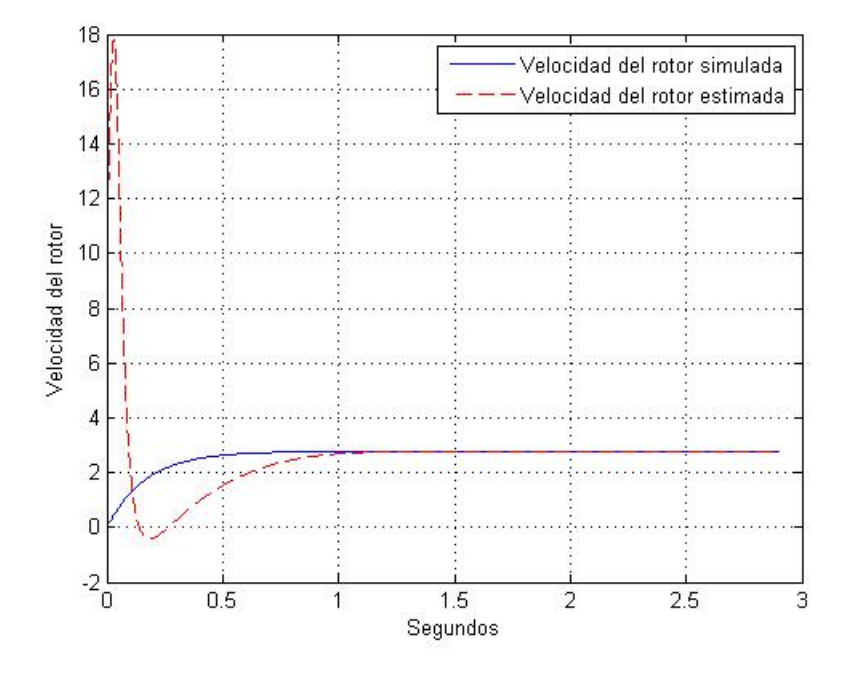

<span id="page-106-0"></span>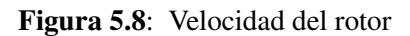

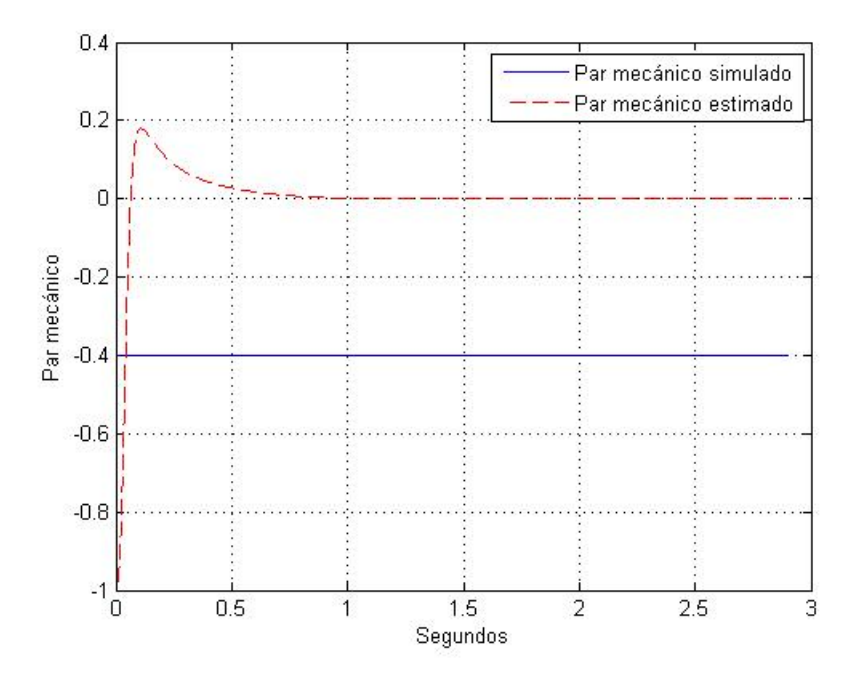

<span id="page-106-1"></span>Figura 5.9: Par mecánico

# 5.2.4. Observador no lineal para  $\lambda_{\rm m} i_{\rm qs}$  con modelo dinámico en marco de referencia rotor

Con el fín de simplificar el observador anterior, se propone que el par mecánico es conocido. Las ecuaciones que son necesarias para implementar este observador son muy similares a las empleadas en la subsección anterior excepto que el observador no incluye una ecuación para el par mecánico.

<span id="page-107-0"></span>Las ecuaciones del observador son:

$$
\frac{d}{dt}\begin{bmatrix}\n\hat{w}_r \\
\lambda_m \hat{i}_{qs}\n\end{bmatrix} = \begin{bmatrix}\n0 & \frac{3P^2}{8J} \\
0 & 0\n\end{bmatrix} \begin{bmatrix}\n\hat{w}_r \\
\lambda_m \hat{i}_{qs}\n\end{bmatrix} + \begin{bmatrix}\n\frac{3P^2}{8J}(L_d - L_q)i_{qs}i_{ds} - \frac{PT_L}{2J} \\
0\n\end{bmatrix} + \begin{bmatrix}\nS_{11} & S_{12} \\
S_{12} & S_{22}\n\end{bmatrix}^{-1} \begin{bmatrix}\n1 \\
0\n\end{bmatrix} \begin{bmatrix}\nw_r - \hat{w}_r\n\end{bmatrix}
$$
\n(5.16)

$$
\frac{d}{dt} \begin{bmatrix} S_{11} & S_{12} \\ S_{12} & S_{22} \end{bmatrix} = -\rho \begin{bmatrix} S_{11} & S_{12} \\ S_{12} & S_{22} \end{bmatrix} - \begin{bmatrix} 0 & 0 \\ \frac{3P^2}{8J} & 0 \end{bmatrix} \begin{bmatrix} S_{11} & S_{12} \\ S_{12} & S_{22} \end{bmatrix} - \begin{bmatrix} S_{11} & S_{12} \\ S_{12} & S_{22} \end{bmatrix} \begin{bmatrix} 0 & \frac{3P^2}{8J} \\ 0 & 0 \end{bmatrix} + \begin{bmatrix} 1 \\ 0 \end{bmatrix} \begin{bmatrix} 1 & 0 \end{bmatrix} \tag{5.17}
$$

<span id="page-107-1"></span>Con el método de integración Predictor-Corrector implementado en el sofware Matlab se simulan las ecuaciones [5.16](#page-107-0) y [5.17.](#page-107-1) La figura [5.10](#page-108-0) muestra a  $\lambda_m i_{qs}$  estimada y la figura [5.11](#page-108-1) muestra la velocidad del rotor estimada con su respectiva velocidad del rotor simulada.

El modelo del sistema a observar se encuentra en coordenadas de fase. Este observador emplea la ecuación del par eléctrico [5.13](#page-104-1) en marco de referencia rotor, en donde las corrientes que fueron usadas en la simulación están definidas en un marco de referencia estacionario. A ún así los resultados de simulación son satisfactorios.
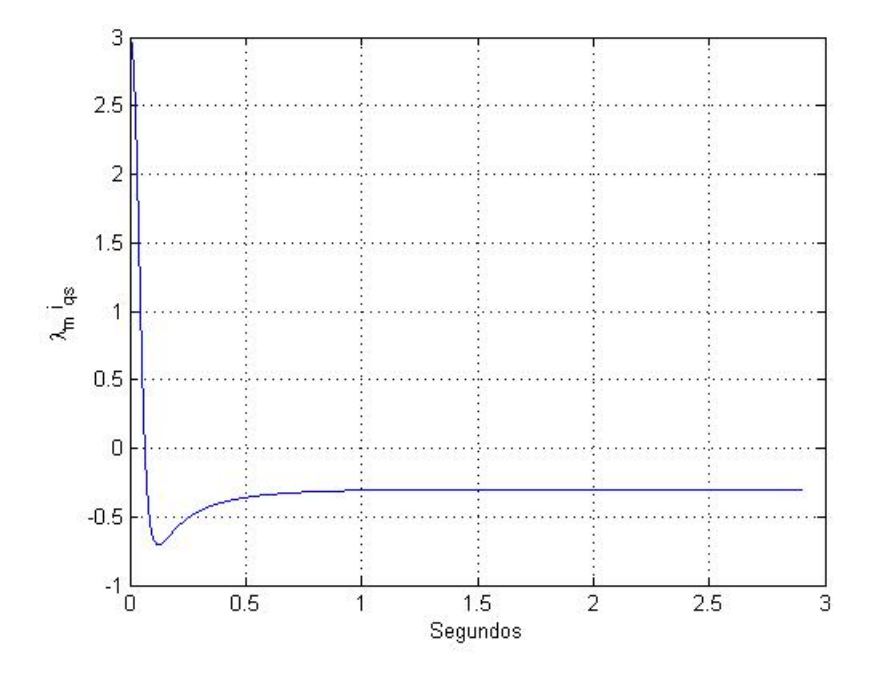

Figura 5.10: Gráfica para  $\lambda_{m}i_{qs}$  estimada

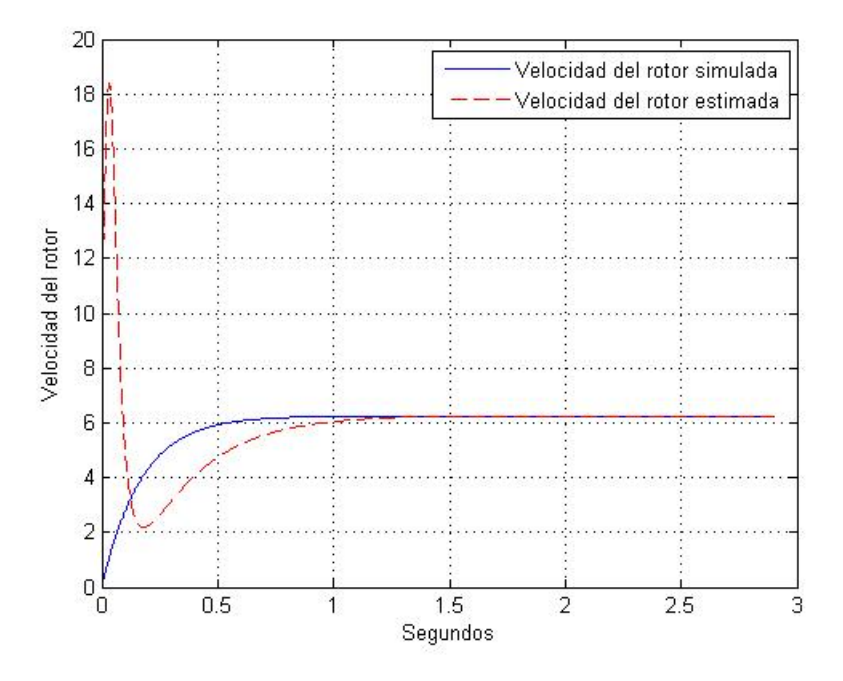

Figura 5.11: Velocidad del rotor

El par eléctrico estimado se obtiene sustituyendo  $\lambda_m i_{qs}$  estimada en la ecuación [5.13.](#page-104-0) Este par eléctrico estimado se compara con el par eléctrico simulado en la gráfica [5.12:](#page-109-0)

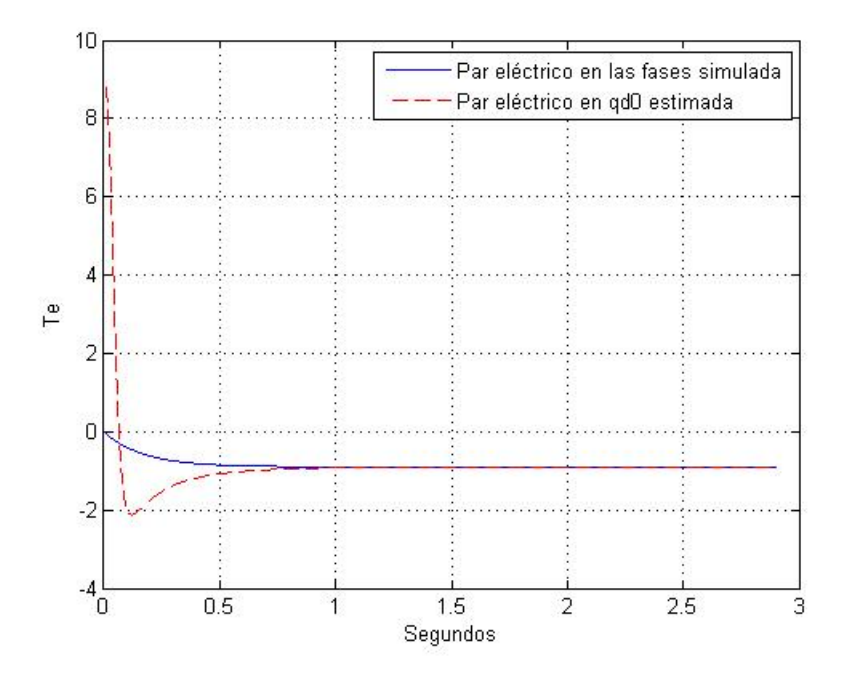

<span id="page-109-0"></span>Figura 5.12: Par eléctrico simulado en las fases y par eléctrico estimado en qd0

Este observador no lineal estima la velocidad del rotor y  $\lambda_m i_{qs}$  apartir de la velocidad del rotor.

## 5.3. Observador no lineal adaptable

Los observadores adaptables son capaces de estimar tanto estados como parámetros en una misma simulación, se basan en estimar primero uno o un grupo de estados o parámetros y estos ocuparlos para estimar los siguientes estados o parametros, por consiguiente se debe de tener en ´ cuenta cuál de los términos debe de converger mas rápidamente. Este tipo de observador tiene una implementación más compleja. El modelo dinámico para el sistema a observar puede ser escrito como [\[11\]](#page-144-0):

$$
\dot{z} = A(u, y_m)z + \zeta(u, y_m) + \Phi(u, y_m)\theta
$$
  
\n
$$
y_m = C_z
$$
\n(5.18)

<span id="page-110-0"></span>Donde los elementos de la matriz  $A(u, y_m)$ ,  $\Phi(u, y_m)$  y el vector  $\zeta(u, y_m)$  son funciones continuas y conocidas dependientes de la entrada  $u$  y la salida medida  $y_m$ , el correspondiente observador adaptable de la ecuación [5.18](#page-110-0) puede ser detallada como:

<span id="page-110-1"></span>
$$
\begin{aligned}\n\dot{\hat{z}} &= A(u, y_m)\hat{z} + \zeta(u, y_m) + \Phi(u, y_m)\theta + \{\Lambda S_\theta^{-1}\Lambda^T C^T + S_z^{-1}C^T\}\Sigma(y_m - C_{\hat{z}}) \\
\dot{\theta} &= S_\theta^{-1}\Lambda^T C^T \Sigma(y_m - C_{\hat{z}}) \\
\dot{\Lambda} &= \{A(u, y_m) - S_z^{-1}C^T + C\}\Lambda + \Phi(u, y_m) \\
\dot{S}_z &= -\rho_z S_z - A(u, y_m)^T S_z - S_z A(u, y_m) + C^T \Sigma C \\
\dot{S}_\theta &= -\rho_\theta S_\theta + \Lambda^T C^T \Sigma C \Lambda\n\end{aligned}\n\tag{5.19}
$$

# 5.3.1. Observador no lineal adaptable considerando que  $\frac{\rm d}{{\rm d}t}\lambda_{\rm m}=0$  $(\lambda_m = constant)$  con un modelo dinámico definido en marco de referencia rotor

Este observador intenta estimar la velocidad del rotor a partir del conocimiento de las corrientes del estator en coordenadas qd0. Las ecuaciones en marco de referencia rotor de la máquina de imanes permanentes son:

$$
\frac{d}{dt}i_{qs} = (-r_L i_{qs} - r_s i_{qs} - \omega_r L_d i_{ds} - \omega_r \lambda_m)(L_q)^{-1}
$$
\n
$$
\frac{d}{dt}i_{ds} = (-r_L i_{ds} - r_s i_{ds} + \omega_r L_q i_{qs} - \frac{d}{dt} \lambda_m)(L_d)^{-1}
$$
\n
$$
\frac{d}{dt}w_r = \left(\frac{P}{2}\right)\frac{T_e - T_L}{J}
$$
\n(5.20)

<span id="page-111-0"></span>Donde de la ecuación [2.22,](#page-24-0) se tiene que el par eléctrico en marco de referencia rotor es:

<span id="page-111-2"></span>
$$
T_e = \left(\frac{3}{2}\right) \left(\frac{P}{2}\right) \left[\lambda_m i_{qs} + (L_d - L_q) i_{qs} i_{ds}\right]
$$
 (5.21)

Acomodando las ecuaciones [5.20](#page-111-0) de acuerdo al observador adaptivo de la ecuación [5.19,](#page-110-1) se tiene:

<span id="page-111-1"></span>
$$
\frac{d}{dt} \begin{bmatrix} i_{qs}^{i_{qs}} \\ i_{ds}^{i_{qs}} \\ \vdots \\ i_{qs}^{i_{qs}} \end{bmatrix} = \begin{bmatrix} 0 & 0 & \frac{-L_{d}i_{ds} - \lambda_{m}}{L_{q}} \\ 0 & 0 & \frac{L_{q}i_{qs}}{L_{d}} \\ 0 & 0 & 0 \end{bmatrix} \begin{bmatrix} i_{qs}^{i_{qs}} \\ i_{ds}^{i_{qs}} \\ \vdots \\ i_{qs}^{i_{qs}} \end{bmatrix} + \begin{bmatrix} \frac{(-r_{L} - r_{s})i_{ds}}{L_{d}} \\ \frac{3P^{2}}{2L} (L_{d} - L_{q})i_{qs}i_{ds} \end{bmatrix} + \begin{bmatrix} 0 & 0 \\ 0 & 0 \\ \frac{3P^{2}}{8L} \frac{-P}{2L_{d}} \end{bmatrix} \begin{bmatrix} \lambda_{m}i_{qs}^{i_{qs}} \\ \frac{3P^{2}}{8L} \frac{-P}{2L_{d}} \end{bmatrix}
$$
\n
$$
+ \begin{bmatrix} \lambda_{11} & \lambda_{12} \\ \lambda_{21} & \lambda_{22} \\ \lambda_{31} & \lambda_{32} \end{bmatrix} \begin{bmatrix} S_{\theta_{11}} & S_{\theta_{12}} \\ S_{\theta_{21}} & S_{\theta_{22}} \end{bmatrix}^{-1} \begin{bmatrix} \lambda_{11} & \lambda_{12} \\ \lambda_{21} & \lambda_{22} \\ \lambda_{31} & \lambda_{32} \end{bmatrix} \begin{bmatrix} 1 & 0 & 0 \\ 0 & 1 & 0 \end{bmatrix}^{T}
$$
\n
$$
+ \begin{bmatrix} S_{11} & S_{12} & S_{13} \\ S_{21} & S_{22} & S_{23} \\ S_{31} & S_{32} & S_{33} \end{bmatrix}^{-1} \begin{bmatrix} 1 & 0 & 0 \\ 0 & 1 & 0 \end{bmatrix}^{T} \begin{bmatrix} i_{qs} - \hat{i}_{qs} \\ i_{ds} - \hat{i}_{ds} \end{bmatrix}
$$
\n(5.22)

$$
\frac{d}{dt} \begin{bmatrix} \lambda_m \hat{i}_{qs} \\ \hat{T}_L \end{bmatrix} = \begin{bmatrix} S_{\theta_{11}} & S_{\theta_{12}} \\ S_{\theta_{21}} & S_{\theta_{22}} \end{bmatrix}^{-1} \begin{bmatrix} \Lambda_{11} & \Lambda_{12} \\ \Lambda_{21} & \Lambda_{22} \\ \Lambda_{31} & \Lambda_{32} \end{bmatrix} \begin{bmatrix} 1 & 0 & 0 \\ 0 & 1 & 0 \end{bmatrix}^T \begin{bmatrix} i_{qs} - \hat{i}_{qs} \\ i_{ds} - \hat{i}_{ds} \end{bmatrix}
$$
(5.23)

$$
\dot{\Lambda} = \left\{ \begin{bmatrix} 0 & 0 & \frac{-L_d i_{ds} - \lambda_m}{L_q} \\ 0 & 0 & \frac{L_q i_{qs}}{L_d} \\ 0 & 0 & 0 \end{bmatrix} - \begin{bmatrix} S_{11} & S_{12} & S_{13} \\ S_{21} & S_{22} & S_{23} \\ S_{31} & S_{32} & S_{33} \end{bmatrix}^{-1} \begin{bmatrix} 1 & 0 & 0 \\ 0 & 1 & 0 \end{bmatrix}^T \begin{bmatrix} 1 & 0 & 0 \\ 0 & 1 & 0 \end{bmatrix} \right\} \begin{bmatrix} \Lambda_{11} & \Lambda_{12} \\ \Lambda_{21} & \Lambda_{22} \\ \Lambda_{31} & \Lambda_{32} \end{bmatrix} + \begin{bmatrix} 0 & 0 \\ 0 & 0 \\ \frac{3P^2}{8J} & \frac{-P}{2J} \end{bmatrix}
$$
\n(5.24)

$$
\dot{S}_z = -\rho_z \begin{bmatrix} S_{11} & S_{12} & S_{13} \\ S_{21} & S_{22} & S_{23} \\ S_{31} & S_{32} & S_{33} \end{bmatrix} - \begin{bmatrix} 0 & 0 & \frac{-L_d i_{ds} - \lambda_m}{L_q} \\ 0 & 0 & \frac{L_q i_{qs}}{L_d} \\ 0 & 0 & 0 \end{bmatrix}^T \begin{bmatrix} S_{11} & S_{12} & S_{13} \\ S_{21} & S_{22} & S_{23} \\ S_{31} & S_{32} & S_{33} \end{bmatrix} - \begin{bmatrix} S_{11} & S_{12} & S_{13} \\ S_{21} & S_{22} & S_{23} \\ S_{31} & S_{32} & S_{33} \end{bmatrix} \begin{bmatrix} 0 & 0 & \frac{-L_d i_{ds} - \lambda_m}{L_q} \\ 0 & 0 & \frac{L_q i_{qs}}{L_d} \\ 0 & 0 & 0 \end{bmatrix} + \begin{bmatrix} 1 & 0 & 0 \\ 0 & 1 & 0 \end{bmatrix}^T \begin{bmatrix} 1 & 0 & 0 \\ 0 & 1 & 0 \end{bmatrix} \tag{5.25}
$$

<span id="page-112-0"></span>
$$
\dot{S}_{\theta} = -\rho_{\theta} \begin{bmatrix} S_{\theta_{11}} & S_{\theta_{12}} \\ S_{\theta_{21}} & S_{\theta_{22}} \end{bmatrix} + \begin{bmatrix} \Lambda_{11} & \Lambda_{12} \\ \Lambda_{21} & \Lambda_{22} \\ \Lambda_{31} & \Lambda_{32} \end{bmatrix}^{T} \begin{bmatrix} 1 & 0 & 0 \\ 0 & 1 & 0 \end{bmatrix}^{T} \begin{bmatrix} 1 & 0 & 0 \\ 0 & 1 & 0 \end{bmatrix} \begin{bmatrix} \Lambda_{11} & \Lambda_{12} \\ \Lambda_{21} & \Lambda_{22} \\ \Lambda_{31} & \Lambda_{32} \end{bmatrix}
$$
(5.26)

Con el método de integración Predictor-Corrector codificado en el sofware Matlab se realiza la simulación de las ecuaciones [5.22](#page-111-1) - [5.26](#page-112-0) estimando estados y parámetros. Se supone que  $\lambda_m$ tiene un valor constante y que las corrientes en un marco de referencia estacionario fueron calculadas a partir de las corrientes en coordenadas de fase. Se obtienen las figuras [5.13](#page-113-0) y [5.14](#page-113-1) donde se muestran las corrientes  $i_{qs}$  y  $i_{ds}$  tanto las estimadas como las coorespondientes simuladas. La figura [5.15](#page-114-0) muestra la estimación de  $\lambda_m i_{qs}$ . La figura [5.16](#page-114-1) ilustra la velocidad del rotor con su correspondiente simulada. La figura [5.17](#page-115-0) muestra el par mecánico estimado.

El modelo dinámico a observar está definido en coordenadas de fase.

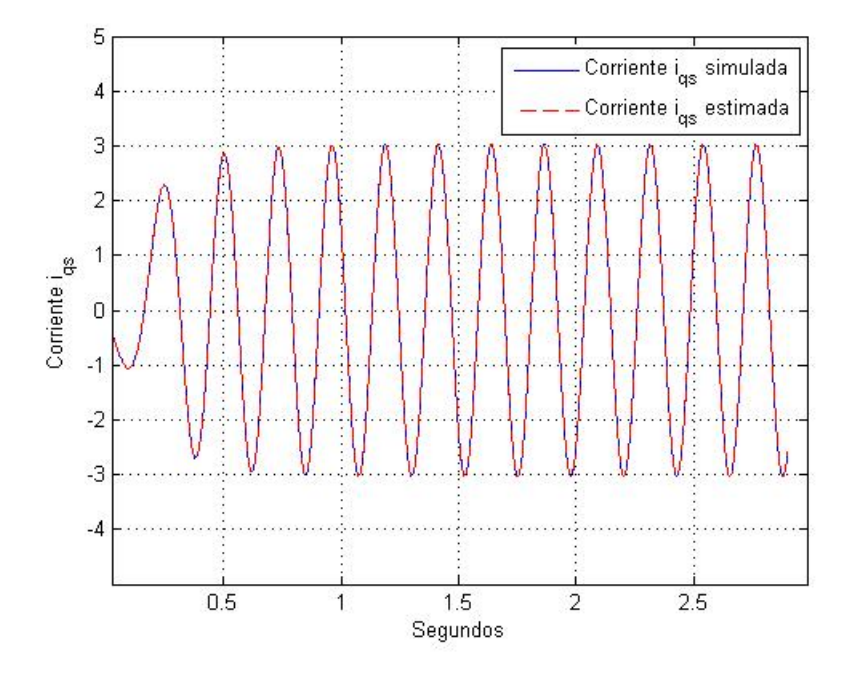

<span id="page-113-0"></span>Figura 5.13: Gráfica de la corriente  $i_{qs}$ 

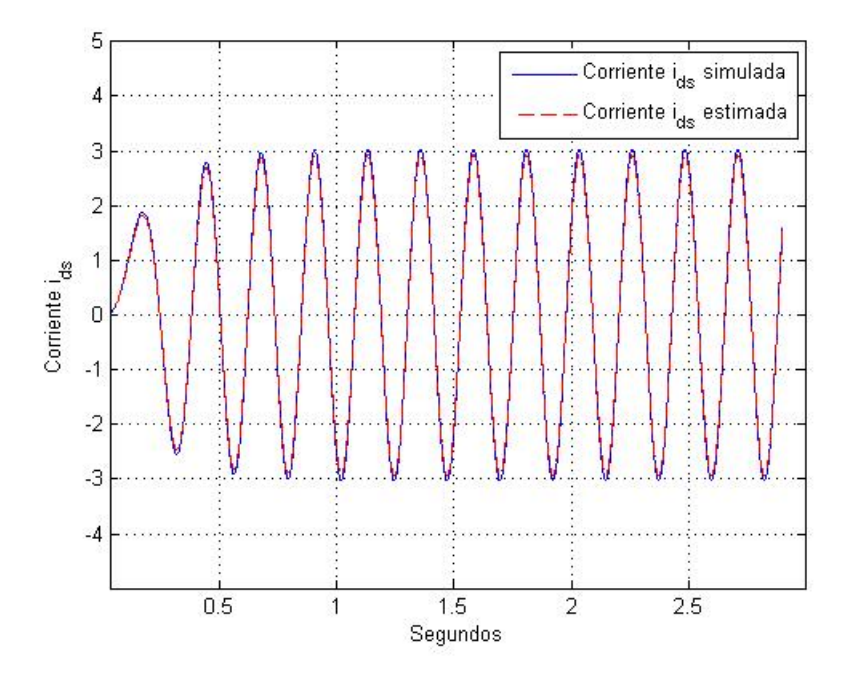

<span id="page-113-1"></span>Figura 5.14: Gráfica de la corriente  $i_{ds}$ 

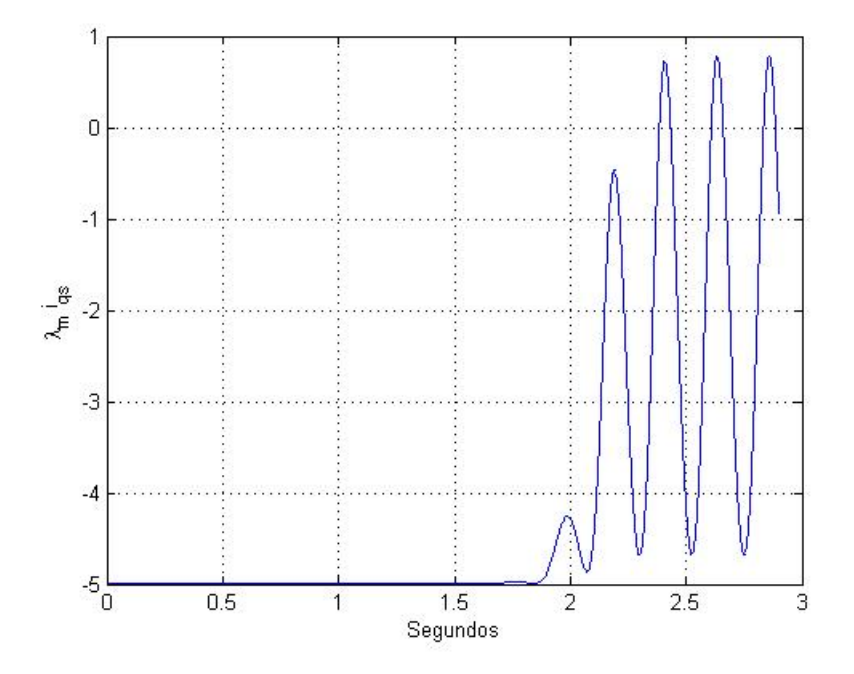

<span id="page-114-0"></span>Figura 5.15: Gráfica para  $\lambda_{m}i_{qs}$  estimada

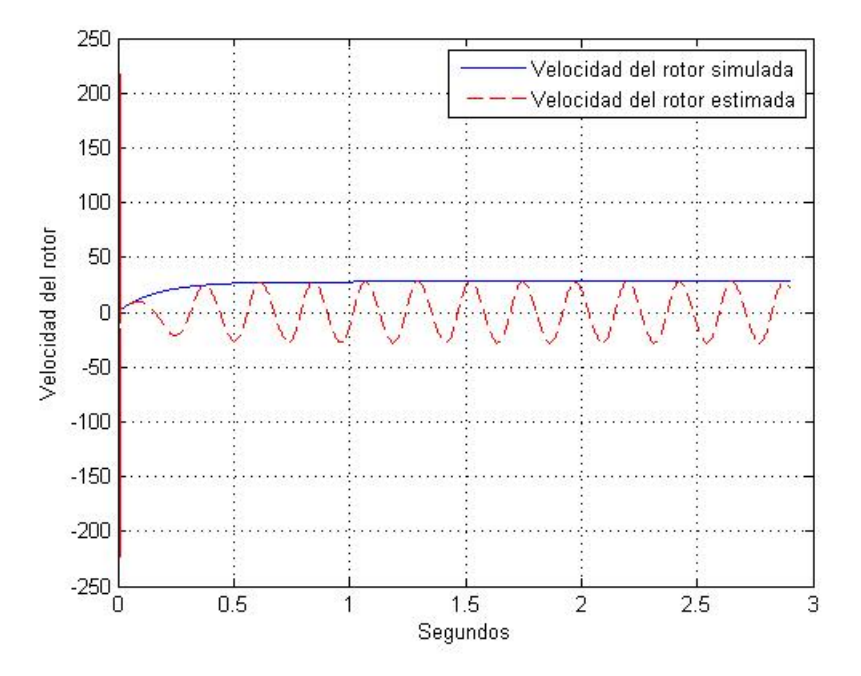

<span id="page-114-1"></span>Figura 5.16: Velocidad del rotor

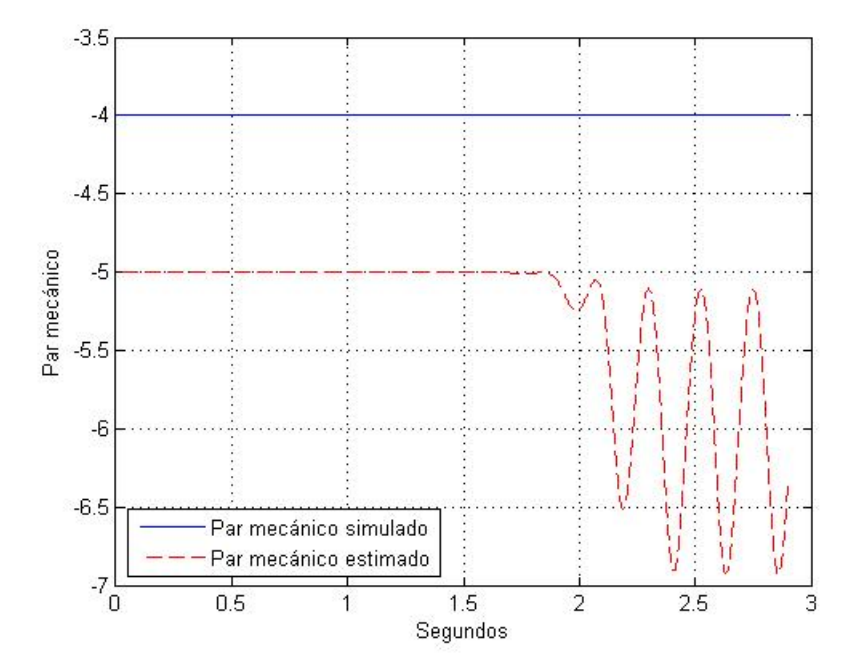

<span id="page-115-0"></span>Figura 5.17: Par mecánico

Una vez calculada  $\lambda_m i_{qs}$  estimada, esta se sustituye en la ecuación [5.21](#page-111-2) para obtener el par eléctrico en qd0 mostrado en la gráfica [5.18.](#page-116-0)

El modelo del observador se encuentra en un marco de referencia rotor por tanto  $\lambda_m$  es constante con respecto al tiempo.

Este observador emplea la ecuación del par eléctrico [5.21](#page-111-2) en marco de referencia rotor, en donde las corrientes que fueron usadas en la simulación están definidas en un marco de referencia estacionario. Las corrientes fueron estimadas de manera satisfactoria como se puede apreciar en las figuras [5.13](#page-113-0) y [5.14](#page-113-1). La estimación de la velocidad del rotor y el par mecánico son deficientes como se puede ver en las figuras [5.16](#page-114-1) y [5.17.](#page-115-0)

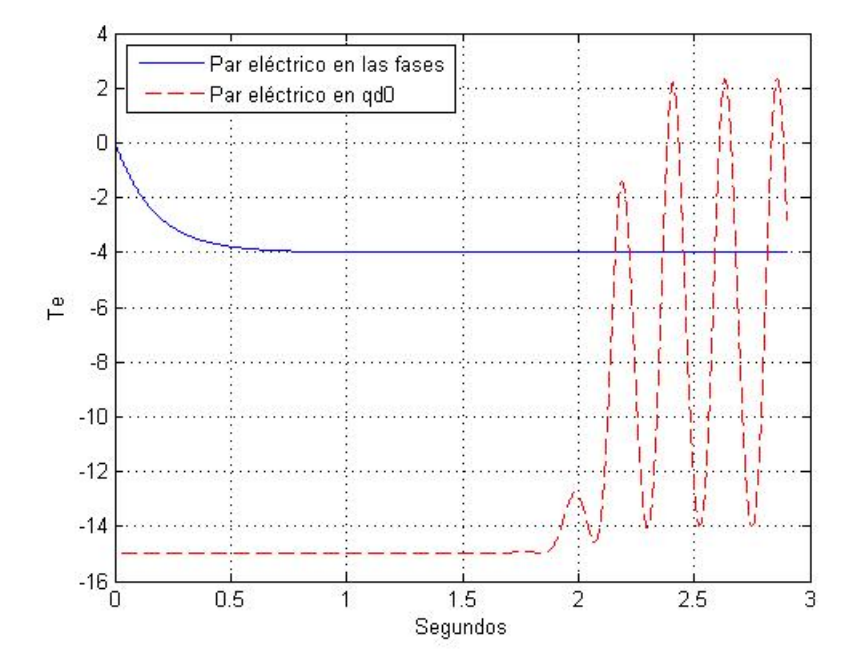

<span id="page-116-0"></span>Figura 5.18: Par eléctrico simulado en las fases y par eléctrico estimado en qd0

## 5.3.2. Observador no lineal adaptable considerando  $\lambda_m = \text{constante}, \text{con}$ un modelo dinamico definido en marco de referencia rotor ´

Este observador intenta estimar la velocidad del rotor a partir de las corrientes en qd0. Las ecuaciones en marco de referencia rotor de la máquina de imanes permanentes son:

$$
\frac{d}{dt}\dot{i}_{qs} = (-r_L\dot{i}_{qs} - r_s\dot{i}_{qs} - \omega_r L_d\dot{i}_{ds} - \omega_r \lambda_m)(L_q)^{-1}
$$
\n
$$
\frac{d}{dt}\dot{i}_{ds} = (-r_L\dot{i}_{ds} - r_s\dot{i}_{ds} + \omega_r L_q\dot{i}_{qs} - \frac{d}{dt}\lambda_m)(L_d)^{-1}
$$
\n
$$
\frac{d}{dt}w_r = \left(\frac{P}{2}\right)\frac{T_e - T_L}{J}
$$
\n(5.27)

<span id="page-116-1"></span>Donde de la ecuación [2.22,](#page-24-0) se tiene el par eléctrico en marco de referencia rotor:

<span id="page-116-2"></span>
$$
T_e = \left(\frac{3}{2}\right) \left(\frac{P}{2}\right) \left[\lambda_m i_{qs} + (L_d - L_q) i_{qs} i_{ds}\right]
$$
 (5.28)

Acomodando las ecuaciones [5.27](#page-116-1) y [5.28](#page-116-2) de acuerdo al observador no lineal adaptable de la ecuación [5.19](#page-110-1) se tiene:

<span id="page-117-0"></span>
$$
\frac{d}{dt} \begin{bmatrix} i_{qs}^{i_{qs}} \\ i_{ds}^{i_{qs}} \\ \hat{w}_{r}^{i_{qs}} \end{bmatrix} = \begin{bmatrix} 0 & 0 & \frac{-L_{d}i_{ds} - \lambda_{m}}{L_{q}} \\ 0 & 0 & \frac{L_{q}i_{qs}}{L_{d}} \\ 0 & 0 & 0 \end{bmatrix} \begin{bmatrix} i_{qs}^{i_{qs}}^{i_{qs}} \\ i_{ds}^{i_{qs}}^{i_{qs}} \end{bmatrix} + \begin{bmatrix} \frac{(-r_{L} - r_{s})i_{qs}}{L_{d}} \\ \frac{3P^{2}}{8J}(L_{d} - L_{q})i_{qs}i_{ds} \end{bmatrix} + \begin{bmatrix} 0 & 0 & 0 \\ -\frac{1}{L_{d}} & 0 & 0 \\ 0 & \frac{3P^{2}}{8J} & \frac{-P}{2J} \end{bmatrix} \begin{bmatrix} \frac{d}{\lambda_{m}}\lambda_{m} \\ \lambda_{m}i_{qs} \\ T_{L} \end{bmatrix}
$$

$$
+ \begin{bmatrix} \Lambda_{11} & \Lambda_{12} & \Lambda_{13} \\ \Lambda_{21} & \Lambda_{22} & \Lambda_{23} \\ \Lambda_{31} & \Lambda_{32} & \Lambda_{33} \end{bmatrix} \begin{bmatrix} S_{\theta_{11}} & S_{\theta_{12}} & S_{\theta_{13}} \\ S_{\theta_{21}} & S_{\theta_{22}} & S_{\theta_{23}} \\ S_{\theta_{31}} & S_{\theta_{32}} & S_{\theta_{33}} \end{bmatrix}^{-1} \begin{bmatrix} \Lambda_{11} & \Lambda_{12} & \Lambda_{13} \\ \Lambda_{21} & \Lambda_{22} & \Lambda_{23} \\ \Lambda_{31} & \Lambda_{32} & \Lambda_{33} \end{bmatrix}^{-1} \begin{bmatrix} 1 & 0 & 0 \\ 0 & 1 & 0 \end{bmatrix}^{T}
$$

$$
+ \begin{bmatrix} S_{11} & S_{12} & S_{13} \\ S_{21} & S_{22} & S_{23} \\ S_{31} & S_{32} & S_{33} \end{bmatrix}^{-1} \begin{bmatrix} 1 & 0 & 0 \\ 0 & 1 & 0 \end{bmatrix}^{T} \begin{bmatrix} i_{qs} - i_{qs} \\ i_{ds} - i_{ds} \end{bmatrix}
$$

$$
\frac{d}{dt} \begin{bmatrix} \frac{d}{dt} \hat{\lambda}_m \\ \hat{\lambda}_m \hat{i}_{qs} \\ \hat{T}_L \end{bmatrix} = \begin{bmatrix} S_{\theta_{11}} & S_{\theta_{12}} & S_{\theta_{13}} \\ S_{\theta_{21}} & S_{\theta_{22}} & S_{\theta_{23}} \\ S_{\theta_{31}} & S_{\theta_{32}} & S_{\theta_{33}} \end{bmatrix}^{-1} \begin{bmatrix} \Lambda_{11} & \Lambda_{12} & \Lambda_{13} \\ \Lambda_{21} & \Lambda_{22} & \Lambda_{23} \\ \Lambda_{31} & \Lambda_{32} & \Lambda_{33} \end{bmatrix}^T \begin{bmatrix} 1 & 0 & 0 \\ 0 & 1 & 0 \end{bmatrix}^T \begin{bmatrix} i_{qs} - \hat{i}_{qs} \\ i_{ds} - \hat{i}_{ds} \end{bmatrix} \tag{5.30}
$$

$$
\dot{\Lambda} = \begin{cases}\n\begin{bmatrix}\n0 & 0 & \frac{-L_d i_{ds} - \lambda_m}{L_q} \\
0 & 0 & \frac{L_q i_{qs}}{L_d} \\
0 & 0 & 0\n\end{bmatrix} - \begin{bmatrix}\nS_{11} & S_{12} & S_{13} \\
S_{21} & S_{22} & S_{23} \\
S_{31} & S_{32} & S_{33}\n\end{bmatrix}^{-1}\n\begin{bmatrix}\n1 & 0 & 0 \\
0 & 1 & 0\n\end{bmatrix}^T\n\begin{bmatrix}\n1 & 0 & 0 \\
0 & 1 & 0\n\end{bmatrix}\n\begin{bmatrix}\n\Lambda_{11} & \Lambda_{12} & \Lambda_{13} \\
\Lambda_{21} & \Lambda_{22} & \Lambda_{23} \\
\Lambda_{31} & \Lambda_{32} & \Lambda_{33}\n\end{bmatrix} \\
+\begin{bmatrix}\n0 & 0 & 0 \\
\frac{1}{L_d} & 0 & 0 \\
0 & \frac{3P^2}{8J} & \frac{-P}{2J}\n\end{bmatrix}
$$
\n(5.31)

$$
\dot{S}_z = -\rho_z \begin{bmatrix} S_{11} & S_{12} & S_{13} \\ S_{21} & S_{22} & S_{23} \\ S_{31} & S_{32} & S_{33} \end{bmatrix} - \begin{bmatrix} 0 & 0 & \frac{-L_d i_{ds} - \lambda_m}{L_q} \\ 0 & 0 & \frac{L_q i_{qs}}{L_d} \\ 0 & 0 & 0 \end{bmatrix}^T \begin{bmatrix} S_{11} & S_{12} & S_{13} \\ S_{21} & S_{22} & S_{23} \\ S_{31} & S_{32} & S_{33} \end{bmatrix} - \begin{bmatrix} S_{11} & S_{12} & S_{13} \\ S_{21} & S_{22} & S_{23} \\ S_{31} & S_{32} & S_{33} \end{bmatrix} \begin{bmatrix} 0 & 0 & \frac{-L_d i_{ds} - \lambda_m}{L_q} \\ 0 & 0 & \frac{L_q i_{qs}}{L_d} \\ 0 & 0 & 0 \end{bmatrix} + \begin{bmatrix} 1 & 0 & 0 \\ 0 & 1 & 0 \end{bmatrix}^T \begin{bmatrix} 1 & 0 & 0 \\ 0 & 1 & 0 \end{bmatrix} \tag{5.32}
$$

<span id="page-118-0"></span>
$$
\dot{S}_{\theta} = -\rho_{\theta} \begin{bmatrix} S_{\theta_{11}} & S_{\theta_{12}} & S_{\theta_{13}} \\ S_{\theta_{21}} & S_{\theta_{22}} & S_{\theta_{23}} \\ S_{\theta_{31}} & S_{\theta_{32}} & S_{\theta_{33}} \end{bmatrix} + \begin{bmatrix} \Lambda_{11} & \Lambda_{12} & \Lambda_{13} \\ \Lambda_{21} & \Lambda_{22} & \Lambda_{23} \\ \Lambda_{31} & \Lambda_{32} & \Lambda_{33} \end{bmatrix}^T \begin{bmatrix} 1 & 0 & 0 \\ 0 & 1 & 0 \end{bmatrix}^T \begin{bmatrix} \Lambda_{11} & \Lambda_{12} & \Lambda_{13} \\ \Lambda_{21} & \Lambda_{22} & \Lambda_{23} \\ \Lambda_{31} & \Lambda_{32} & \Lambda_{33} \end{bmatrix} \tag{5.33}
$$

En donde los estados a estimar son las corrientes  $i_{qs}$  e  $i_{ds}$  en un marco de referencia estacionario y la velocidad del rotor. Los parámetros a estimar son  $\frac{d}{dt}\lambda_{m}i_{qs}, \lambda_{m}i_{qs}$  y  $T_{L}$ .

Con el método de integración Predictor-Corrector elaborado en el sofware Matlab se simulan las ecuaciones [5.29](#page-117-0) y [5.33](#page-118-0) estimando estados y parámetros, suponiendo  $\lambda_m$  es de valor constante. La figura [5.19](#page-119-0) ilustra la corriente  $i_{qs}$  con su respectiva estimada. La figura [5.21](#page-120-0) muestra la estimación de  $\lambda_m i_{qs}$ . La figura [5.22](#page-120-1) muestra la  $\frac{d}{dt}\lambda_m$  estimada. La velocidad del rotor tanto la estimada como la simulada se muestra en la figura [5.23.](#page-121-0) El par mecanico estimado se ilustra ´ en la figura [5.24.](#page-121-1)

Conociendo  $\lambda_{m}i_{qs}$  estimada, se sustituye en la ecuación [5.28](#page-116-2) para calcular el par eléctrico estimado. El par eléctrico estimado se muestra en la figura [5.25.](#page-122-0)

El modelo del observador se encuentra en un marco de referencia rotor por tanto  $\lambda_m$  es constante con respecto al tiempo. El modelo dinámico a observar está definido en coordenadas de fase.

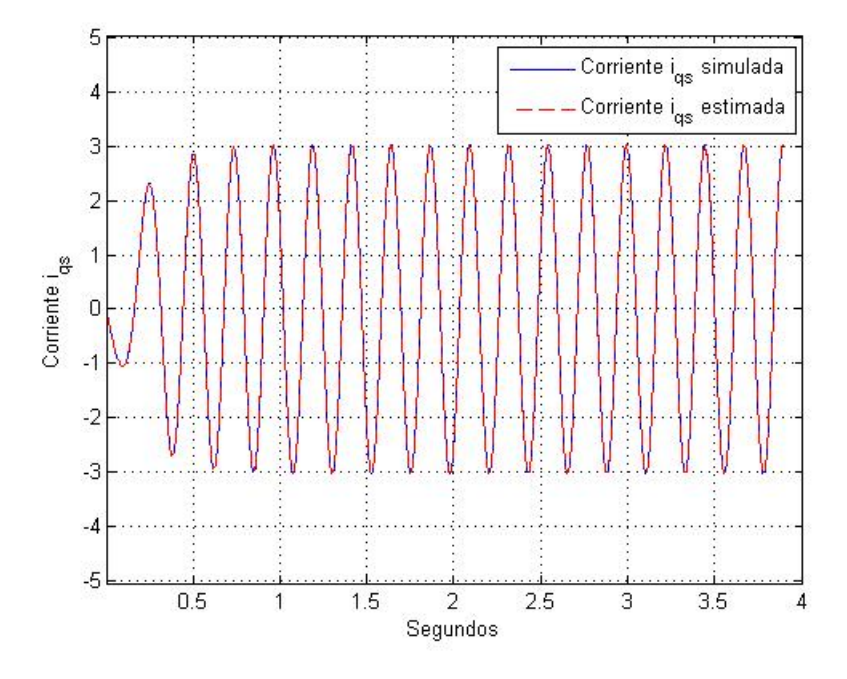

<span id="page-119-0"></span>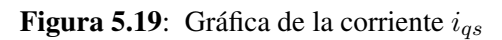

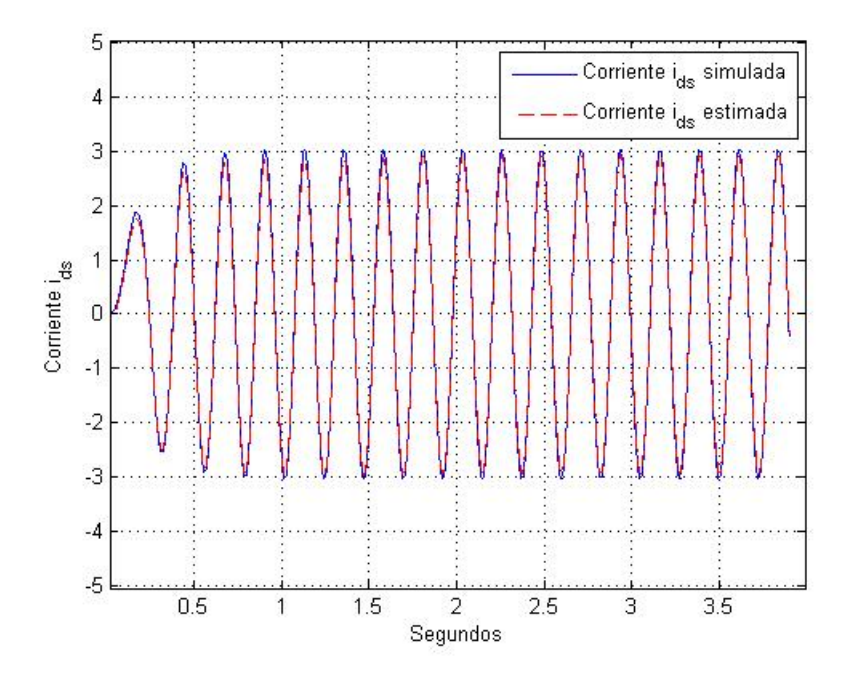

<span id="page-119-1"></span>Figura 5.20: Gráfica de la corriente  $i_{ds}$ 

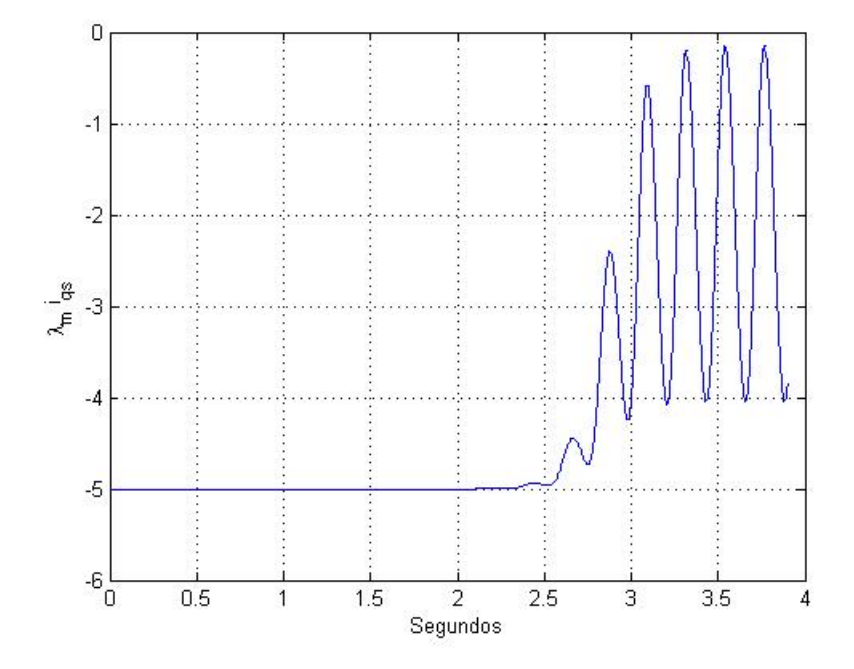

<span id="page-120-0"></span>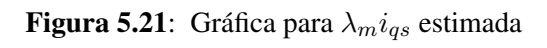

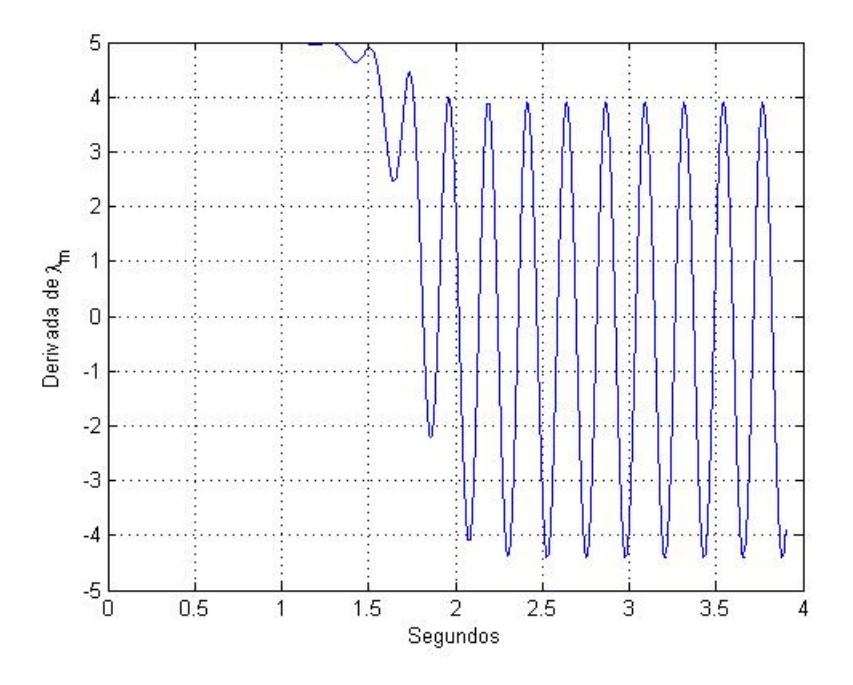

<span id="page-120-1"></span>**Figura 5.22**: Gráfica de la  $\frac{d}{dt}\lambda_m$  estimada

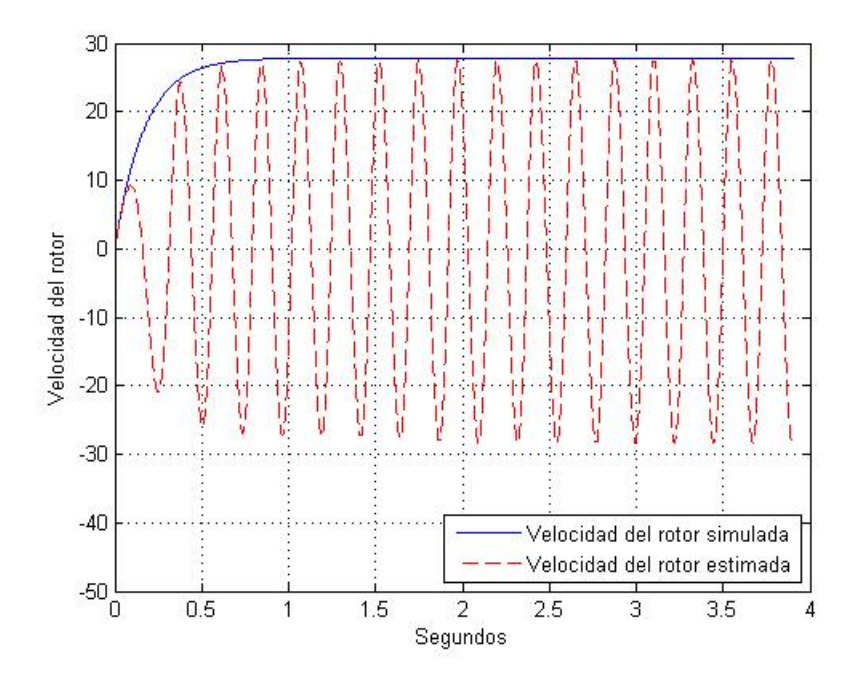

<span id="page-121-0"></span>Figura 5.23: Velocidad del rotor

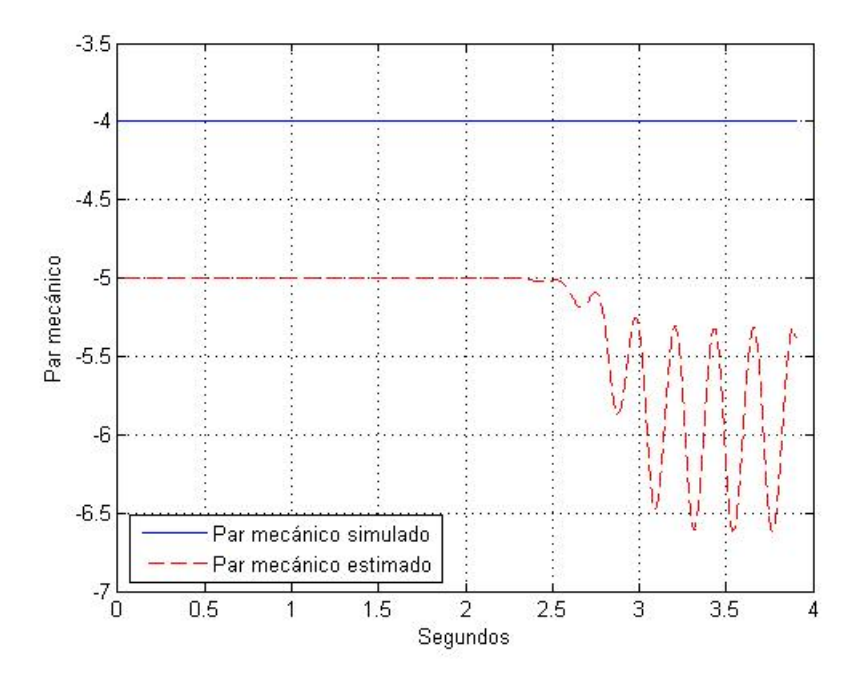

<span id="page-121-1"></span>Figura 5.24: Par mecánico

Este observador emplea la ecuación del par eléctrico [5.28](#page-116-2) en marco de referencia rotor, en donde las corrientes que fueron usadas en la simulación están definidas en un marco de referencia estacionario. Las corrientes fueron estimadas de manera satisfactoria como se aprecia en las figuras [5.19](#page-119-0) y [5.20](#page-119-1). La estimación de la  $\frac{d}{dt}\lambda_m$ , la velocidad del rotor y el par mecánico son deficientes como se puede ver en las figuras [5.22](#page-120-1) [5.23](#page-121-0) y [5.24.](#page-121-1)

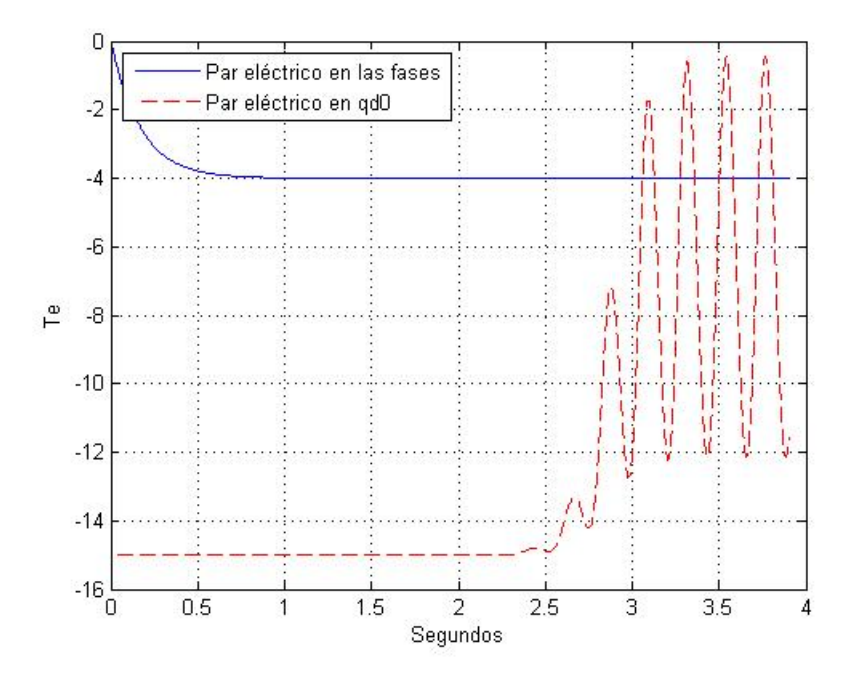

<span id="page-122-0"></span>Figura 5.25: Par eléctrico simulado en las fases y par eléctrico estimado en qd0

## 5.3.3. Observador no lineal adaptable con un modelo dinámico en marco de referencia estacionario

<span id="page-123-0"></span>Este observador intenta estimar la velocidad del rotor a partir de las corrientes modeladas en qd0. De las ecuaciones [3.167,](#page-72-0) [3.174](#page-73-0) y [2.8](#page-23-0) se tiene que las corrientes, el par eléctrico y la velocidad del rotor en un marco de referencia estacionario son:

$$
\frac{d}{dt}i_{qs} = \left[ -r_L i_{qs} - r_s i_{qs} - \lambda_m w_r \cos \theta_r \right] \left[ \frac{2}{2L_{ls} + 3L_a} \right]
$$
\n
$$
\frac{d}{dt}i_{ds} = \left[ -r_L i_{ds} - r_s i_{ds} + \lambda_m w_r \sin \theta_r \right] \left[ \frac{2}{2L_{ls} + 3L_a} \right]
$$
\n(5.34)

$$
\frac{d}{dt}w_r = \left(\frac{P}{2}\right)\frac{T_e - T_L}{J} \tag{5.35}
$$

$$
T_e = \frac{3}{2} \frac{P}{2} \left[ \left( L_d i_{ds} + \lambda_m \cos \theta_r \right) i_{qs} - \left( L_q i_{qs} + \lambda_m \sin \theta_r \right) i_{ds} \right]
$$
 (5.36)

<span id="page-123-1"></span>Arreglando las ecuaciones [5.34](#page-123-0) - [5.36](#page-123-1) de acuerdo al observador adaptivo de la ecuación [5.19,](#page-110-1) se tiene que el modelo del observador no lineal adaptivo en un marco de referencia estacionario es:

<span id="page-124-0"></span>
$$
\frac{d}{dt} \begin{bmatrix} \hat{i}_{ds} \\ \hat{w}_r \end{bmatrix} = \begin{bmatrix} (-r_L - r_s) \frac{2}{2L_{ls} + 3L_a} & 0 \\ 0 & 0 \end{bmatrix} \begin{bmatrix} \hat{i}_{ds} \\ \hat{w}_r \end{bmatrix} + \begin{bmatrix} 0 \\ \frac{3P^2}{8J} (L_d i_{ds} i_{qs} - L_q i_{qs} i_{ds}) \end{bmatrix}
$$

$$
+ \begin{bmatrix} \lambda_m \frac{2}{2L_{ls} + 3L_a} & 0 & 0 & 0 \\ 0 & \frac{3P^2}{8J} \lambda_m i_{qs} & -\frac{3P^2}{8J} \lambda_m i_{ds} & \frac{-P}{2J} \end{bmatrix} \begin{bmatrix} w_r \sin \theta_r \\ \cos \theta_r \\ \sin \theta_r \\ T_L \end{bmatrix}
$$

$$
+ \begin{Bmatrix} \lambda_{11} & \Lambda_{12} & \Lambda_{13} & \Lambda_{14} \\ \Lambda_{21} & \Lambda_{22} & \Lambda_{23} & \Lambda_{24} \end{Bmatrix} \begin{bmatrix} S_{\theta_{11}} & S_{\theta_{12}} & S_{\theta_{13}} & S_{\theta_{14}} \\ S_{\theta_{21}} & S_{\theta_{22}} & S_{\theta_{23}} & S_{\theta_{24}} \\ S_{\theta_{31}} & S_{\theta_{32}} & S_{\theta_{33}} & S_{\theta_{34}} \\ S_{\theta_{41}} & S_{\theta_{42}} & S_{\theta_{43}} & S_{\theta_{44}} \end{bmatrix}^{-1} \begin{bmatrix} \Lambda_{11} & \Lambda_{12} & \Lambda_{13} & \Lambda_{14} \\ \Lambda_{21} & \Lambda_{22} & \Lambda_{23} & \Lambda_{24} \end{bmatrix}^{T} \begin{bmatrix} 1 & 0 \end{bmatrix}^{T}
$$

$$
+ \begin{bmatrix} S_{11} & S_{12} \\ S_{21} & S_{22} \end{bmatrix}^{-1} \begin{bmatrix} 1 & 0 \end{bmatrix}^{T} \begin{bmatrix} i_{ds} - \hat{i}_{ds} \end{bmatrix}
$$
(5.37)

$$
\frac{d}{dt} \begin{bmatrix} w_r \sin \theta_r \\ \cos \theta_r \\ \sin \theta_r \\ \hat{T}_L \end{bmatrix} = \begin{bmatrix} S_{\theta_{11}} & S_{\theta_{12}} & S_{\theta_{13}} & S_{\theta_{14}} \\ S_{\theta_{21}} & S_{\theta_{22}} & S_{\theta_{23}} & S_{\theta_{24}} \\ S_{\theta_{31}} & S_{\theta_{32}} & S_{\theta_{33}} & S_{\theta_{34}} \\ S_{\theta_{41}} & S_{\theta_{42}} & S_{\theta_{43}} & S_{\theta_{44}} \end{bmatrix}^{-1} \begin{bmatrix} \Lambda_{11} & \Lambda_{12} & \Lambda_{13} & \Lambda_{14} \\ \Lambda_{21} & \Lambda_{22} & \Lambda_{23} & \Lambda_{24} \end{bmatrix}^{-T} \begin{bmatrix} 1 & 0 \end{bmatrix}^{-T} \begin{bmatrix} i_{ds} - i_{ds} \end{bmatrix}
$$
\n
$$
(5.38)
$$

$$
\dot{\Lambda} = \left\{ \begin{bmatrix} (-r_L - r_s) \frac{2}{2L_{ls} + 3L_a} & 0 \\ 0 & 0 \end{bmatrix} - \begin{bmatrix} S_{11} & S_{12} \\ S_{21} & S_{22} \end{bmatrix}^{-1} \begin{bmatrix} 1 & 0 \end{bmatrix}^T \begin{bmatrix} 1 & 0 \end{bmatrix} \right\} \begin{bmatrix} \Lambda_{11} & \Lambda_{12} & \Lambda_{13} & \Lambda_{14} \\ \Lambda_{21} & \Lambda_{22} & \Lambda_{23} & \Lambda_{24} \end{bmatrix} + \begin{bmatrix} \lambda_m \frac{2}{2L_{ls} + 3L_a} & 0 & 0 & 0 \\ 0 & \frac{3P^2}{8J} \lambda_m i_{qs} & -\frac{3P^2}{8J} \lambda_m i_{ds} & \frac{-P}{2J} \end{bmatrix}
$$
\n(5.39)

$$
\dot{S}_z = -\rho_z \begin{bmatrix} S_{11} & S_{12} \\ S_{21} & S_{22} \end{bmatrix} - \begin{bmatrix} (-r_L - r_s) \frac{2}{2L_{ls} + 3L_a} & 0 \\ 0 & 0 \end{bmatrix}^T \begin{bmatrix} S_{11} & S_{12} \\ S_{21} & S_{22} \end{bmatrix} - \begin{bmatrix} S_{11} & S_{12} \\ S_{21} & S_{22} \end{bmatrix} \begin{bmatrix} (-r_L - r_s) \frac{2}{2L_{ls} + 3L_a} & 0 \\ 0 & 0 \end{bmatrix} + \begin{bmatrix} 1 & 0 \end{bmatrix}^T \begin{bmatrix} 1 & 0 \end{bmatrix} \tag{5.40}
$$

$$
\dot{S}_{\theta} = -\rho_{\theta} \begin{bmatrix} S_{\theta_{11}} & S_{\theta_{12}} & S_{\theta_{13}} & S_{\theta_{14}} \\ S_{\theta_{21}} & S_{\theta_{22}} & S_{\theta_{23}} & S_{\theta_{24}} \\ S_{\theta_{31}} & S_{\theta_{32}} & S_{\theta_{33}} & S_{\theta_{34}} \\ S_{\theta_{41}} & S_{\theta_{42}} & S_{\theta_{43}} & S_{\theta_{44}} \end{bmatrix} + \begin{bmatrix} \Lambda_{11} & \Lambda_{12} & \Lambda_{13} & \Lambda_{14} \\ \Lambda_{21} & \Lambda_{22} & \Lambda_{23} & \Lambda_{24} \end{bmatrix}^{T}
$$
\n
$$
\begin{bmatrix} 1 & 0 \end{bmatrix}^{T} \begin{bmatrix} 1 & 0 \end{bmatrix} \begin{bmatrix} \Lambda_{11} & \Lambda_{12} & \Lambda_{13} & \Lambda_{14} \\ \Lambda_{21} & \Lambda_{22} & \Lambda_{23} & \Lambda_{24} \end{bmatrix}
$$
\n(5.41)

<span id="page-125-0"></span>Con el método de integración Predictor-Corrector codificado en el sofware Matlab se simulan las ecuaciones [5.37-](#page-124-0)[5.41](#page-125-0) estimando estados y parámetros. La figura [5.26](#page-126-0) ilustra la corriente  $i_{ds}$  tanto la estimada como la simulada. La figura [5.27](#page-126-1) muestra la estimación del par mecanico con su respectivo simulado. La velocidad del rotor tanto la estimada como la simulada ´ se muestra en la figura [5.28.](#page-127-0)

El modelo dinámico a observar está definido en coordenadas de fase.

Tanto el observador como las corrientes usadas simuladas están definidas en un marco de referencia estacionario. La estimación de la corriente  $i_{ds}$ , el par mecánico y la velocidad del rotor son deficientes como se puede apreciar en las figuras [5.26,](#page-126-0) [5.27](#page-126-1) y [5.28.](#page-127-0)

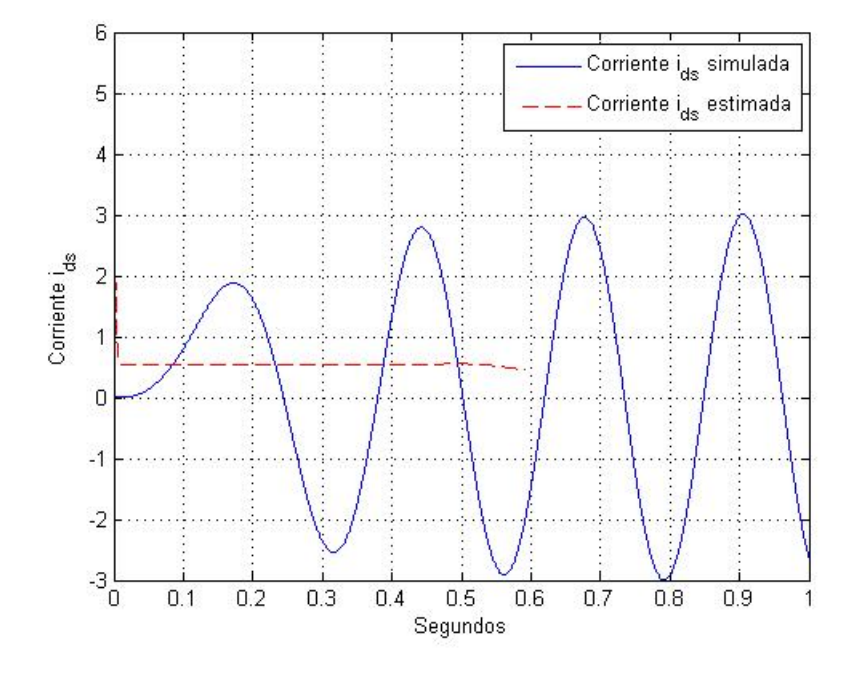

<span id="page-126-0"></span>Figura 5.26: Gráfica de la corriente  $i_{ds}$ 

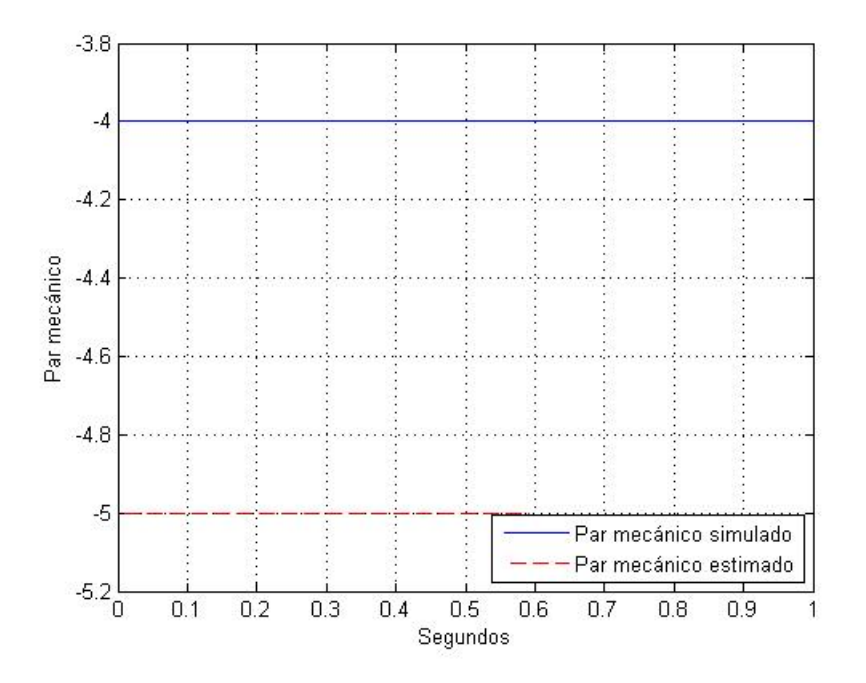

<span id="page-126-1"></span>Figura 5.27: Par meánico

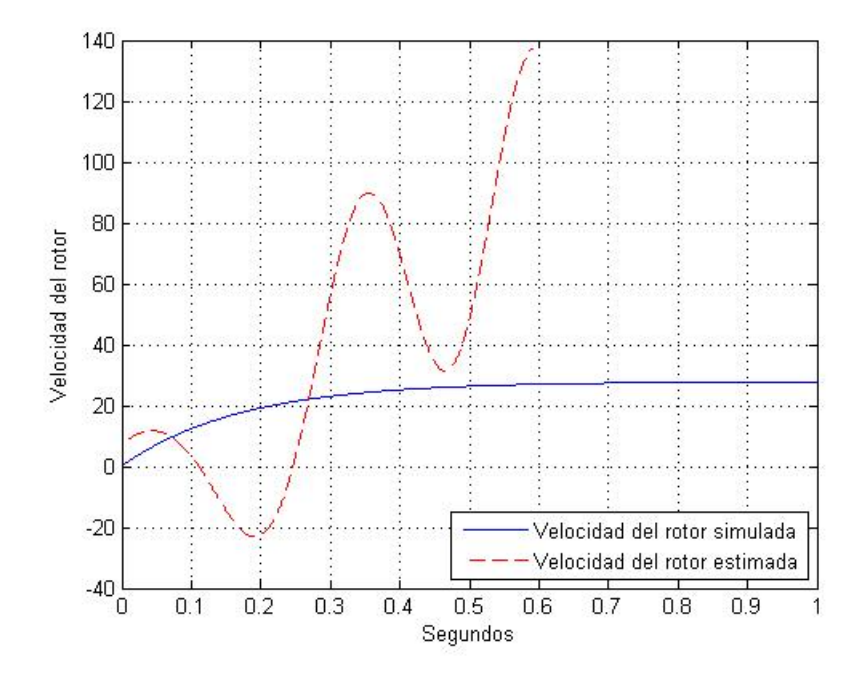

<span id="page-127-0"></span>Figura 5.28: Velocidad del rotor

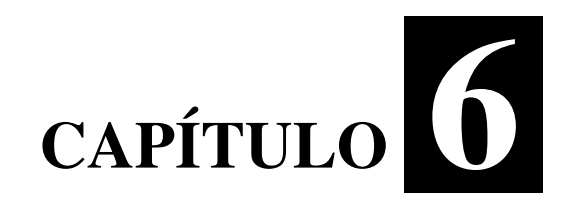

Plataforma experimental e implementación

## 6.1. Plataforma experimental

#### 6.1.1. Introduccion´

En este capítulo se describen los elementos que se ocuparon para el muestreo y captura de información en tiempo real. Se describe tanto el sofware como el hardware.

Se muestran los resultados de la implementación dinámica del generador.

#### 6.1.2. Knoppix/RTAI Linux/Scilab/Scicos

El sofware en donde se realizó las interacciones de la computadora con lo real físico, es Knoppix de Linux, que es de libre comercio.

Dentro de este sistema operativo esta alojado RTAI (Real Time Application Interface), que es una herramienta muy útil que proporciona una amplia selección de mecanismos de comunicación entre lo físico y lo simulado en tiempo real. Ocupamos RTAI para la captura de datos y para la interacción entre Señales reales y señales elaborados por computadora.

RTAI contiene herramientas necesarias para su funcionamiento entre ellas: Scilab, el cual fue desarrollado en el INRIA (Instituto Nacional de Investigación en Informática y Control de Francia) en 1982, que es muy similar a Matlab que este incluye un editor Scicos semejante a simulink con el que se generamos los códigos y simulaciones.

#### 6.1.3. Máquina de imanes permanentes

El generador que se ocupó para este trabajo fué de la marca Powerwind, modelo DC-520 que se muestra en la figura [6.1,](#page-130-0) cuya relacion voltajes/amperes con respecto a la velocidad en ´ RPM se muestra en la figura [6.2.](#page-130-1)

# CAPÍTULO 6. PLATAFORMA EXPERIMENTAL E IMPLEMENTACIÓN

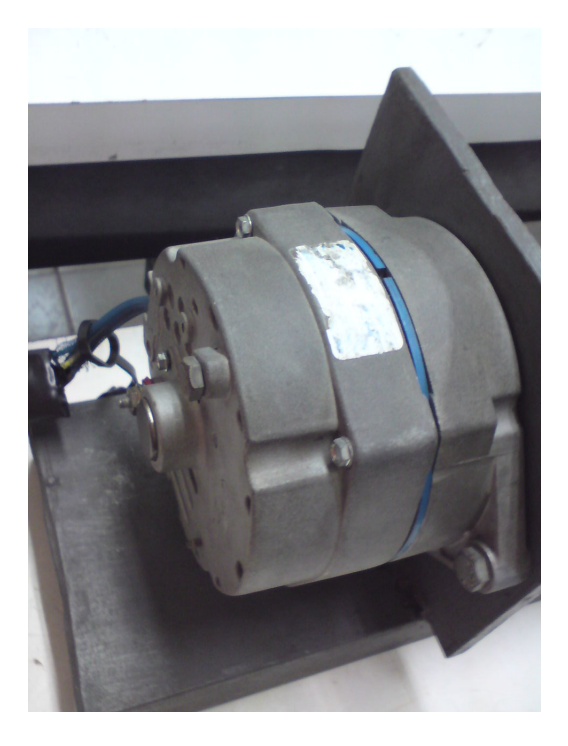

Figura 6.1: Generador eólico

<span id="page-130-0"></span>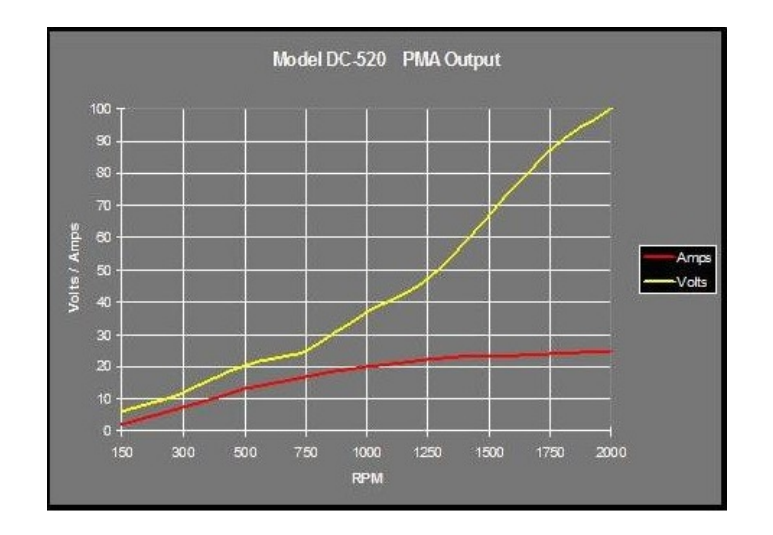

<span id="page-130-1"></span>Figura 6.2: Eficiencia del generador modelo DC-520

### 6.1.4. Motor de inducción inversor jaula de ardilla

Para la simulación del par ejercido en el generador se trabajó con un motor inversor de la compañía Dayton Electric que se muestra en la figura [6.3,](#page-131-0) que es especialmente diseñado para trabajar a diferentes frecuencias, algunas características del motor son mostradas en la tabla [6.1](#page-131-1)

<span id="page-131-1"></span>

| Elaborado por | Dayton Electric |
|---------------|-----------------|
| Modelo        | 5N784A          |
| HP            | 1.0             |
| <b>RPM</b>    | 1755            |
| Voltaje       | 230/460         |
| Amperes       | 3.12/1.56       |
| <b>SF</b>     | 1.15            |

Tabla 6.1: Placa de datos del motor inversor

<span id="page-131-0"></span>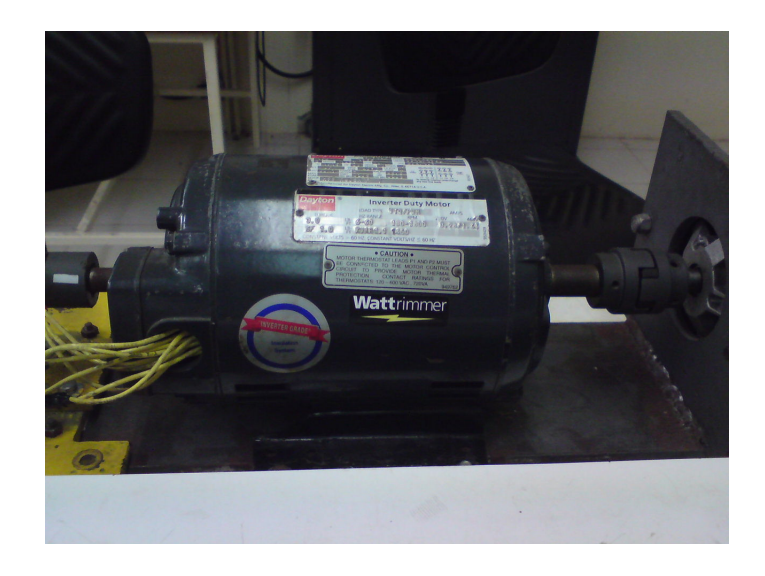

Figura 6.3: Motor inversor

#### 6.1.5. Variador de velocidad

El variador de velocidad mostrado en la figura [6.4](#page-132-0) contiene un convertidor de frecuencia de la marca ABB modelo ACS350, cuenta con manual de usuario, para nuestro requisitos el variador se requiere para controlar la velocidad del motor invesor esto lo hace por medio del voltaje rectificado de acuerdo a su respectiva frecuencia que va a la entrada del motor inversor de inducción con la velocidad deseada.

Para poder utilizar el convertidor, se necesita primero introducir los datos de placa del motor que se quiere controlar, pasos descritos en el manual de usuario.

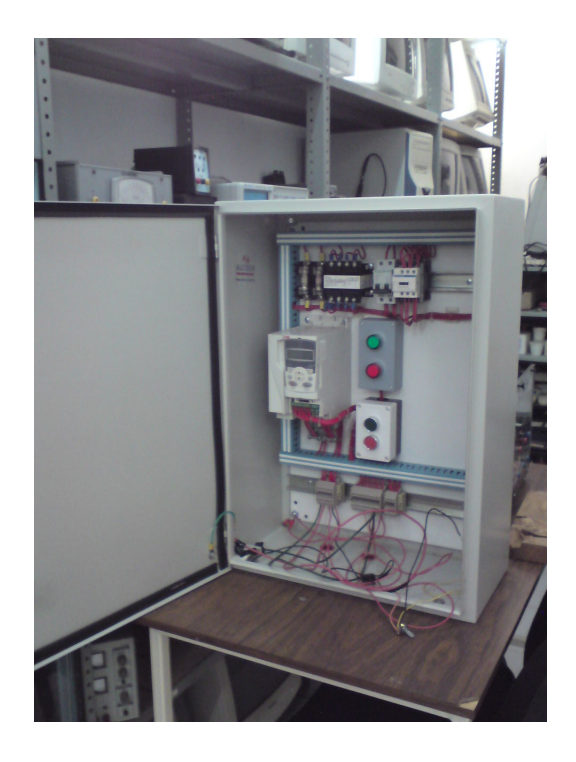

Figura 6.4: Módulo del variador de velocidad

### <span id="page-132-0"></span>6.1.6. Tarjeta de adquisición de datos

La tarjeta que se utilizó fue una PCI6024e de la compañía National Instruments que se muestra en la figura [6.5,](#page-133-0) para su adecuado funcionamiento con la computadora se requiere de instalar controladores dentro del sistema Knoppix.

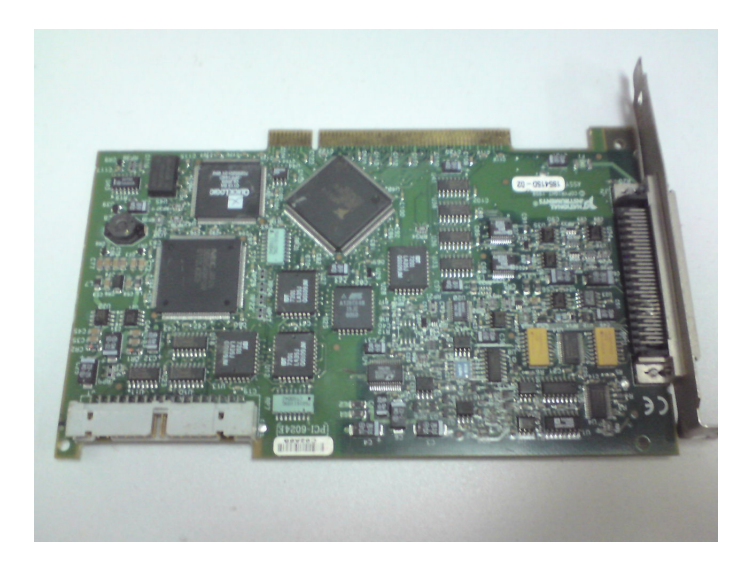

Figura 6.5: Tarjeta de adquisición de datos

#### <span id="page-133-0"></span>6.1.7. Tarjeta electrónica para medir la velocidad angular del rotor

Se ocupó una tarjeta ya desarrollada anteriormente mostrada en la figura [6.6,](#page-134-0) el funcionamiento de esta tarjeta es capturar una señal proporcional a la velocidad del rotor por medio de un encoder (figura [6.7\)](#page-134-1) que se coloca al final del motor, esta señal es convertida en una señal de voltaje y enviada a la computadora para traducirla a la velocidad en que está girando.

#### 6.1.8. Sensores de efecto Hall

Se ocupan para la captura de corrientes en las fases de la máquina. Los sensores de efecto Hall mostrados en la figura [6.8](#page-135-0) son una bobina, en esta se enrolla el conductor de fase y se hace pasar la corriente, el cuál entrega un voltaje proporcional en las términales de la bobina que se captura en la computadora mediante el programa RTAI Linux.

Uno de los problemas de los sensores es que deben de pasar a traves de ellos una corriente ´ grande para que en terminales se refleje un voltaje significativamente alto.

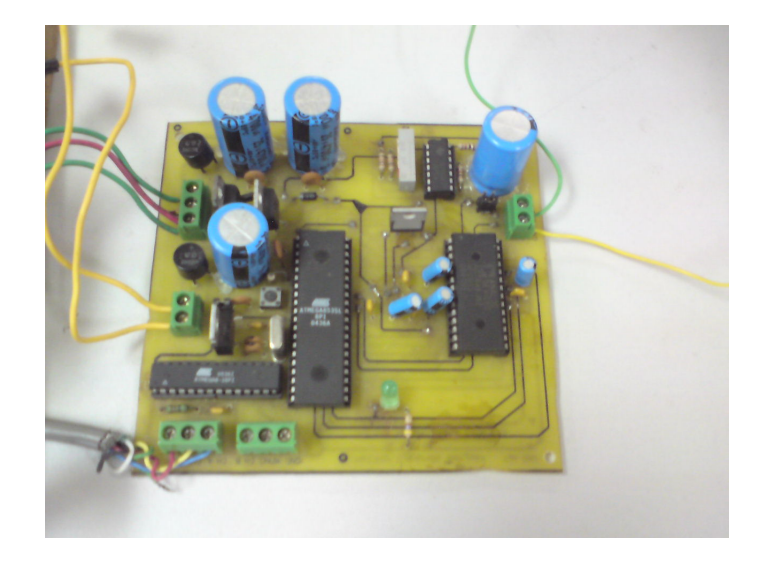

Figura 6.6: Tarjeta electrónica para medir la velocidad

<span id="page-134-1"></span><span id="page-134-0"></span>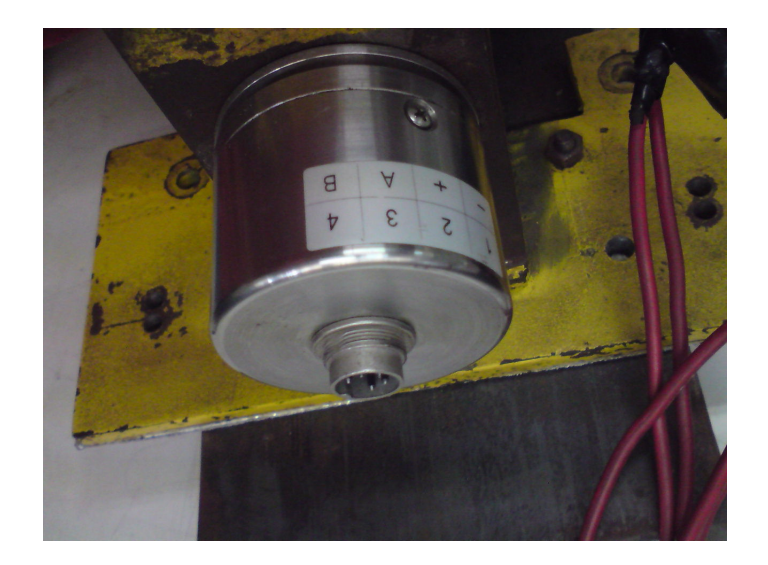

Figura 6.7: Encoder

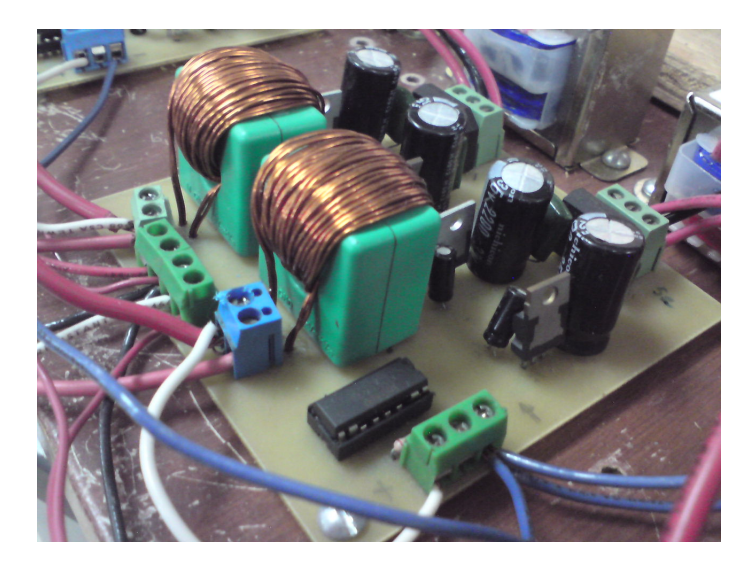

Figura 6.8: Sensores de efecto Hall

# <span id="page-135-0"></span>6.2. Resultados de la implementación dinámica del generador

Para realizar esta implementación dinámica se necesitó interactuar el variador de velocidad, la computadora y el generador.

Mediante el software RTAI Linux se realizó un diagrama de bloques que se muestra en la figura [6.9.](#page-136-0) Contiene FIFO's que guardan las señales capturadas. Comedi A/D que capturan las señales provenientes de los sensores de efecto Hall y del encoder con su tarjeta para medir la velocidad. Un generador de señales con su comedi D/A que la manda la señal al variador. Este diagrama necesita la tarjeta de adquisición de datos para la interacción de los elementos.

El programa cuenta con un PWM de señal escalón que es convertida a señal analoga y es enviada al variador de velocidad haciendo que aumente y dismunuya su velocidad, esta se mantiene en intervalos en 200 y 700 RPM.

La diámica de la velocidad del rotor resultante del escalón que se introduce en el programa se muestra en la figura [6.10.](#page-137-0)

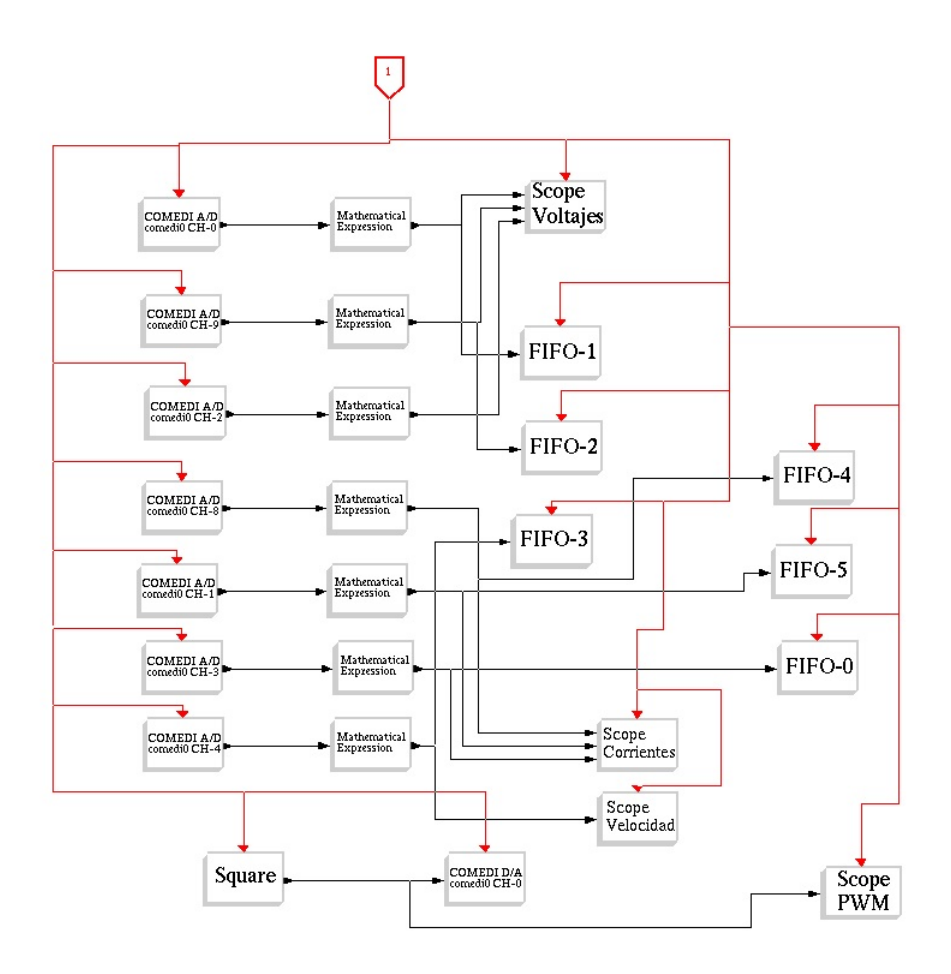

<span id="page-136-0"></span>Figura 6.9: Diagrama de bloques en RTAI Linux

La reacción de las corrientes debido al escalón se ilustra en la figura [6.11.](#page-138-0)

Se muestra en la figura [6.12](#page-138-1) un acercamiento donde se realiza un aumento de las corrientes resultado del escalón aplicado.

En la figura [6.13](#page-139-0) se ilustra un acercamiento de las tres corrientes.

La dinámica de los voltajes resultado del escalón aplicado se muestra en la figura [6.14.](#page-139-1)

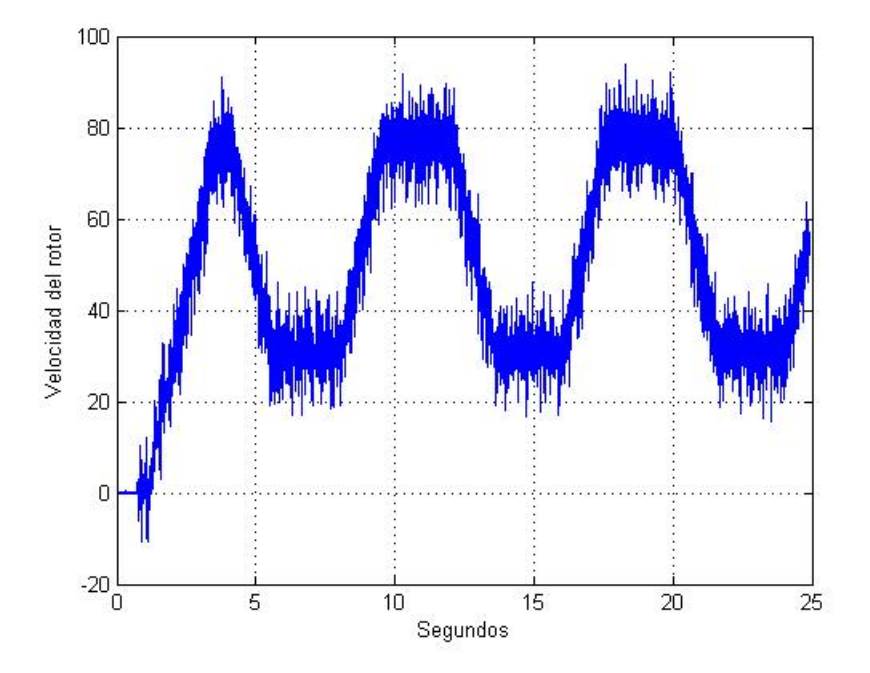

<span id="page-137-0"></span>Figura 6.10: Dinámica de la velocidad del rotor

En la figura [6.15](#page-140-0) se ilustra como aumenta el voltaje cuando el PWM es aplicado.

En la figura [6.16](#page-140-1) se muestra un acercamiento de los voltaje.

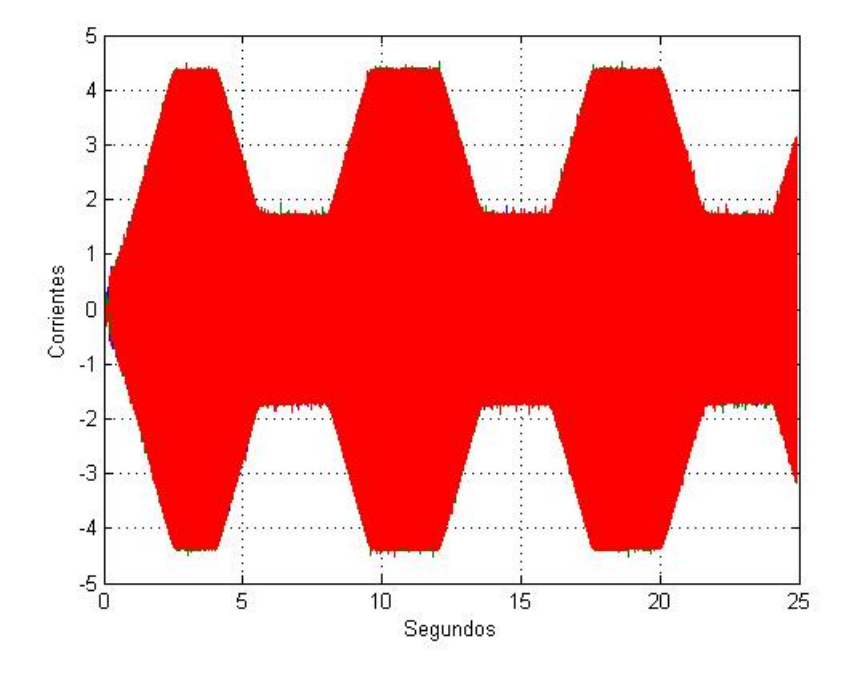

<span id="page-138-0"></span>Figura 6.11: Dinámica de las corrientes

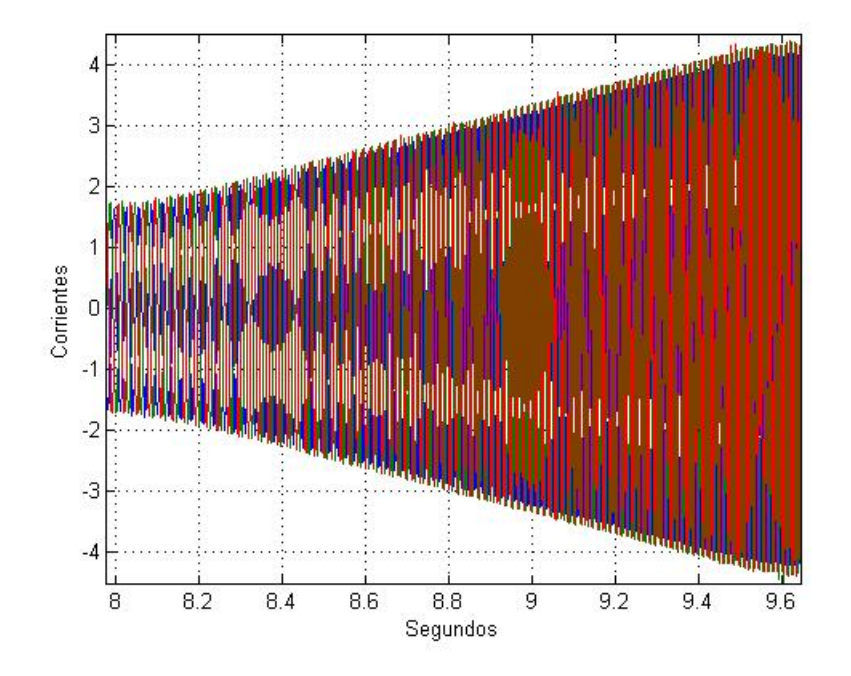

<span id="page-138-1"></span>Figura 6.12: Dinámica de las corrientes en las fases al aplicar el escalón

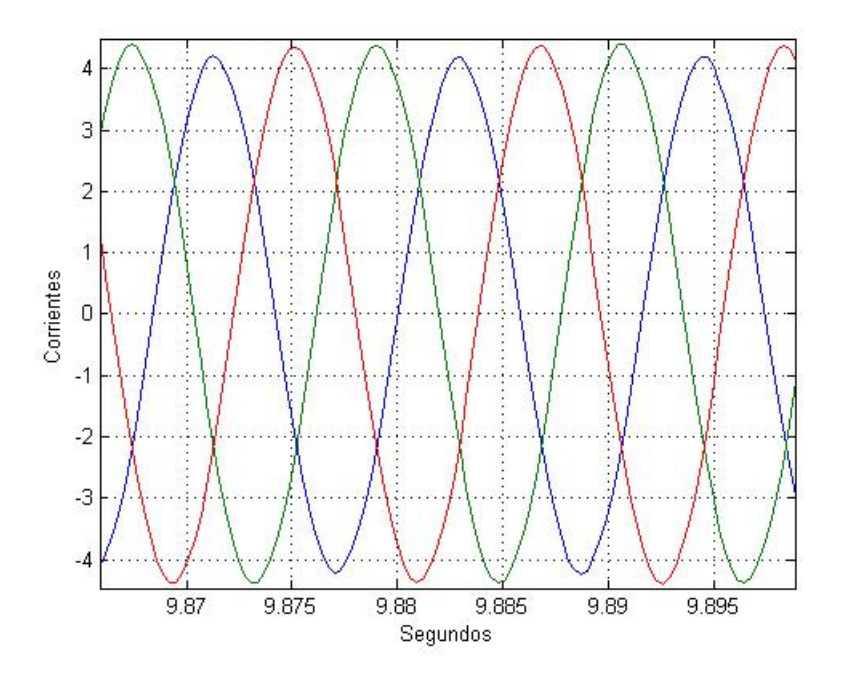

<span id="page-139-0"></span>Figura 6.13: Zoom de las corrientes

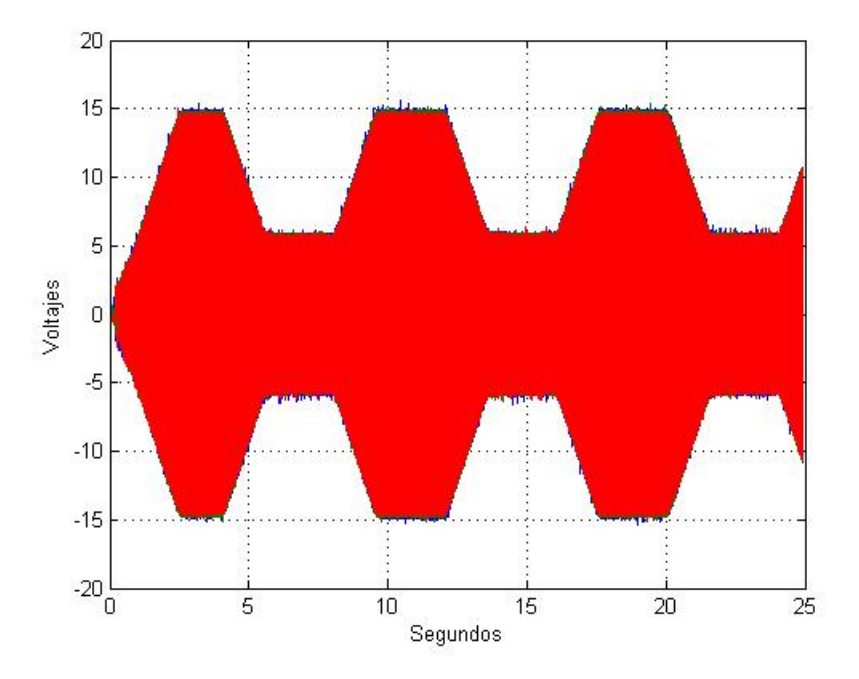

<span id="page-139-1"></span>Figura 6.14: Dinámica de los voltajes

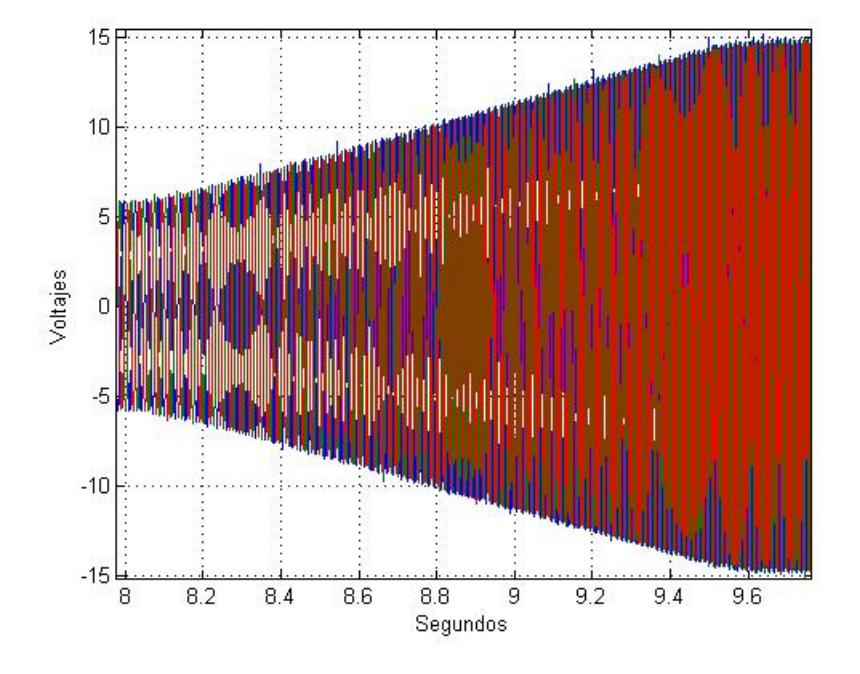

<span id="page-140-0"></span>Figura 6.15: Dinámica de los voltajes en las fases

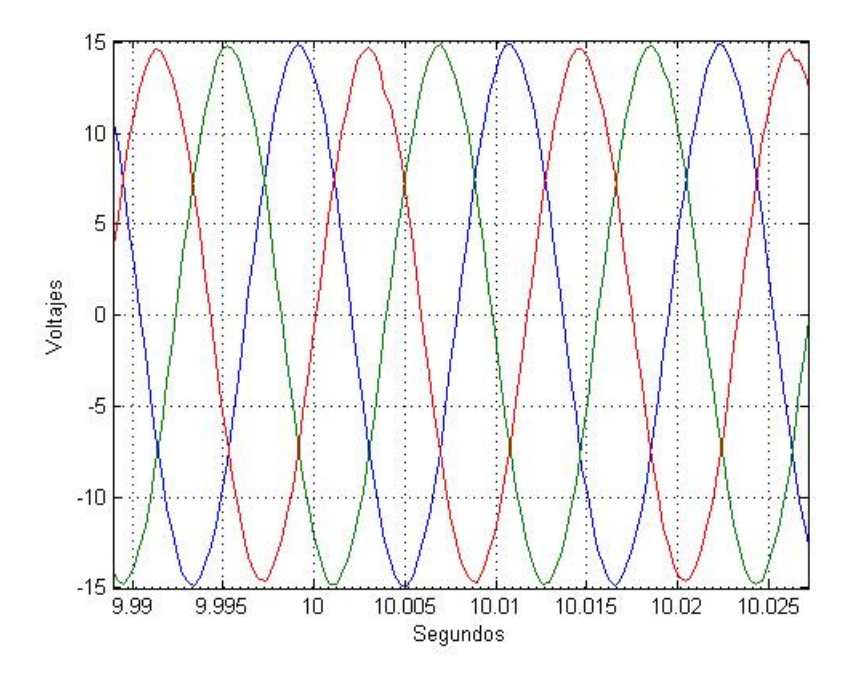

<span id="page-140-1"></span>Figura 6.16: Zoom de los voltajes

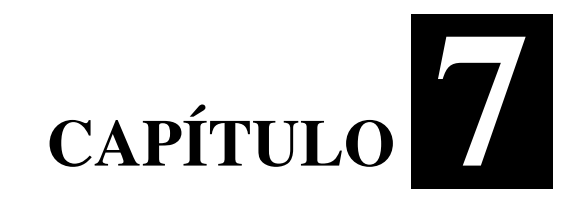

# **Conclusiones**

En este trabajo se describe el desarrollo para obtener una expresión precisa del par eléctrico en coordenadas de fase.

Se dedujo el modelo de la máquina operación generador con carga resistiva y resistiva inductiva balanceada tanto en coordenadas de fase como en coordenadas qd0 marco de referencia rotor. Se obtuvo también el modelo de la máquina operación generador con carga resistiva en un marco de referencia estacionario.

Se obtuvo la curva característica operación generador con carga resistiva y resistiva inductiva balanceada.

Se propusieron nuevos modelos para la curva  $C_p(\lambda)$ . Se modelo la turbina eólica con las nuevas curvas  $C_p(\lambda)$ .

Se obtuvo el modelo linealizado con carga resistiva y resistiva inductiva balanceada con uno de los modelos de las curvas  $C_p(\lambda)$ . En el sistema linealizado se realizó el cálculo de los valores propios para conocer la estabilidad local del sistema.

Se definieron las pruebas y se ejecutaron experimentalmente para identificar los parámetros de la máquina.

Se plantearon diversos observadores afín al estado y adaptables. Los observadores afín al estado: "Observador no lineal para el par mecánico con un modelo dinámico definido en coordenadas de fase" y "Observador no lineal para  $\lambda_m i_{qs}$  con modelo dinámico en marco de referencia rotor" se ejecutaron con exito. Algunos observadores del capítulo 5 realizaron una deficiente estimacion. Se recomienda realizar un estudio de observabilidad. ´

Se realizó una prueba experimental transitoria.

# **Referencias**

- [1] A.K. Singh Prof. K. Kumar and S.N. Singh. *Hybrid Fuzzy Controller for Permanent Magnet Brushless DC Motor*. *North Eastern Regional Institute of Science & Technology, Nirjuli, Arunachal Pradesh, INDIA*.
- [2] Santiago Garrido. *Identificacion, Estimaci ´ on y Control de Sistemas No-lineales mediante ´ RGO*. 1999.
- [3] Jorge Homero Escamilla Guerrero. *Aplicacion de observadores de estado para verificar ´* las mediciones de temperatura de un proceso de extrusión. Master's thesis, Monterrey, N.L., 1998.
- [4] Ing. José Genaro González Hernández. *Diseño de observadores de estado para una maquina eléctrica de CD*. Master's thesis, Instituto Tecnologico de cd. Madero, 2011.
- [5] Paul C. Krause. *Analysis of Electric Machinery and Drive Systems*. IEEE, 2002.
- [6] Javier Cabrera Vazquez. ´ *Identificacion de par ´ ametros de generadores s ´ ´ıncronos equivalentes* . 1998.
- [7] Nicolaos-Antonio Cutululis Emil Ceang Iulian Munteanu, Antoneta Iuliana Bratcu. *Optimal Control of Wind Energy Systems*. Springer, 2008.
- [8] Jesús De León-Morales J.C. Rosas-Caro N. Salas-Cabrera R. Castillo-Ibarra R. Castillo-Gutiérrez M. Gómez-García H. Cisneros-Villegas A. Gonzalez-Rodriguez C. Garcia-Guendulain. R. Salas-Cabrera, J. Mayo-Maldonado. *On the adaptive estimation of the wind speed for a wind turbine*. *European Wind Energy Conference EWEC 2010*, 2010.
- [9] IEEE Tong-Heng Lee Teck-Seng Low, Senior Member and Kuan-Teck Chang. A nonlinear speed observer for permanent-magnet synchronous motors. *IEEE Transactions on Industrial Electronics*, Vol 40, No. 3, June 1993.
- [10] J. de-Leon-Morales J. C. Rosas-Caro-A. Gonzalez-Rodriguez-E. N. Salas-Cabrera R. Salas-Cabrera, J. G. Gonzalez-Hernandez and R. Castillo-Gutierrez. *Some Results on the Experimental Implementation of a State-Affine Observer for a DC Motor*. *World Congress on Engineering and Computer Science WCECS, San Francisco, California, 2011*.
- [11] G. Ghanes M. Ghanes and J. De Leon-Morales. *On simultaneos parameter identification and estate estimation for cascade state affine system*. *American Control Conference, Westin Seattle Hotel, Seattle, Washington, USA*, 2008.